## The Isospin Dependence of Short Range Correlations through Inclusive Electron Scattering from <sup>40</sup>Ca and <sup>48</sup>Ca

Dien Nguyen

Thanh Hoa, Vietnam

Bachelor in Physics, Hue University, 2010

A Dissertation presented to the Graduate Faculty of the University of Virginia in Candidacy for the Degree of Doctor of Philosophy

Department of Physics

University of Virginia

December, 2018

### Acknowledgments

At the beginning of my thesis I want to express my appreciation to people who gave me so much support and help during my Ph.D. Without them, I would not be able to finish this thesis.

First of all, I would like to thank my thesis advisor, Prof. Donal Day, who couldn't be more supportive and encouraging. He was not only always there for me whenever I needed him, but he also believed in me and gave me enough freedom to be independent in my research. He also worked really hard on my bad writing to make this thesis understandable. I couldn't reach this point without his help and guidance. I deeply feel grateful to have him as my advisor.

I would like to thank Prof. P. Q. Hung, who is the father of the "Advanced Physics Program in Vietnam" which I attended as an undergraduate. That program really prepared me for the first steps of my Ph.D. study. Prof. Hung is the one who initiated my American dream and brought me to UVA. Without him, I couldn't be here to pursue my career.

I would like to thank my analysis supervisor, Dr. John Arrington. He is a true scientist who is extremely knowledgeable and patient. I learned a lot from him while working together. The discussions with him were always enjoyable and helped clear my confusions about the analysis. I also love the long emails from him which were very informative. Thank you so much for giving me your time and guidance even when you were super busy. I always feel lucky to be your student.

I would like to thank my JLab on-site supervisor, Dr. Douglas Higinbotham. He brought me to the lab and assigned me many useful tasks which really helped me be familiar with the experiment quickly. He also gave me a lot of guidance and valuable suggestions. He always believed in me and encouraged me to believe in myself. He cheered me up whenever I felt down or doubted myself. Thank you so much for taking care of me during this long path. I would like to thank Prof. Nilanga Liyanage, Prof. Blaine Norum and Prof. Trinh Thuan for their time and agreement to be my thesis committee members.

I spent several years of my Ph.D. study at JLab, during which I was so lucky to have the opportunity to work with scientists at the lab or from other universities. I would like to thank Dr. Christian Weiss, Prof. Eric Christy, and Dr. Alexandre Camsonne. I learned a great deal from each of them. They gave me an open view of research areas outside of my Ph.D. study. I also want to thank Dr. David Mack. He is such a nice person who always cared about me and spent a significant amount of time guiding me through my thesis writing. Without his help, I don't think I could finish my thesis on time.

I am so happy and grateful to have the opportunity to work with the amazing tritium group, Argon group, Gmp group and many postdocs at the lab. They have been great coworkers, giving me so much support and help. I would like to thank Dustin Keller, Luke Myers, Jixie Zhang, Florian Hauenstein, R.Evan McClellan, Marco Carmignotto and Zhihong Ye for their help and advice. In particular, I want to say thank you very much to Florian, who spent a lot of time on my thesis even when he was busy with the run coordinator duty. I want to say thank you very much to every group member, including Sheren Alsalmi, Tong Su, Shujie Li, Hanjie Liu, Tyler Hague, Mike Nycz, Jason Bane, Rey Torres, Yang Wang, Hongxia Dai, Mikhail Yurov, Daniel Abrams, Nathaly Santiesteban and Jessica Campbell. You are not only great coworkers but also good friends and my family here. Thank you so much for walking with me along this path. I wish you guys all the best. I want to say thank you so much to Barak Schmookler. He has been so patient with any questions I had for him since I moved to JLab and always tried to help me solve my problems. Our friendship means a lot to me. I wish you all the best in your next steps.

I would like to thank Vinh Hoang, Long Trinh, Hanh Le, Nguyen Ton, Toan Bui, Dung Ho, Kha Tran, Trinh Le, Dat Duong, Truc Le for all the good time we had together back in school. I will never forget those days. I always remember and appreciate the support from my friends at UVA, Moran Chen, Luna Yang, Keija Li, and those friends at JLab, Carlos Gayoso, Zongwen Yang, Longwen Ou, Lei Xing, Chao Gu, Chao Peng, Ying Jin, Li Ye and Qian Zhang. Thank you so much for taking care of me. Still there are a lot of people who I want to say thank you to but I could not explicitly mention here.

Finally, I want to say thank you so much to my parents, my brothers and sisters. I am the youngest kid in my family and they really did not want me to go so far away from the hometown. However, they always support me to do what I want. I am so lucky to be your daughter, and little sister. I love you very much. I also want to say thank you very much to my American grandparents, Lon Holmberg and Sandy Stillwell, who have made me feel loved and warm since I moved to US. Special thanks go to my boyfriend, Longwu Ou, for his love, understanding and support. I am lucky to have you.

#### Abstract

Short Range Correlations (SRCs) have been recognized as responsible for the high momentum tail of the nucleon momentum distribution in nuclei and are necessary to explain the missing nuclear strength in the mean field theory. One of the important questions about SRCs is their isospin dependence, yet unseen in inclusive scattering. An experiment (E08014) took place in Hall A at Jefferson Lab in Spring 2011 aimed to study SRCs. The inclusive electron scattering cross-sections from different nuclei including <sup>2</sup>D, <sup>3</sup>He, <sup>4</sup>He, <sup>12</sup>C, <sup>40</sup>Ca and <sup>48</sup>Ca were measured in kinematic region of  $(0.8 < Q^2 < 2.8 \text{ GeV}^2)$  and  $(1 < x_{bj} < 2)$  where SRCs are expected to be dominant  $(x_{bj} = Q^2/2m_p\nu, Q^2 \text{ is the 4-momentum transfer square, and <math>\nu$  is the transfer energy). The cross section ratios of <sup>4</sup>He nuclei to <sup>3</sup>He for  $x_{bj} > 2$  were used to search for the presence of 3N SRCs. The analysis herein focuses on the isospin dependence of SRCs using the cross section ratio per nucleon of <sup>48</sup>Ca to <sup>40</sup>Ca.

# Contents

| 1        | Intr | roduction                                        | 11 |
|----------|------|--------------------------------------------------|----|
|          | 1.1  | Overview                                         | 11 |
|          | 1.2  | Independent Particle Shell Model                 | 14 |
|          | 1.3  | Indirect evidence of SRCs                        | 18 |
|          | 1.4  | The Origin and Features of SRCs                  | 22 |
|          | 1.5  | Inclusive Electron Scattering                    | 25 |
|          |      | 1.5.1 Quasi-elastic scattering                   | 28 |
|          |      | 1.5.2 Where to find SRCs in Inclusive Scattering | 31 |
| <b>2</b> | SRC  | Cs measurements                                  | 36 |
|          | 2.1  | Results of Inclusive experiments                 | 36 |
|          | 2.2  | Results of Coincident Experiments                | 42 |
|          | 2.3  | SRCs and The EMC effect                          | 48 |
|          | 2.4  | Motivations of Experiment E08-014                | 51 |
| 3        | The  | e Experiment Setup                               | 56 |
|          | 3.1  | Overview                                         | 56 |
|          | 3.2  | E08014                                           | 56 |
|          | 3.3  | CEBAF                                            | 58 |
|          | 3.4  | Beam Line                                        | 59 |
|          |      | 3.4.1 Beam Position Monitors                     | 59 |

|   |     | 3.4.2   | Raster                                                                               | 60  |
|---|-----|---------|--------------------------------------------------------------------------------------|-----|
|   |     | 3.4.3   | Beam Current Monitor (BCMs)                                                          | 61  |
|   | 3.5 | Target  | Setup                                                                                | 62  |
|   | 3.6 | Spectr  | cometers                                                                             | 66  |
|   |     | 3.6.1   | Vertical Drift Chambers                                                              | 66  |
|   |     | 3.6.2   | Scintillators                                                                        | 68  |
|   |     | 3.6.3   | Gas Cherenkov                                                                        | 69  |
|   |     | 3.6.4   | Calorimeters                                                                         | 71  |
|   |     | 3.6.5   | Trigger Design                                                                       | 73  |
| 4 | Dat | a Ana   | lysis                                                                                | 74  |
|   | 4.1 | Overv   | iew                                                                                  | 74  |
|   | 4.2 | Beaml   | line Calibration                                                                     | 74  |
|   |     | 4.2.1   | BPM calibration                                                                      | 74  |
|   |     | 4.2.2   | Raster Calibration                                                                   | 79  |
|   | 4.3 | Detect  | tor calibration                                                                      | 84  |
|   |     | 4.3.1   | VDC Calibration                                                                      | 84  |
|   |     | 4.3.2   | Cerenkov's ADC calibration                                                           | 86  |
|   |     | 4.3.3   | Calorimeter Calibration                                                              | 88  |
|   | 4.4 | Optics  | S Calibration                                                                        | 90  |
|   |     | 4.4.1   | HRS coordinate systems                                                               | 91  |
|   |     | 4.4.2   | Optimization procedure                                                               | 95  |
|   |     | 4.4.3   | Reconstruction after optimization                                                    | 98  |
|   |     | 4.4.4   | Performance of $\mathcal{G}_M^p$ optics on E08014 data $\ldots \ldots \ldots \ldots$ | 99  |
|   | 4.5 | Efficie | ncy Studies                                                                          | 103 |
|   |     | 4.5.1   | Beam Charge Calculation                                                              | 103 |
|   |     | 4.5.2   | Livetime                                                                             | 105 |
|   |     | 4.5.3   | Particle Identification Efficiency                                                   | 106 |

|          |                      | 4.5.4 Tracking Efficiency                                                                                                    |
|----------|----------------------|----------------------------------------------------------------------------------------------------|
|          | 4.6                  | Acceptance Study                                                                                                    |
|          |                      | 4.6.1 Simulation (SAMC) $\ldots \ldots \ldots \ldots \ldots \ldots \ldots \ldots \ldots \ldots \ldots \ldots \ldots \ldots \ldots 121$ |
|          |                      | 4.6.2 Pointing Study $\ldots$ 123                                                                                                    |
|          |                      | 4.6.3 Cross section Model (XEMC) 128                                                                                                   |
|          |                      | 4.6.4 Data and simulation comparison                                                                                                   |
| <b>5</b> | Cro                  | s Section Analysis 133                                                                                                    |
|          | 5.1                  | Overview                                                                                                    |
|          | 5.2                  | Two Methods to extract the cross section                                                                                               |
|          | 5.3                  | Yield ratio for overlap kinematics                                                                                                    |
|          | 5.4                  | Local efficiency issue                                                                                                    |
|          | 5.5                  | Acceptance dependence                                                                                                    |
|          | 5.6                  | Yield ratio for ${}^{40}$ Ca and ${}^{48}$ Ca                                                                                          |
|          | 5.7                  | Model dependence                                                                                                    |
|          | 5.8                  | Systematic uncertainty estimation                                                                                                    |
| 6        | $\operatorname{Res}$ | Its and discussion 162                                                                                                    |
|          | 6.1                  | Absolute Cross section                                                                                                    |
|          | 6.2                  | Cross section ratio ${}^{48}\text{Ca}/{}^{40}\text{Ca}$                                                                                |
|          | 6.3                  | Discussion                                                                                                    |
|          | 6.4                  | Outlook                                                                                                    |

# List of Figures

| 1.1  | The proton and neutron potential well                                                              | 15 |
|------|----------------------------------------------------------------------------------------------------|----|
| 1.2  | The effective potential of IPSM                                                                    | 16 |
| 1.3  | Magic numbers in nuclei                                                                            | 17 |
| 1.4  | The Be spectral function                                                                           | 18 |
| 1.5  | The electron scattering $A(e, e'p)$ diagram                                                        | 19 |
| 1.6  | The momentum distribution results from the $A(e,e'p)$ , NIKHEF                                     | 20 |
| 1.7  | The spectroscopic factor for valance shell from $A(e,e^\prime p),$ NIKHEF-K .                      | 21 |
| 1.8  | Caption                                                                                            | 23 |
| 1.9  | $^{12}\mathrm{C}$ momentum distribution $~\ldots~\ldots~\ldots~\ldots~\ldots~\ldots~\ldots~\ldots$ | 23 |
| 1.10 | Momentum distribution comparison                                                                   | 24 |
| 1.11 | The momentum distribution for different nuclei                                                     | 25 |
| 1.12 | The quasi-elastic diagram for $A(e, e')$ reaction $\ldots \ldots \ldots \ldots$                    | 26 |
| 1.13 | The inclusive cross section for electron scattering off a nucleus $\ . \ . \ .$                    | 27 |
| 1.14 | The <sup>12</sup> C extracted $F(y)$ from E89-008                                                  | 31 |
| 1.15 | The minimum momentum of struck nucleon                                                             | 33 |
| 1.16 | The inclusive cross section model                                                                  | 34 |
| 1.17 | 3N-SRC kinematic calculation                                                                       | 34 |
| 2.1  | The first direct evidence of SRCs                                                                  | 37 |
| 2.2  | The Hall B JLab, 2N SRCs CLAS data                                                                 | 39 |
|      |                                                                                                    |    |

| 2.3  | The Hall B JLab, CLAS data                                                             | 40 |
|------|----------------------------------------------------------------------------------------|----|
| 2.4  | The Hall C JLab, E02-019, 2N SRCs data                                                 | 41 |
| 2.5  | The Hall C JLab, E02-019, 3N SRCs data                                                 | 41 |
| 2.6  | The E01-015 experiment setup                                                           | 42 |
| 2.7  | The $\cos(\mathbf{p}_{miss}, \mathbf{p}_{rec})$ distribution                           | 43 |
| 2.8  | The isospin dependence evidence results from coincident experiment .                   | 44 |
| 2.9  | Tensor dominance in the nucleon momentum distribution                                  | 45 |
| 2.10 | The isospin-dependence in different nuclei $\ldots \ldots \ldots \ldots \ldots \ldots$ | 46 |
| 2.11 | The momentum distribution assumption in contact formalism $\ . \ . \ .$                | 47 |
| 2.12 | The average kinetic energy for different nuclei $\ldots \ldots \ldots \ldots \ldots$   | 48 |
| 2.13 | The $F_2^{Fe}/F_2^D$ from data at Cern                                                 | 49 |
| 2.14 | The EMC effect study at SLAC and JLab                                                  | 50 |
| 2.15 | The connection between EMC effect and SRCs                                             | 51 |
| 2.16 | The 3N SRCs studies                                                                    | 52 |
| 2.17 | Theoretical prediction if the isospin dependence                                       | 54 |
| 3.1  | The kinematic coverange                                                                | 57 |
| 3.2  | Hall A CEBAF                                                                           | 58 |
| 3.3  | Hall A Beam line                                                                       | 59 |
| 3.4  | Hall A BPMs                                                                            | 60 |
| 3.5  | Hall A BCMs layout                                                                     | 61 |
| 3.6  | The target configuration for 2 periods                                                 | 63 |
| 3.7  | Hall A magnet system for HRS                                                           | 66 |
| 3.8  | Hall A HRS detector package                                                            | 67 |
| 3.9  | The lay-out of Vertical Drift Chambers for one HRS                                     | 69 |
| 3.10 | Vertical Drift Chambers for one HRS                                                    | 70 |
| 3.11 | Hall A Scintillator Diagram                                                            | 70 |

| 3.12 | A diagram of the Gas Cherenkov showing the spherical mirrors focusing           |    |
|------|---------------------------------------------------------------------------------|----|
|      | the cherenkov light to 10 PMTs                                                  | 71 |
| 3.13 | The Calorimeter lay-out                                                         | 72 |
| 3.14 | Trigger design                                                                  | 73 |
| 4.1  | BPMs convention                                                                 | 76 |
| 4.2  | Beam X convention in Hall A coordinate system                                   | 76 |
| 4.3  | $\mathbf{Y}_{tg}$ distribution of the Bulls-eyes scan                           | 77 |
| 4.4  | Z-vertex distribution                                                           | 78 |
| 4.5  | Phase lag in the beam position                                                  | 80 |
| 4.6  | Raster Calibration at Target location                                           | 80 |
| 4.7  | Determining the sign of $K_x$ for raster calibration                            | 81 |
| 4.8  | Select the events from central foils                                            | 82 |
| 4.9  | Select the events from the central hole of the sieve                            | 83 |
| 4.10 | Determining the sign of $K_y$ for the raster calibration $\ldots \ldots \ldots$ | 83 |
| 4.11 | The VDC rawtime distribution                                                    | 84 |
| 4.12 | The VDC corrected time                                                          | 85 |
| 4.13 | The SPE location before and after calibration for PMT1                          | 87 |
| 4.14 | The PMT3 spectrum                                                               | 87 |
| 4.15 | The SPE alignment using initial Cherenkov calibration                           | 88 |
| 4.16 | The SPE alignment with new calibration                                          | 89 |
| 4.17 | The E/p for different kinematics                                                | 90 |
| 4.18 | Hall coordinate system (HCS) (top view).                                        | 92 |
| 4.19 | Target coordinate system for top view and side view.                            | 93 |
| 4.20 | Detector coordinate system, top and side view                                   | 93 |
| 4.21 | Transport coordinate system (side view)                                         | 94 |
| 4.22 | Focal plane coordinate system (side view).                                      | 95 |

| 4 | .23 | $\mathbf{Z}_{vertex}$ after the optimization in $\mathbf{G}_M^p$ optics using Spring 2016 optics        |     |
|---|-----|----------------------------------------------------------------------------------------------------|-----|
|   |     | data. The blue lines are the expected values. The black curves are the                                  |     |
|   |     | event distribution for different target foils                                                           | 99  |
| 4 | .24 | Reconstructed angle after the optimization in $G_m^P$ optics using Spring                               |     |
|   |     | 2016 optics data                                                                                        | 100 |
| 4 | .25 | Relative momentum reconstruction after the optimization in ${\cal G}^P_m$ optics                        |     |
|   |     | using Spring 2016 optics data                                                                           | 101 |
| 4 | .26 | Multiple foils target, Y reconstruction                                                                 | 101 |
| 4 | .27 | Multiple foils target, in plane angle vs Ytg reconstruction. The foils                                  |     |
|   |     | are well separated and the reconstructed positions agree well with the                                  |     |
|   |     | expected position of each foil. $\ldots$ $\ldots$ $\ldots$ $\ldots$ $\ldots$ $\ldots$ $\ldots$ $\ldots$ | 102 |
| 4 | .28 | Sieves run with multiple foils target. The pattern of the sieve for the                                 |     |
|   |     | central foil                                                                                            | 102 |
| 4 | .29 | The number of BCM counts from bcm-u1 vs number of count from the                                        |     |
|   |     | clock. When beam trips, the bcm count doesn't change                                                    | 103 |
| 4 | .30 | Cherenkov and E/p distribution                                                                          | 107 |
| 4 | .31 | Cherenkov and E/p distribution in 2D $\ldots \ldots \ldots \ldots \ldots \ldots$                        | 108 |
| 4 | .32 | Select event for PID study                                                                              | 109 |
| 4 | .33 | Select event using Calorimeter                                                                          | 110 |
| 4 | .34 | Electron and pion samples using the calorimeter information in 2D $$ .                                  | 110 |
| 4 | .35 | Electron and pion samples using the calorimeter information in 1D $$ .                                  | 111 |
| 4 | .36 | Cherenkov sum cut efficiency                                                                            | 112 |
| 4 | .37 | Electron sample on the Cherenkov sum $\ldots \ldots \ldots \ldots \ldots \ldots$                        | 113 |
| 4 | .38 | $E/p\ cut\ electron\ efficiency$                                                                        | 114 |
| 4 | .39 | Wire efficiency                                                                                         | 116 |
| 4 | .40 | Cluster in a wire plane                                                                                 | 117 |
| 4 | .41 | The global track using two cross-over points                                                            | 117 |

| 4.42 | Number of cluster for Zero track and Multiple track                                                                                                    | 118   |
|------|----------------------------------------------------------------------------------------------------|-------|
| 4.43 | The track number distribution in the selected sample $\ldots \ldots \ldots$                                                                             | 119   |
| 4.44 | SAMC aperture check                                                                                                    | 122   |
| 4.45 | SAMC package structure                                                                                                    | 124   |
| 4.46 | The convention for mis-pointing study in the Lab and the target coor-                                                                                   |       |
|      | dinator system.                                                                                                    | 125   |
| 4.47 | The contribution of the beam X to the $Y_{tg}$                                                                                                    | 127   |
| 4.48 | The contribution of the target offset to the $Y_{tg}$                                                                                                   | 127   |
| 4.49 | XEMC package structure                                                                                                    | 130   |
| 4.50 | Data, simulation comparison using initial optics                                                                                                    | 131   |
| 4.51 | Data, simulation comparison using GMP optics                                                                                                    | 131   |
| 4.52 | Data, simulation comparison after included every correction $\ldots$ .                                                                                  | 132   |
| 5.1  | Yield ratio for overlap kinematics as function of $E_p$                                                                                                 | 138   |
| 5.2  | Yield ratio for overlap kinematics as function of $\mathbf{x}_{bj}$                                                                                     | 138   |
| 5.3  | 2D Yield ratio as function of in plane angle $\phi_{tg}$ (rad) vs out plane                                                                             | 100   |
| 0.0  | angle $\theta_{tg}$ (rad) shows a uniform distribution except few points at the                                                                         |       |
|      | edge where acceptance was not modeled well. $\ldots$                                                                                                    | 140   |
| 5.4  |                                                                                                    | 140   |
| 0.4  | The 2D Yield ratio as function of in plane angle $\phi_{tg}$ (rad) vs relative<br>momentum do shows a specific region where the yield ratio drops. This |       |
|      | momentum dp shows a specific region where the yield ratio drops. This                                                                                   | 1 / 1 |
|      | occurs at dp~0.03 and $\phi_{tg} > -0.005$                                                                                                    | 141   |
| 5.5  | The Trigger 3 event distribution on the Cherenkov phase space                                                                                           | 141   |
| 5.6  | The trigger 7 events distribution on the Cherenkov phase space                                                                                          | 142   |
| 5.7  | The location of each of the 10 PMTs in the Cherenkov phase space $% \left( {{{\rm{A}}} \right)$ .                                                       | 142   |
| 5.8  | The local efficiency as function of cherenkov position $\ldots \ldots \ldots$                                                                           | 143   |
| 5.9  | The local efficiency as function of dp or $\mathbf{x}_{bj}$                                                                                             | 144   |
| 5.10 | The local efficiency as function of dp for all kinematic settings $\ldots$                                                                              | 145   |
| 5.11 | The Yield ratio for overlap region as function of $\mathbf{E}'$ after correction $% \mathbf{E}'$ .                                                      | 146   |

# List of Tables

| 3.1 | Kinematic setting                                                               | 57  |
|-----|---------------------------------------------------------------------------------|-----|
| 3.2 | The Cryogenic target configuration for two run periods $\ldots \ldots \ldots$   | 62  |
| 3.3 | The operating information for Cryogenic Targets, Period 1 $\ .\ .$              | 63  |
| 3.4 | The operating information for Cryogenic Targets, Period 2 $\ldots$ .            | 64  |
| 3.5 | The encoder position of each target on the Target ladder $\ldots$ .             | 64  |
| 3.6 | The window thickness information for Cell targets                               | 64  |
| 3.7 | Solid Targets information                                                       | 65  |
| 3.8 | The characteristics of Hall A where the resolution values listed are            |     |
|     | FWHM. See Ref. [59]                                                             | 68  |
| 4.1 | Bulls-eye Scan Data                                                             | 75  |
| 4.2 | BPMs coefficients from an early Calibration for E08-014, Ref. $\left[54\right]$ | 77  |
| 4.3 | Particle Identification efficiency summary                                      | 114 |
| 4.4 | Tracking efficiency for zero, single, multiple track for each kinematic .       | 121 |
| 4.5 | SAMC apertures check list                                                       | 123 |
| 4.6 | Survey results for Spectrometer mis-pointing [88]                               | 128 |
| 4.7 | Summary of Pointing study through every run in XGT2 data                        | 129 |
| 5.1 | The sets of acceptance cuts on the target reconstructed variables               | 148 |
| 5.2 | Systematic Uncertainty summary                                                  | 161 |
| 6.1 | Theoretical $a_2(A)$ calculation for <sup>40</sup> Ca and <sup>48</sup> Ca      | 167 |

## <sup>1</sup> Chapter 1

## <sup>2</sup> Introduction

### 3 1.1 Overview

In 1897, J. J. Thomson discovered the electron through the magnetic deflection of 4 cathode rays; the result indicated the atom has an internal structure [1]. A decade 5 after that, in 1910, the Ernest Rutherford's team discovered the nucleus by performing 6 an experiment, passing alpha particles through a thin gold foil and observed that a 7 few particles were scattered through large angles, even completely backward in some 8 cases [2,3]. This remarkable result indicated the atom has a very small and dense 9 nucleus containing most of its mass. In 1932 the neutron was discovered by James 10 Chadwick [4]. These breakthrough discoveries mark the start of nuclear physics. 11

Since nuclear physics was established, the main research goal is a complete description of nuclear structure which requires the understanding of the interaction between nucleons (protons or neutrons) and how these interactions determine nuclear properties. In a simple picture, the existence of stable nuclei is evidence that the nucleon-nucleon (N-N) interaction must be attractive, and much stronger then the Coulomb forces, to keep the protons bound. However, it cannot be attractive over all distances because the short distance N-N interaction must be repulsive to keep the <sup>19</sup> nucleus from collapsing [5].

The complete description of the nuclear structure can be obtained by solving a 20 many-body problem. This is very challenging due to the complexities of the nuclear 21 system. The complexity level increases with A. The solution of this problem is only 22 available for the few-body systems, and up to A = 12 (<sup>12</sup>C) [6]. For heavy nuclei, 23 beyond <sup>12</sup>C, this problem was and still is nearly impossible. Many effective models 24 have been developed in an attempt to describe nuclear structure and they all have 25 to apply different approximations in order to simplify the many-body problem. The 26 most successful model for nuclear structure is the independent particle shell model 27 (IPSM) invented by Goeppert-Mayer and Jensen in 1949. The IPSM can predict 28 surprisingly well the properties of nuclei such as their angular momentum, parity, 29 magic number, spin, etc. In the early 1980's, A(e, e'p) experiments at NIKHEF-K 30 revealed a significant discrepancy between IPSM model predictions for the strength 31 of valence-shell protons when compared to data (30% - 40%) [7]. More details are 32 discussed in the next sections. 33

One of the possible way to remedy and understand this discrepancy is the existence 34 of short range correlations (SRCs) which are not included in the IPSM. SRCs refers to 35 two or more nucleons coming together at a short distances where their wave functions 36 overlap. The SRCs are assumed to be responsible for the high momentum tail of 37 the nucleon momentum distribution. Finding the fraction of nucleon in SRCs, as 38 compared to the fraction of nucleon in mean field gives a better understanding of 39 short-distance ground state nuclear structure. An area of great interest is the isospin 40 dependence of SRCs. That is, are the two nucleon SRCs pairs more or less likely to 41 be iso-singlet (np, T=0), iso-triplet (pp, nn, np, T=1) pairs? The analysis presented 42 in this thesis may provide a partial answer. The Calcium isotopes  ${}^{40}$ Ca and  ${}^{48}$ Ca 43 provide an ideal test of isospin dependence; while they have equal number of protons, 44 <sup>48</sup>Ca has 8 more neutrons. 45

The electron is an ideal probe for studying nuclear structure. It is a structureless 46 particle which interacts with the nucleus via the well-understood electromagnetic in-47 teraction. The relative weakness of the electromagnetic interaction not only enables 48 one to model the process by the exchange of a single virtual photon, but it is also 49 allows the electron to probes the entire nucleus. The resolution of electron probe is 50 defined by the wavelength of the virtual photon; smaller wavelength (larger momen-51 tum transfer) corresponds to finer resolution. The singular disadvantage of electron 52 scattering is its small cross section which requires a high intensity electron beam and 53 thick targets. In addition, high momentum transfer (q) is required to provide the res-54 olution neccessary to study nuclear structure at short distances. These requirements 55 were a challenge for SRCs studies with accelerators available in the 1980's. 56

Fortunately, the development in accelerator technologies provides much higher 57 beam energy and luminosity which, together with much better theoretical under-58 standing of nuclear structure, allowed a new generation of SRCs measurements. In 59 the last 30 years, many electron scattering experiments focused on SRCs have been 60 completed and many important results have been achieved. A big transition has been 61 made and SRCs physics has evolved from searching for their existence to mapping 62 their strength in nuclei, to studying their isospin dependence, exploring the possible 63 connections between SRCs and the EMC effect, and more. A summary of the main 64 results of previous SRCs measurements along with the motivation of this thesis ex-65 periment is presented in Chapter 2. Experiment E08014's setup and a summary of 66 kinematic settings are described in Chapter 3. The analysis details are discussed in 67 Chapter 4. The procedure of extracting cross section is given in Chapter 5. The 68 results and discussion can be found in Chapter 6. 69

## 70 1.2 Independent Particle Shell Model

As mentioned above, the complete description of nuclei can be obtained by solving a
many-body problem [5,8,9]. The Hamiltonian is defined as:

$$H = T + \sum_{i < j}^{A} V_{2-body}(i, j) + \sum_{i < j < k}^{A} V_{3-body}(i, j, k) + \dots,$$
(1.1)

where T is the kinetic energy,  $V_{2-body}$  and  $V_{3-body}$  are the two and three-nucleon 73 potentials, respectively. The conditions (i < j) and (i < j < k) avoid double counting 74 of the interaction energy. The main assumption made in the shell model is that 75 the nucleons move independently of each other in well-defined quantum orbits in the 76 average potential (mean field  $V_M$ ) created by the surrounding nucleons and that other 77 interactions are neglected. This approximation significantly reduces the complexity 78 of the many-body problem to that of a single particle in a potential well. This can 79 be expressed as: 80

$$H = \underbrace{\left[T + V_M\right]}_{\text{IPSM}} + \underbrace{\left[V_{2-body} + V_{3-body} + \dots - V_M\right]}_{\text{neglected in IPSM}}.$$
(1.2)

The nucleus is a dense system so it is reasonable to expect that there are substantial 81 interactions between the nucleons inside the nucleus. This raises a question of why 82 the IPSM works so well. The explanation relies heavily on the Pauli principle: the 83 scattering of nucleons to occupied states is forbidden which suppresses the interaction 84 between nucleons. For a given ground state nucleus, nucleons occupy independent 85 shells and fill up distinct energy levels. The highest energy level is called the Fermi 86 energy corresponding to the highest momentum, the Fermi momentum  $k_F$ . In other 87 words, no nucleon above the Fermi energy and momentum are allowed in the IPSM. 88 The IPSM also assumed that the protons and neutrons have independent shell states. 89 The potential experienced by the proton needs to include the repulsive Coulomb 90

<sup>91</sup> potential [8]. A sketch of neutron and proton potentials well can be seen in Figure
<sup>92</sup> 1.1. The effective potential used in the IPSM is the Woods-Saxon potential with spin-orbit term (see Refs. [5,8]) which can be expressed as:

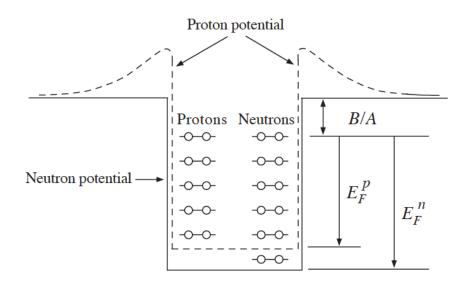

Figure 1.1: The protons and neutrons have independent potentials. The proton potential is the sum of the neutron potential and Coulomb potential. The difference from the top of the potential well and the highest energy level is the average binding energy per nucleon [5].

93

$$V_M = \underbrace{\left[\frac{-V_0}{1 + exp[(r-R)/a]}\right]}_{\text{Woods-Saxon potential}} + \underbrace{\left[V_{ls}(r)\mathbf{L}\cdot\mathbf{S}\right]}_{\text{Spin-orbit interaction term}},$$
(1.3)

where  $V_0$ , *a* and *R* are constants;  $V_0 \sim 50 \text{ MeV}$ ,  $a \sim 0.5 \text{ fm}$ ,  $R = 1.25 A^{1/3} \text{ fm}$  [8]. 94 The  $\mathbf{L}$  and  $\mathbf{S}$  are orbital and spin angular momentum operators, respectively. The 95 shape of the IPSM potential and the spin-orbit effects can be seen in Figure 1.2. The 96 spin-orbit interaction has no effect when l = 0, is more attractive interaction when l 97 and s are parallel and less attractive when l and s are anti-parallel [8, 10, 11]. This 98 spin-orbit term is the main key to be able to understand the shell structure of the gg IPSM. Without the spin-orbit term, the energy states do not depend on the total 100 angular momentum, defined as  $\mathbf{J} = \mathbf{L} + \mathbf{S}$ . For a given energy level the number of 101

states a nucleons can occupy is 2(2l + 1) where l is the angular momentum quantum number which only can describe the first 3 magic numbers. Including the spin-orbit term, the energy levels are further split. The number of nucleons which can occupy a given energy level is (2j + 1) where j is the total angular momentum quantum number. This then reproduces all magic numbers (see Figure 1.3). A more detailed discussion can be found in Ref. [5]. In order to understand IPSM predictions, the spectral function which describes the energy and momentum distributions and the occupancy of a given shell are discussed next.

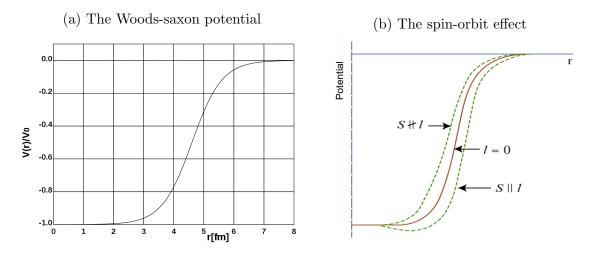

Figure 1.2: The effective potential in the independent particle shell model. Figure (a) [11] is the shape of the Woods-Saxon potential for A = 50 as a function of distance. At a distance below 2 fm, the potential is flat which indicates no interaction. Figure (b) [10] shows the spin-orbit effects on the potential. There is no effect when l = 0, more attractive when s and l are parallel, and less attractive when s and l are anti-parallel.

109

#### <sup>110</sup> Spectral function and occupancy

The nuclear spectral function S(E, p) is defined as the probability of finding a nucleon with the energy E and initial momentum p inside a nucleus. It is not an experimental observable but can be extracted from A(e,e'p) cross section measurements [12]. In Further Splitting due to spin-orbit effects States

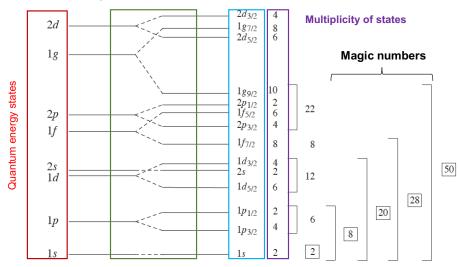

Figure 1.3: The magic numbers can be explained extremely well in the IPSM. The energy level for a given principle quantum number n is split due to angular momentum effects and then further split due to the spin-orbit effects. Each energy state is defined by 3 quantum numbers n, l, j. The number of multiplicity for each states is predict by the IPSM and it reproduces nicely the magic numbers.

<sup>114</sup> the IPSM, the spectral function can be expressed as:

$$S(E,p) = \sum_{\alpha} |\Psi_{\alpha}(p)|^2 \delta(E + \epsilon_{\alpha}), \qquad (1.4)$$

where  $\Psi_{\alpha}$  and  $\epsilon_{\alpha}$  are the single-particle wave functions and energies. Figure 1.4 shows the experimental spectral function for nucleus <sup>9</sup>Be [12].

The momentum distribution n(p) can be obtained by integrating the spectral function over energy:

$$n(p) = \int S(E, p) \cdot dE \tag{1.5}$$

In the IPSM,  $N^{occ}$  is occupancy of a shell, determined by energy, can be predicted using the spectral function:

$$N^{occ} = 4\pi \int \int^{k_f} p^2 \cdot S(E, p) \cdot dp \cdot dE.$$
(1.6)

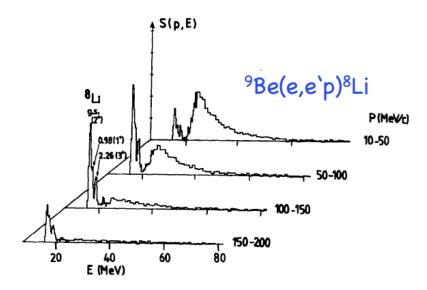

Figure 1.4: The Be spectral function as a function of separation energy E for various momentum ranges [12] where several peaks in energy can be seen. These peaks are identified by knocked out nucleons from different ground state orbitals.

<sup>121</sup> In experiment, the occupancy number can be determined by counting the number of <sup>122</sup> knocked out protons from a given shell through the A(e,e'p) reaction. The comparison <sup>123</sup> between the prediction and the data can be used to validate the model.

The IPSM is not only successful in describing the shell structure of nucleus, it is also successful to predict properties of nuclei such as spin, parities, magnetic dipole momentum [5,8]. However, the IPSM also has its limitations due to the mean-field approximation. The IPSM's limitations and possible solution for those are presented below.

### 129 **1.3** Indirect evidence of SRCs

The IPSM has been the standard model for nuclear physics since the 1950's. It motivated a lot of experiments to test the model, and many of them proved its success. Since the early 1970s, experimental data started showing evidence of the IPSM's limitation by observation of a clear discrepancy between the data to the model

predictions. In the 1980's a comprehensive program of A(e, e'p) experiments [7], 134 detecting the knock-out proton along with scattered electrons, were performed at 135 NIKHEF. Figure 1.5 shows a diagram of A(e, e'p) reaction where initial electron of 136 energy and momentum  $(E_0, \mathbf{k})$  interacts with nucleus A through exchange a virtual 137 photon of energy and momentum  $(\nu, \mathbf{q})$ . The scattered electron e' carries the energy 138 and momentum  $(E, \mathbf{k}')$ . The transferred energy is given as  $\nu = E_0 - E$ . The missing 139 momentum is  $\mathbf{p}_{miss} = \mathbf{q} - \mathbf{p}$  with  $\mathbf{p}$  the scattered nucleon momentum and  $E_m =$ 140  $\nu - T_p - T_{A-1}$  is the missing energy with  $T_p$  and  $T_{A-1}$  the kinetic energy of the 141 knock-out proton and the recoiling nucleus, respectively.

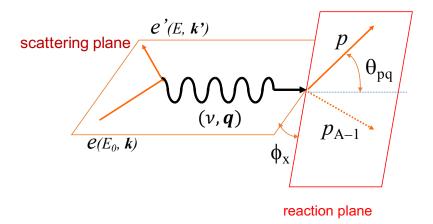

Figure 1.5: The electron scattering for A(e, e'p) reaction.

142

The experiments at NIKHEF were designed to focus on the single-particle re-143 gion, small missing energy  $(E_m < 30\,{\rm MeV})$  and moderate missing momentum  $(p_m <$ 144 250 MeV). The A(e, e'p) reaction can be treated in the plane wave impulse approx-145 imation (PWIA) in which it is assumed that the virtual photon only interacts with 146 a single nucleon. It is also assumed that there is no interaction between the struck 147 nucleon and the recoiling nucleus. The cross section measured for each orbit in dif-148 ferent nuclei then is used to extract the momentum distribution. The extracted 149 momentum distribution can be compared to the prediction from the IPSM. In these 150 knock-out proton measurements, outgoing protons experience a strong interaction 151

with the residual nucleus which distorted the momentum distribution. To be able to 152 compare to the experimental data, the DWIA (Distorted Wave Impulse Approxima-153 tion) is applied on the effective potential of the IPSM for theoretical predictions [7]. 154 The comparison is shown in Figure 1.6. Each plot displays the extracted momentum 155 distribution from valence shell (upper data) and the next deeper shell (lower data) for 156 different nuclei (each shell indicated by quantum numbers n, l, j). The solid curves 157 present the results using DWIA. Normalization factors are used to scale the curve 158 to the data. The shape of the momentum distributions from theory and data agree 159 together almost perfectly but not in absolute strength. 160

Another result from this program shows that the extracted spectroscopic factor, which is the ratio of the observed strength of a given shell to the predicted strength, is less than 1 for the valence shell (close to the Fermi edge) (see Figure 1.7). For

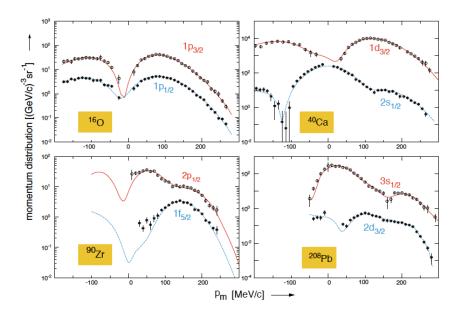

Figure 1.6: The momentum distribution results from the A(e, e'p) experiments at NIKHEF [7,13] for different nuclei and quantum states as indicated (data points) and compared to the calculation from DWIA (solid curves). In each plot, the upper data is for the valence shell and the lower data is a for the next deeper shell. Normalization factors were used to scale the theory curves.

163

nuclei with A > 7, this spectroscopic factor is almost a constant, ~65%, over a large

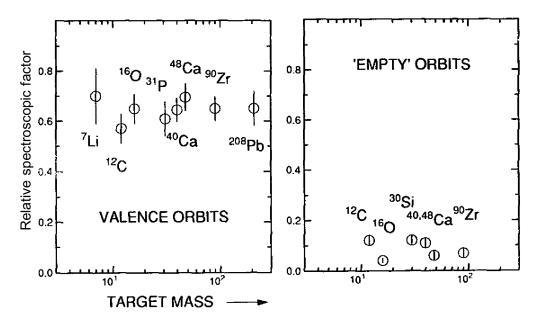

Figure 1.7: Left plot shows the spectroscopic factor for valance shell from A(e, e'p) experiment at NIKHEF as a function of target mass. For nuclei A>7 this spectroscopic factor is almost a constant ~65%. Right plot shows a small spectroscopic factor for the shell above but close to valance shell [7].

range of A. When the two body correlations at the distance of several fermi, long-165 range correlations (LRCs), were included in the calculation, there is still a significant 166 discrepancy from the observed strength to the predicted strength from the IPSM [14]. 167 This is a clear indication that the IPSM overestimates the occupancy of the valence 168 shells. In addition, the experimental data also observed nucleons in the shells above 169 but close to the Fermi edge [7] which is also not allowed in the IPSM. A possible 170 explanation for this significant discrepancy is the presence of two-body short range 171 correlations in nuclei, not included in the IPSM. 172

The observation of the difference in spectroscopic factors is considered as an indirect evidence of short range correlations. In the following sections, the features of the SRCs are discussed in more detail which helps to provide a better understanding of the limitations of the IPSM.

## 177 1.4 The Origin and Features of SRCs

#### <sup>178</sup> Nucleon-Nucleon potential

As discussed above, the IPSM is extremely successful explaining the shape of the 179 momentums distribution for valence orbitals, not their absolute normalization. The 180 IPSM is a single-body approximation, so a natural approach is to account for the two 181 body correlations, particularly the short range correlations (SRCs). These correla-182 tions depend directly on the N-N potential. There are several realistic N-N potentials 183 extracted from proton-proton and proton-neutron scattering data. The AV18 [15], 184 Bonn [16] and Reid93 [17] N-N potentials are shown in the left hand side of Figure 185 1.8 [18]. The right plot shows two individual components (the tensor part and cen-186 tral part) and the total N-N potential from AV18 for nucleons in the deuteron [19]. 187 A strong repulsive potential at very short distances is a common feature of all N-N 188 potentials. The central component of the N-N potential is the dominant interaction 189 out to a distance of  $\sim 0.7$  fm, where it makes a transition from the attractive to the 190 repulsive, after that the tensor component is the dominant interaction. In addition, 191 without this tensor component there would be no bound nuclei, since the attractive 192 strength from the central part is not strong enough. This is the hint of the SRCs 193 must be deuteron-like in the nucleus. 194

#### <sup>195</sup> Momentum distribution

The strong repulsive core and the tensor part the of N-N potential create a strong interaction between nucleons when they are close together, forming SRCs pairs of nucleons in the nucleus. These SRCs pairs have small total momentum (center-of mass momentum) but high relative momentum (above the Fermi momentum). In other words, these short range correlations can be understood in the way that they move strength away from the bound-states into the continuum energy and momen-

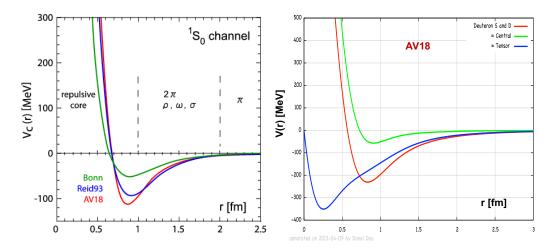

Figure 1.8: Left plot [18] shows the central component of the N-N potential from different groups, indicated in the plots. (Right): two individual components (central and tensor) and the total N-N potential from the AV18 group [19].

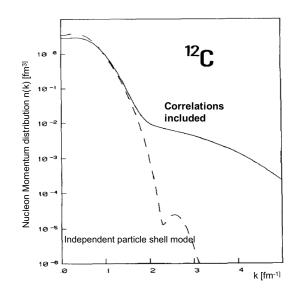

Figure 1.9: <sup>12</sup>C momentum distribution comparison, the dashed line and solid line present the mean-field momentum distribution and the one including the SRC correlations in the calculation, respectively [20].

tum states which has no strength in the IPSM [14,20,22]. This can be seen clearly in the comparison of mean-field momentum distributions and the realistic momentum distributions which include the correlations in their calculation (see Figure 1.9) [20]. The  $^{12}$ C mean-field momentum distribution drops rapidly when the momentum ap-

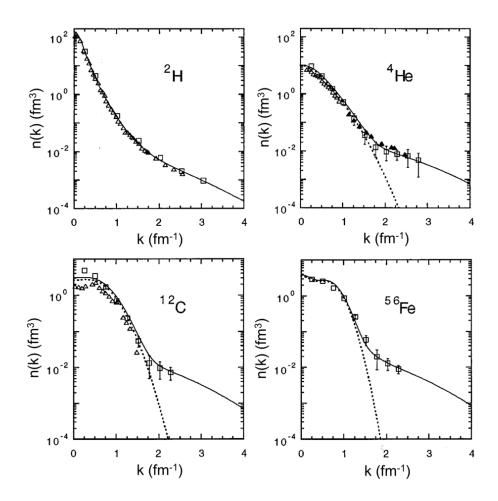

Figure 1.10: Comparison of mean-field momentum distributions (dashed line), a realistic momentum distributions (solid line) which include the SRC correlations to experimental data (symbols) [21].

proaches the Fermi momentum while the realistic distribution drops much slower and 206 has a smooth transition to a high momentum tail. The comparison also clearly shows 207 that the momentum distribution at low momentum is reduced and enhanced at high 208 momentum by including the correlations. In addition, the experimental data (see 209 Figure 1.10) show a very good agreement with realistic momentum distribution [21]. 210 Under the assumption that short range correlations are responsible for the high 211 momentum tail the experimental data is reproduced very well which was not possible 212 within the IPSM. This assumption also suggests that the high momentum tails in 213 different nuclei have a common source, have the same shape, and only differ by a 214

scaling factor. This scaling factor depends on the probability of finding SRC pairs in different nuclei. The momentum distribution at large k for different nuclei can be scaled from <sup>2</sup>D [21]. It can be expressed as:

$$n_A(k) = a_2(A) \cdot n_D(k),$$
 (1.7)

where  $n_D(k)$  and  $n_A(k)$  are the <sup>2</sup>D and nucleus (with atomic number A) momentum distribution and  $a_2(A)$  is the corresponding scaling factor.

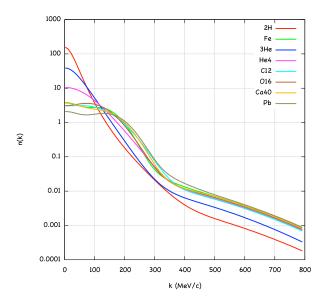

Figure 1.11: The momentum distribution for different nuclei, scaled from the  $^{2}D$  momentum distribution using different scaling factors [21].

219

There are many reactions that can be used to explore SRCs. Inclusive electron scattering is the simplest one and will be discussed in the next section.

## **1.5** Inclusive Electron Scattering

Inclusive electron scattering from nuclei A(e, e'), is a process where an electron e'scatters off a nucleus A and only the scattered electron e' is detected. This reaction gives the opportunity to study different properties of nuclear matter depending on the kinematic region. Figure 1.12 shows the quasi-elastic diagram of the A(e, e') reaction.

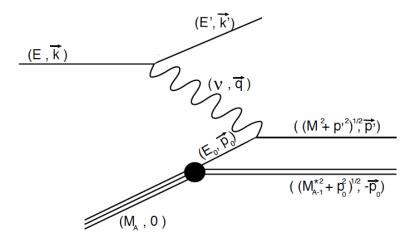

Figure 1.12: Electron-nucleus quasi-elastic scattering diagram for A(e, e') reaction taken from Ref. [23].  $M_{A-1}^*$  is the mass of recoiling (A-1) system.

226

#### 227 Kinematic variables

The electron with energy and momentum  $(E_0, \vec{k})$  interacts with the nucleus A through exchange of a virtual photon of energy and momentum  $(\nu, \vec{q})$ . The scattered electron e' carries the energy and momentum  $(E, \vec{k'})$ . The transfer energy is  $\nu = E_0 - E$ . The invariant mass of the undetected final hadronic state,  $W^2$ , and 4-momentum transfer,  $Q^2$  are defined as:

$$Q^2 = \vec{q}^2 - \nu^2$$
 and  $W^2 = 2m_p\nu + m_p^2 - Q^2$ . (1.8)

where  $m_p$  is the proton mass. The most commonly used kinematic variable in SRCs studies is Bjorken  $x_{bj} = \frac{Q^2}{2m_p\nu}$ . There is another common kinematic variable y, which is defined later.  $Q^2$  and  $x_{bj}$  are used as a tuning knob to access the different kinematic regions (see Figure 1.13). The spectrum of inclusive electron-nucleus cross section is shown as a function of transferred energy  $\nu$  in Figure 1.13. Different kinematic regions are sensitive to different physics. Elastic scattering is used to study the structure of the nucleon or nucleus: the form factor and charge distribution. Deep
Inelastic Scattering (DIS) is used to study quark distribution functions, and possibly,
their modification inside the nucleus. Quasi-elastic scattering can be used to study
momentum distributions and nucleon-nucleon SRCs.

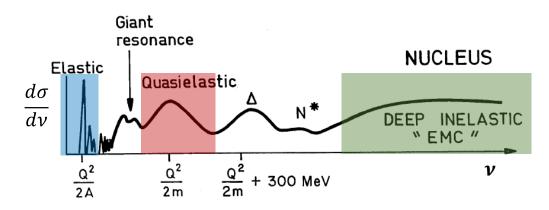

Figure 1.13: The inclusive cross section for electron scattering off a nucleus as a function of transfer energy  $\nu$ .

242

#### 243 Scaling functions

Scaling is a term used to describe a cross-section, a function of 2 independent variables, 244 which under some conditions can be described as a function of a single variable itself 245 derived from the same variables, here  $Q^2$  and  $\nu$ . In inclusive scattering the scaling 246 function is a very useful way to study a complex system, because the observation 247 of scaling indicates a simple mechanism or substructure in the system which can be 248 examined using the scaling function itself. In addition, the violation of the expected 249 scaling behavior can be used to validate the assumptions in the model that predicts 250 scaling. For different kinematical regions, there are different scaling functions. In the 251 following sections we will discuss the quasi-elastic scattering and its scaling function, 252 F(y). 253

#### <sup>254</sup> 1.5.1 Quasi-elastic scattering

Quasi-elastic scattering is defined as a process where a single nucleon is knocked 255 out from the nucleus by an electron, with the recoiling (A-1) left in any state, see 256 Figure 1.12. In electron-nucleus scattering quasi-elastic is the dominant process in the 257 kinematic region with the energy transfer  $0.5 \,\mathrm{GeV} < \nu < 2 \,\mathrm{GeV}$ . The contribution 258 from inelastic scattering increases with  $Q^2$  [24, 25]. The quasi-elastic peak is located 259 at  $x_{bj} = 1$  but broadened due to the motion of the nucleons inside the nucleus. By 260 assuming the quasi-elastic model for electron scattering off a single nucleon within the 261 nucleus to be valid, the peak region can be described in terms of a scaling function 262 F(y) which will be derived in the next section. 263

#### 264 Quasi-elastic cross section

The quasi-elastic cross section can be calculated using the plane wave impulse approximation (PWIA) [23, 26]. Two main assumptions are used in this approximation: no final-state interaction between the knock-out nucleon and the recoiling nucleus, and the photon interacts only with a single moving nucleon. The inclusive cross section can be obtained using the expression [26, 27]:

$$\frac{d^2\sigma}{dE_{e'}d\Omega_{e'}} = \sum_{i=1}^{A} \int d\vec{p_0} \int dE_s \cdot \sigma_{ei} \cdot S_i(p_0, E_s) \times \delta(\nu + M_A - \sqrt{M^2 + {p'}^2} - \sqrt{M_{A-1}^{*2} + p_0^2}),$$
(1.9)

where  $\vec{p}_0$  and  $\vec{p'} = \vec{p}_0 + \vec{q}$  are the initial and the final momentum of the knock-out nucleon,  $E_s = M_{A-1}^* + M - M_A$  is the separation energy.  $S_i(p_0, E_s)$  is the spectral function of the nucleus (*i* stands for either the proton or the neutron) and  $\sigma_{ei}$  is the electron-nucleon cross section for scattering from a bound moving nucleon.  $M_A$ and  $M_{A-1}^*$  are the nucleus mass and the residual (A - 1) system mass, respectively. The argument of the  $\delta$  function is for energy and momentum conservation. The spectral function is spherically symmetric so  $d\vec{p}_0 = p_0^2 \cdot dp_0 d(\cos \vartheta) d\varphi$ , where  $\vartheta$  is angle between  $\vec{q}$  and  $\vec{p}_0$  and  $\varphi$  is the angle between electron scattering plane and the reaction plane. The difference between the spectral function for protons and neutrons is usually neglected. Summing over A nucleons and integrating over the angle  $\vartheta$ , the cross section can be rewritten as:

$$\frac{d^2\sigma}{dE_{e'}d\Omega_{e'}} = 2\pi \int_{E_s^{min}}^{E_s^{max}} \int_{p_0^{min}(E_s)}^{p_0^{max}(E_s)} \bar{\sigma_0} \cdot S(p_0, E_s) \cdot p_0 \cdot dp_0 \cdot dE_s,$$
(1.10)

where  $\bar{\sigma_0} = \sigma_0 \cdot \frac{\sqrt{M^2 + \vec{p'}^2}}{q}$  and  $\sigma_0$  can be expressed as:

$$\sigma_0 = \frac{1}{2\pi} \sum_{i=1}^A \int_0^{2\pi} \sigma_{ei} d\varphi = \frac{1}{2\pi} \int_0^{2\pi} (Z\sigma_{ep} + N\sigma_{en}) d\varphi.$$

The energy limit  $E_s^{min}$  corresponds to the A-1 system being in its ground state while  $E_e^{max}$  corresponds to the struct nucleon being at rest.

$$E_s^{min} = M_{A-1} + M - M_A$$
 and  $E_s^{max} = \sqrt{(\nu + M_A)^2 - q^2} - M_A$ 

The limits of the momentum integration  $p_0^{min}$  and  $p_0^{max}$  are determined by the constraint  $-1 \le \cos \vartheta \le 1$ , i.e  $\vec{p}_0$  is parallel to  $\vec{q}$ .

#### 283 Scaling function F(y)

The y variable can be obtained from [26]

$$\nu + M_A = \sqrt{M^2 + q^2 + y^2 + 2yq} + \sqrt{M_{A-1}^2 + y^2}$$
(1.11)

The cross section  $\bar{\sigma_0}$  in Equation 1.10 varies extremely slowly with  $p_0$  and  $E_s$  while the spectral function changes rapidly. This means that it is a good approximation to replace  $\bar{\sigma_0}(p_0, E_s)$  by its value at the peak of the spectral function  $\tilde{\sigma} = \bar{\sigma_0}(p_0^{min}, E_s^{min})$ . The integration limits can be extended to infinity. The rapid decrease of the spectral function means that the error by extending the integration limits to infinity will decrease rapidly as  $Q^2$  increases (see Ref. [23]). The cross section can be written as:

$$\frac{d^2\sigma}{dE_{e'}d\Omega_{e'}} = 2\pi\tilde{\sigma}\int_{E_s^{min}}^{\infty}\int_{|y|}^{\infty}S(p_0, E_s)\cdot p_0\cdot dp_0\cdot dE_s,\tag{1.12}$$

where  $|y| = p_0^{min}(E_s^{min})$ . The scaling function F(y) is defined as :

$$F(y) = 2\pi \int_{E_s^{min}}^{\infty} \int_{|y|}^{\infty} S(p_0, E_s) \cdot p_0 \cdot dp_0 \cdot dE_s.$$
(1.13)

The momentum distribution of a nucleon inside the nucleus  $n(p_0)$  is the energy integral over the spectral function.

$$n(p_0) = \int_{E_s^{min}}^{\infty} S(p_0, E_s) \cdot dE_s.$$

<sup>292</sup> The scaling function F(y) can be rewriten as:

$$F(y) = 2\pi \int_{|y|}^{\infty} n(p_0) \cdot p_0 dp_0$$
(1.14)

The momentum distribution can be calculated using the F(y) using expression [28]:

$$n(p_0) = -\frac{1}{2\pi p_0} \cdot \frac{dF(y)}{dy}$$

By using the scaling function F(y), the cross section is separated into two terms (see Equation 1.12). The first term,  $\tilde{\sigma}$ , represents the interaction process. The second term, F(y), carries the structure of the nucleus, related directly to the momentum distribution of the strucked nucleon. The F(y) scaling function can be extracted from experimental data using the description:

$$F(y) = \frac{d^2\sigma}{dE_{e'}d\Omega_{e'}} \cdot \frac{1}{Z\sigma_{ep} + N\sigma_{en}} \cdot \frac{q}{\sqrt{M^2 + (\vec{p_0} + \vec{q})^2}}$$

 $\sigma_{ep}$  and  $\sigma_{en}$  are the off-shell elementary electron-proton and electron-neutron cross section [29]. In order to understand this scaling behavior, the extracted cross-section and F(y) for <sup>3</sup>He from SLAC data are shown in Figure 1.14 [30,31]. The cross section for many different kinematic settings collapse into a single line, F(y).

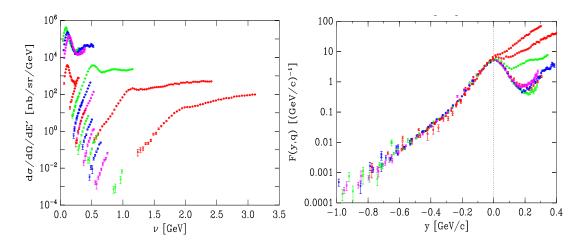

Figure 1.14: The experimental cross section (left) and F(y) (right) for <sup>3</sup>He from SLAC data [30]. The plots courtesy of D. Day. The colored lines cover a range of data with  $Q^2$  from 0.25 GeV<sup>2</sup> to 4 GeV<sup>2</sup>.

296

F(y) appears to be scale well in the region of -0.6 < y < 0 (independent of  $Q^2$ ) which supports the underlying assumption of Quasi-elastic scattering. At low  $Q^2$  the final state interactions increase would break the scaling. At high  $Q^2$  and large energy transfer the contribution from inelastic data increases also breaks scaling.

#### <sup>301</sup> 1.5.2 Where to find SRCs in Inclusive Scattering

As discussed above, the SRCs are responsible for the high momentum tail of the nucleon momentum distribution. SRCs can be studied via inclusive electron scattering by working in a special kinematic region where the reaction can only come from an interaction with a correlated high momentum nucleon which is instantaneously removed from the SRC. This requirement can be achieved if the energy and momentum transfer scales are much larger than scale characteristic for SRCs [32, 33]. This condition requires:

$$\nu \gg V_{NN}$$
 and  $|\vec{q}| \gg 2k_F$ , (1.15)

where  $V_{NN}$  is the characteristic potential of the N - N interaction. Another background which needs to be suppressed is the contribution of long range interactions through meson exchange. This can be achieved by required  $Q^2 \gg m_{meson}^2$  [34].

In order to fulfill the requirement that the minimal momentum of the struck 312 nucleon,  $P_{min}$  must be greater than  $k_f$ , a calculation of  $P_{min}(y)$  as a function of  $x_{bj}$ 313 and  $Q^2$  is shown in Figure 1.15. To access the region where SRCs are dominant, the 314 electrons have to scatter off the nucleon with  $x_{bj} > 1.5$  and  $Q^2 > 1.5$ . The condition 315 of large  $x_{bj}$  ( $x_{bj} > 1$ ) kinematically restricts the scattering from a single nucleon and 316 therefore gives access to the multi-nucleon reaction. In addition, requiring that the 317  $x_{bj} > 1$  minimizes inelastic scattering contribution, providing much cleaner data (see 318 Figure 1.16). 319

Final state interactions (FSI), a severe concern in SRC studies, fall rapidly as the energy and momentum transfer increase because of the decrease of the interaction time (see Ref. [23]). In the kinematical regime of SRCs studies, FSI are not small but it is considered mainly as the interaction between nucleons in the SRC pair and not between the struck nucleon and the residual nucleus. This residual FSI effect is largely cancelled in the ratio of the cross sections. More information about FSI in SRCs can be found in the Refs. [14, 24, 33].

It is worth mentioning that for two nucleon SRCs the specific calculation to determine the kinematic region can be easily performed, but for the 3N or higher SRCs the calculations become much more complicated. The most recent calculation for 3N-

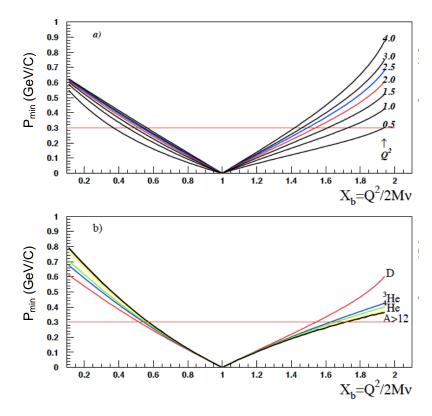

Figure 1.15: The minimum momentum of the struck nucleon is shown as a function of  $x_{bj}$  and  $Q^2$  for deuterium (Figure (a)) and for different nuclei (Figure (b)). The red line represents the Fermi momentum [33].

SRC kinematic limits was performed by M. Sargsian (see Figure 1.17) [35,36]. In this calculation the variable  $\alpha_{3N}$ , a light cone variable associated with interacting nucleon belonging to 3N-SRC, is used. The result of this calculation shows that 3N-SRCs are dominant when  $\alpha_{3N} > 1.6$ . This means that if we want to observe 3N SRCs in the region of  $x_{bj} > 2$ , the minimum  $Q^2 = 5 \text{ GeV}^2$  is needed.

In the kinematic region where  $x_{bj} > 1$  and  $Q^2 > 1$  the SRCs are expected to be dominant, as discussed above, and the inclusive cross section can be approximated as:

$$\sigma_A(x,Q^2) = \sum_{j=2}^A \frac{A}{j} a_j(A) \sigma_j(x,Q^2),$$
  
=  $\frac{A}{2} \cdot a_2(A) \cdot \sigma_2(x,Q^2) + \frac{A}{3} \cdot a_3(A) \cdot \sigma_3(x,Q^2) + \dots$  (1.16)

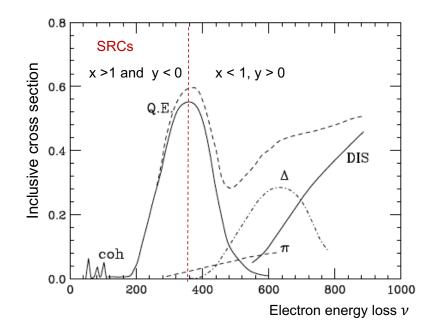

Figure 1.16: Schematic representation of inclusive cross section cross section [24]. The total cross section as well as the individual contributions from Quasi-elastic, resonance, and DIS are presented in the plots as a function of  $\nu$  in MeV. The region for SRC studies is indicated in plot where the contribution from other reaction are suppressed.

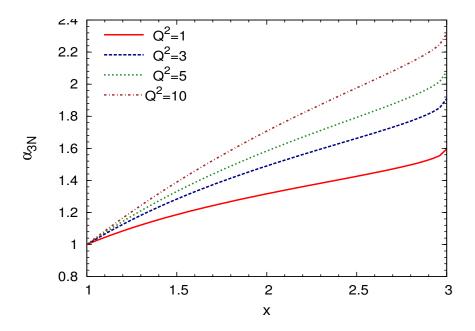

Figure 1.17: The 3N SRCs kinematic calculation as a function of  $x_{bj}$  and  $\alpha_{3N}$ , a function of  $x_{bj}$  and  $Q^2$  [35].

The total cross section  $\sigma_A(x, Q^2)$  is the sum of cross section from *j*-nucleon correla-338 tions,  $\sigma_j(x, Q^2)$ . The constant  $a_j(A)$  is proportional to the probability of finding a 339 nucleon in a *j*-nucleon correlation and decreases rapidly when j is increasing. For 340 the case, A = j = 2,  $a_j(A) = a_2(2) = 1$ . With this definition  $a_2(A)$  is the prob-341 ability of finding a 2N-SRCs in a nucleus A relative to <sup>2</sup>D. Another approximation 342 is  $\sigma_j(x,Q^2) \sim 0$  for x > j. This suggests that the 2N-SRCs are dominant in the 343 region 1 < x < 2. For x > 2, the static 2N-SRC contribution vanishes (the motion 344 of the 2N-SRCs in nuclear can broaden it a bit above x = 2) and the scattering is 345 dominated by contributions of 3N-SRCs or higher. As discussed in Section 1.4, the 346 high momentum tail of nucleon momentum distribution from different nuclei have 347 the same shape and they differ only from each other by a scaling factor since they 348 all come from a common origin, the short range part of N-N potential. Therefore 349 the cross section ratio should be a constant in the kinematics where 2N-SRCs are 350 dominant. The cross section ratio from different nuclei to <sup>2</sup>D can be described by: 351

$$\frac{2}{A}\sigma_A(x,Q^2)/\sigma_D(x,Q^2) = \frac{a_2(A)\cdot\sigma_2(x,Q^2)}{\sigma_2(x,Q^2)} = a_2(A),$$
(1.17)

where the fraction  $\frac{2}{A}$  make this cross section ratio per nucleon. If SRCs dominate we would expect to see in the per nucleon cross section ratios a plateaus for  $1.5 < x_{bj} < 2$ and the height of the plateaus could provide  $a_2(A)$ . It is a natural choice to move from 2N to 3N-SRCs by using the ratio of cross section from heavy nuclei to <sup>3</sup>He in the region where 3N-SRCs are dominant. The cross section ratio can be expressed as:

$$\frac{3}{A} \frac{\sigma_A(x, Q^2)}{\sigma_3(x, Q^2)} = a_3(A)|_{2 < x < 3},\tag{1.18}$$

where  $a_3(A)$  is the probability of finding 3N nucleons in nucleus A relative to <sup>3</sup>He. The results of experiments that have investigated SRCs in both 2N and 3N region are summarized in the next chapter.

# <sup>361</sup> Chapter 2

# **362** SRCs measurements

Experiments have been performed to investigate SRCs at different labs, SLAC (Stanford Linear Accelerator Center), BNL (Brookhaven National Laboratory) and JLab (Jefferson Lab). These experiments used either electron or proton scattering in inclusive or exclusive reactions, A(e, e'), A(e, e'p), A(p, pn) etc. Many important results were accumulated and have provided a much better understanding of SRCs. A summary and discussion of these results is presented in this chapter, followed by the motivation for E08014 and an outlook for future SRCs studies.

# 370 2.1 Results of Inclusive experiments

## <sup>371</sup> The first direct evidence of SRC

As discussed in Section 1.5, electron inclusive scattering is the simplest reaction to study the SRCs. The results from the experiments performed at SLAC are considered as the first direct evidence of SRC [37]. This experiment collected data in the kinematic region,  $x_{bj} > 1$  and  $Q^2 > 1$ , where SRCs are expected to be dominant (see Section 1.5.2). The cross sections included <sup>2</sup>D, <sup>3</sup>He, <sup>4</sup>He, <sup>12</sup>C, <sup>27</sup>Al, <sup>56</sup>Fe and <sup>197</sup>Au were used to calculate the cross section ratio  $\frac{\sigma A}{\sigma D} \frac{2}{A}$ . Some of the results can seen in Figure 2.1 [37].

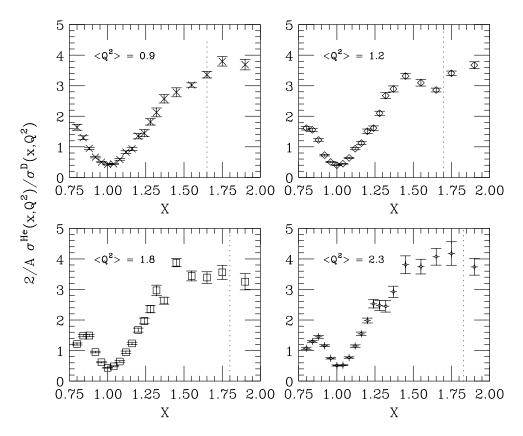

Figure 2.1: The first direct evidence of SRC from the SLAC data [37]. The plots show the cross section ratio per nucleon of <sup>4</sup>He to <sup>2</sup>D as function of  $x_{bj}$  for different  $Q^{2}$ 's.

378

Figure 2.1 shows the cross section ratio from <sup>56</sup>Fe to <sup>2</sup>D as a function of  $x_{bj}$ . Scaling (plateaus) was observed in the region  $x_{bj} > 1.5$  which indicates the existence of SRC. The plateaus also indicate the scattering took place from the high momentum nucleons (above  $k_F \sim 250$  MeV). The scaling factor  $a_2(A)$  for different nuclei was obtained using the expression:

$$a_2(A) = \frac{2 \cdot \sigma_A}{A \cdot \sigma_D}$$

where  $\sigma_A$  and  $\sigma_D$  are the cross section from the nucleus A and deuteron, respectively. The results from SLAC have poor statistics in the region where SRCs are expected to be dominant. In addition, the <sup>2</sup>D data was taken at a different kinematics compared to the other nuclei which makes the extraction of  $a_2(A)$  non trivial.

### <sup>383</sup> Results from JLab inclusive measurements

The results from Hall B and Hall C inclusive measurements at JLab are summarized here.

#### 386 Hall B

One set of data was taken at Hall B at JLab using the CEBAF Large Acceptance 387 Spectrometer (CLAS) in the kinematic range of  $1 < x_{bj} < 2$  and  $1.4 < Q^2 < 2.6 \, {\rm GeV^2}$ 388 for 2N-SRCs studies. This measurement can be used to compare to SLAC results, 389 described earlier. Data with  $x_{bj} > 2$  also collected, aiming to study 3N-SRCs [38,39]. 390 For the first time, the cross section ratio of <sup>4</sup>He, <sup>12</sup>C and <sup>56</sup>Fe to <sup>3</sup>He ( $R_{^{3}\text{He}}^{A} = \frac{3\sigma_{A}}{A\sigma_{^{3}\text{He}}}$ ) 391 were measured under identical kinematic condition. The ratio is shown in Figure 2.2 392 and it shows scaling (a plateaus) in the region  $1 < x_{bj} < 2$  for  $Q^2 > 1.4$ , corresponding 393 to scattering from high momentum nucleons. The observation is consistent with 394 the expectation from theory calculation [38] and with the observed scaling in the 395 kinematical region from the SLAC experiment [37]. This scaling behavior seems to 396 be independent of  $x_{bj}$  and  $Q^2$  in the region where 2N-SRCs dominate ( $x_{bj} > 1.5$  and 397  $Q^2 > 1.4$ ), see Figure 2.2. 398

Using the above ratio  $R_{^{3}\text{He}}^{A}$ , the probability of finding SRCs in nuclei A relative to <sup>3</sup>He can be obtained using the expression [38, 40]:

$$r(A,^{3}He) = R^{A}_{^{3}\text{He}} \times \frac{A(2\sigma_{p} + \sigma_{p})}{3(Z\sigma_{p} + N\sigma_{n})}$$
(2.1)

In order to compare to the SLAC results, the per-nucleon probability of finding

401

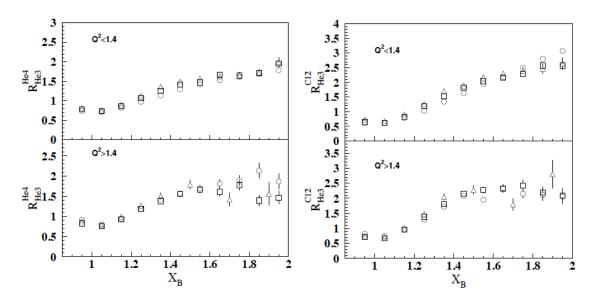

Figure 2.2: The cross section ratio per nucleon of <sup>4</sup>He (left plots) and <sup>12</sup>C (right plot) to <sup>3</sup>He. The top plots show the ratio for  $Q^2 < 1.4$  without an observation for scaling. The bottom plots show ratio for  $Q^2 > 1.4$  with scaling in the region  $1 < x_{bj} < 2$  [38].

402 SRCs in nuclei A relative to <sup>2</sup>D,  $a_2(A)$ , has to be calculated using the relationship:

$$r(A, {}^{3}\text{He}) \sim a_{2}(A)/a_{2}(3) \rightarrow a_{2}(A) = r(A, {}^{3}\text{He}) \times a_{2}(3),$$
 (2.2)

where  $a_2(3)$  is the per-nucleon probability of finding SRCs in <sup>3</sup>He relative to <sup>2</sup>D. The value for  $a_2(3)$  was obtained experimentally  $(a_2(3) = 1.7 \pm 0.3 [37])$  and using wave function calculations  $(a_2(3) = 2 \pm 0.1)$  [39]. A weighted average value of  $a_2(3) =$  $1.97 \pm 0.1$  was taken. The details can be found in Ref. [38]. The results,  $a_2(A)$ , are consistent with the results from SLAC [37].

The ratio  $r(A,^{3}$  He) as a function of  $x_{bj}$  for <sup>4</sup>He, <sup>12</sup>C and <sup>56</sup>Fe is presented in Figure 2.3 [39]. The results showed a second plateaus in the region of 2.2  $< x_{bj} < 2.8$ . At the time of publication, this was claimed as the first evidence for 3N-SRCs. But the data has its limitations. It was assumed that the 3N-SRCs scaling starts at the same  $Q^{2}$  as 2N-SRCs. These second plateaus included data averaged over the range of  $Q^{2}$ and the statistics were dominated by the lowest  $Q^{2}$  data. It is difficult to confirm that this measurement has reached the region where 3N-SRCs dominate. A detailed discussion of the results can be found in Ref. [41].

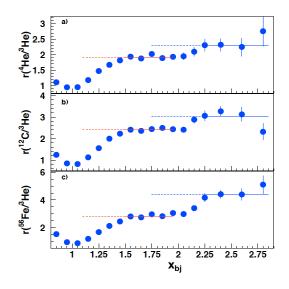

Figure 2.3: The ratio of cross section from different nuclei to <sup>3</sup>He shows 2 scaling regions. The scaling in the range of  $1 < x_{bj} < 2$  was claimed as results of 2N SRCs, while second scaling  $x_{bj} > 2$  was assumed to be the indication of 3N SRCs [39].

415

#### 416 Hall C

<sup>417</sup> Along with the data from CLAS, there is also precise data from Hall C. The exper-<sup>418</sup> iment E02-019 [25, 42] performed at JLab's Hall C took data with high precision for <sup>419</sup> 2N and 3N-SRCs studies. Information about the experimental setup as well as the <sup>420</sup> results can be found in the Ref. [25,42]. For 2N SRCs studies in the region  $1 < x_{bj} < 2$ <sup>421</sup>, the results are in good agreement to the one from Hall B as well as the SLAC data <sup>422</sup> (see Figure 2.4). A detailed comparison is presented in the Ref. [42].

This experiment also provided a second data set for 3N SRCs in addition to the Hall B data using the <sup>4</sup>He/<sup>3</sup>He cross section ratio per nucleon (see Figure 2.5). The  $Q^2$ values from the two data sets are different,  $Q^2 \sim 2.9$  in E02-019 and  $Q^2 \sim 1.6 \text{ GeV}^2$  for CLAS. The comparison shows a good agreement in the 2N-SRCs region but the E02-019 data is significant higher compared to the CLAS data in the region of  $x_{bj} > 2$ . This

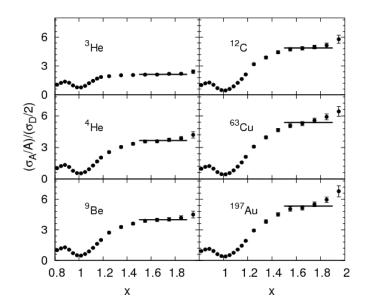

Figure 2.4: The cross section ratio per nucleon for different nuclei to  ${}^{2}D$  from the E02-019, Hall C at JLab. A clear scaling in the region of 2N SRCs was observed and is in good agreement with the SLAC data [42].

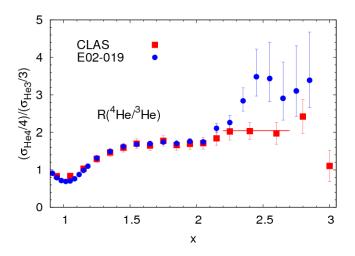

Figure 2.5: The comparison of the cross section ratio  $R(^{4}\text{He}/^{3}\text{He})$  per nucleon between CLAS [39] data and E02-019 data [42].

suggested a  $Q^2$  dependence of 3N-SRCs and more studies are necessary to determine the kinematic region where the signal can be isolated.

# 430 2.2 Results of Coincident Experiments

The observed plateaus in the inclusive data is a strong evidence that the high mo-431 mentum tail in different nuclei has a universal behavior. An exclusive experiment 432 where the scattered electron, scattered proton and recoil nucleon are detected can 433 provide the confirmation that the observed plateaus in the inclusive scattering ratios 434 are due to SRCs. In addition, it can provide more information about the nucleons 435 involved in SRCs. The triple coincident experiment E01-015 was performed in Hall A 436 at JLab to measure the SRC pair directly. The experimental setup is shown in Figure 437 2.6. <sup>12</sup>C was used as the target and data was taken at  $x_{bj} = 1.2$ ,  $Q^2 = 2 \text{ GeV}$  and 438 missing momentum  $P_m > 300$  MeV. The scattered electron and proton was detected 439 using the high resolution spectrometers (LHRS and RHRS) of Hall A at JLab. The 440 BigBite and HAND detector packages were installed to detect the recoiling proton 441 and neutron of the pp or pn SRC pair, respectively. There are several important 442 results from this experiment.

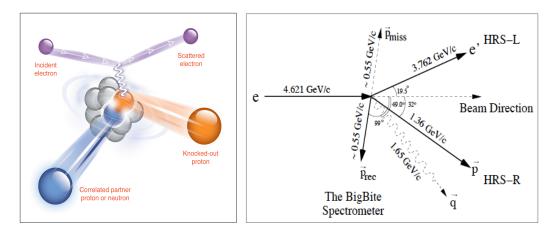

Figure 2.6: The triple coincident experiment E01-015 set up information. The scattering electron, scattered proton and recoiled nucleon were detected in this experiment (left plot). The right plot presents the kinematical settings [43, 44].

443

The first result is shown in Figure 2.7. It shows the distribution of the cosine of the angle between the missing momentum  $\mathbf{p}_{miss}$  and recoil momentum  $\mathbf{p}_{rec}$  for the  $p_{miss} =$  <sup>446</sup> 0.55 GeV kinematics. The data showed that most of the time a scattered proton with <sup>447</sup> high momentum was detected, a recoil proton or neutron was also detected with <sup>448</sup> similar momentum in almost the opposite direction. This indicates that the high <sup>449</sup> momentum nucleons come from correlated pairs with small total momentum and <sup>450</sup> high relative momentum (a SRCs pair). Because of this small total momentum, the <sup>451</sup> recoiling nucleons come out with a large angle, nearly n the opposite direction with <sup>452</sup> respect to the scattered proton direction.

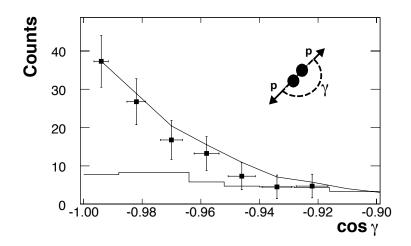

Figure 2.7: The  $\cos(\mathbf{p}_{miss}\mathbf{p}_{rec})$  distribution shown as points [43]. The histogram presents the events distribution from random event selection and the curve is the expectation based on simulation.

452

The second important result from the triple E01-015 is the evidence of the isospin dependence of SRCs.

### 455 Isopspin dependence of SRC

In the simple model, SRCs are assumed to be isospin-independent, with equal contributions from different types of correlated pairs (pp, nn, np). E01-015 provided the ratio of (e,e'pp)/(e,e'p) and (e,e'pn)/(e,e'p) since for every event (e,e'p), the recoil proton or neutron is also detected. The results show that most of the (e,e'p) events (96%  $\pm$  22%) with a  $p_{miss}$  > 300 MeV have a recoil neutron [44]. The SRC measure<sup>461</sup> ments show that SRC contribute to 20% of the ground state wave function while 90% <sup>462</sup> of them come from np pairs (see Figure 2.8). A consistent result was obtained from <sup>463</sup> an independent experiment performed at BNL using a proton beam to measure the <sup>464</sup> (p,2pn)/(p,2p) ratio. Results of that experiment showed that  $92\% \pm 18\%$  of the events <sup>465</sup> (p,2p) with a  $p_{miss} > 275$  MeV were detected with a correlated recoiled neutron, see <sup>466</sup> Figure 2.8 (left) [45].

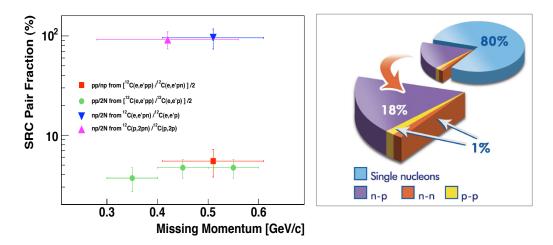

Figure 2.8: Left plot: the fraction of correlated pair combination in <sup>12</sup>C as obtained from the (e,e'pp) and (e,e'pn) reaction [44], as well as from the (p,2pn) data [45]. Right plot: the average fraction of nucleons in the various initial configuration of <sup>12</sup>C [44].

466

This is a strong evidence for the isospin dependence of SRCs. This dependence has been explained by several theoretical calculations. Figure 2.9 shows the momentum distribution along with contribution of np pairs (solid line) and the pp pairs (dash line) for different nuclei from calculations [46]. These calculations clearly show that in the region where SRCs are dominant, the contribution from np pairs is much larger when compared to the one from pp pairs.

The isospin-dependent results motivated many other experiments to seek a better understanding. Some of them will be presented in the Section 2.4.

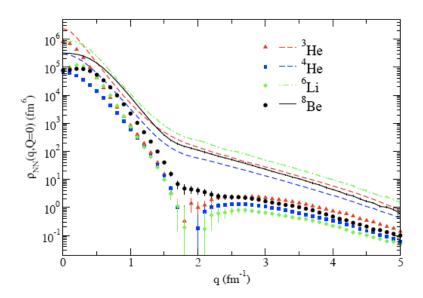

Figure 2.9: The nucleon momentum distribution calculated for different nuclei, indicated in the plots [46]. np contributions are shown by the solid line and pp contributions are shown by dashed line. The np pairs have a much larger contribution compared to pp pairs in the region where SRC expected to dominate.

#### 475 Momentum sharing in imbalanced Fermi system

After isospin-dependence was revealed in triple coincident experiment using <sup>12</sup>C, an-476 other coincident measurment was done in Hall B at JLab using the CLAS detector on 477 different nuclei <sup>12</sup>C, <sup>27</sup>Al, <sup>56</sup>Fe and <sup>208</sup>Pb. This experiment detected (e,e'pN) events 478 with kinematics chosen to ensure that the knock-out proton belonged to the SRC pairs 479  $(Q^2 > 1.5 \,\mathrm{GeV}^2$  and  $x_{bj} > 1.2)$  and missing momentum  $300 < p_m < 600 \,\mathrm{MeV}$ ). This 480 was the first attempt to investigate the isospin-dependence of nuclei with A > 12. 481 The dominance of np SRC pairs over pp SRC pairs appear to be a universal property 482 for every measured nuclei (see Figure 2.10) [47]. With np dominance, the number 483 of protons and neutrons having high momentum are the same. So in neutron-rich 484 nuclei the fraction of neutrons with high momentum is smaller than the fraction of 485 protons which gives the protons a higher average momentum compared to neutrons. 486 This result is in opposition to what is expected from the Pauli principle. Without the 487 SRC interaction the Pauli principle will push the majority nucleons to higher aver-488

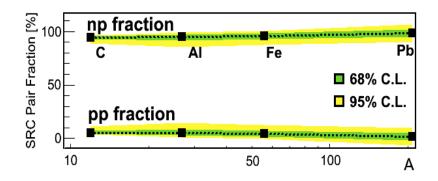

Figure 2.10: The evidence of the isospin-dependence for heavy nuclei A>12. The plots show the fraction of np and pp SRCs pair. The yellow and green bands show the confident levels. The np SRCs pair fraction is dominant over pp SRCs pair in all measured nuclei, Ref [47].

age momentum. This would imply that in neutron-rich nuclei the majority nucleon,
neutron, would have higher average momentum.

For light nuclei (A < 12) the average kinetic energy of a proton and neutron can be calculated by integrating the single-nucleon momentum distribution over the range of momenta.

$$\langle T_{p(n)} \rangle = \int n_{p(n)}(k) \cdot \frac{k^2}{2m} \cdot d^3 \vec{k}, \qquad (2.3)$$

where  $\langle T_{p(n)} \rangle$  is the average kinetic energy of the proton (neutron).  $n_{p(n)}(k)$  is the proton (neutron) momentum distribution obtained by many-body Variational Monte Carlo calculations (VMC) which use AV18 potential and Urbana-X potential for 2N and 3N interactions, respectively. The  $n_{p(n)}(k)$  distribution needs to be normalized to 1.

$$\int n_{p(n)}(k) \cdot d^3 \vec{k} = 1 \tag{2.4}$$

The results of this calculation, presented in Ref. [9], showed that the average kinetic energy of the minority nucleons is larger than the one from the majority nucleons. This is consistent with the expectation of np pair dominance in the high momentum tail. But this calculation is only available for light nuclei. In order to explain the np-dominance observed in heavy nuclei, an effective momentum distribution (contact formalism) is used in calculations. The basic idea of this effective momentum distribution can be understood using a toy model, described in Figure 2.11.

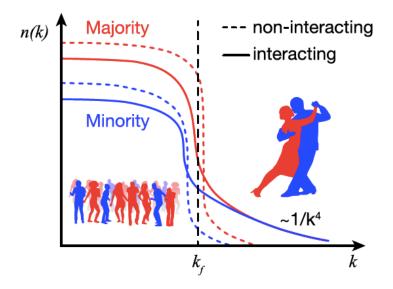

Figure 2.11: The momentum distribution in an imbalanced Fermi system. Without SRC interaction (dashed line), the majority nucleon has a higher average momentum. Including the SRCs interaction (solid line) high momentum tail is created. The same number of majority and minority nucleons have high momentum which leaves a larger fraction of majority nucleon at the low momentum states [47].

505

The solid lines and dashed lines represent nucleon momentum distribution with and without SRC interactions, respectively. The interacting nucleon momentum distribution has the same number of minority and majority nucleon which leads to a larger fraction of majority nucleons in low momentum states. With this assumption, the momentum distribution  $n_{p(n)}(k)$  of protons and neutrons in heavy nuclei can be expressed as follows:

$$n_{p(n)}(k) = \begin{cases} \eta \cdot n_{p(n)}^{\text{mean-field}}(k) & k < k_0 \\ \frac{A}{2Z(N)} \cdot a_2(A) \cdot n_d(k) & k > k_0, \end{cases}$$
(2.5)

where  $n_{p(n)}^{\text{mean-field}}$  is the mean-field momentum distribution of the proton (neutron) in the nucleus A with Z protons and N neutrons. The scaling factor  $a_2(A)$  is the ratio of nuclei A cross section to <sup>2</sup>D in the 2N SRC region extracted from data, and the  $n_d(k)$  is <sup>2</sup>D the momentum distribution.

Integrating the above momentum distributions over the momentum range, the
average kinetic energy of a proton and neutron in different nuclei can be obtained.
The detailed calculation can be found in Ref. [9]. The summary of the results are shown in Figure 2.12.

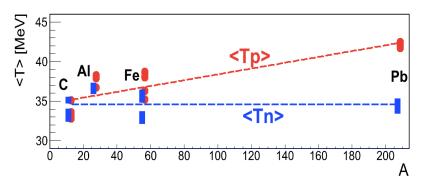

Figure 2.12: The average kinetic energy of proton and neutron calculations in different nuclei using the momentum distribution in the Equation 2.5.

519

The results showed that by including the np-dominance in the calculation the average kinetic energy of protons is larger than that of neutrons for heavy nuclei. This is consistent with the np-dominance observed in different heavy nuclei.

# <sup>523</sup> 2.3 SRCs and The EMC effect

## 524 The EMC effect

<sup>525</sup> Whether the quark structure in a bound nucleon and a free nucleon is the same is <sup>526</sup> another outstanding question in nuclear physics. The general expectation is that <sup>527</sup> they are the same. In the 1980s, Deep Inelastic scattering (DIS) measurements were <sup>528</sup> performed at CERN to extract the DIS structure function  $F_2$  for both heavy nuclei <sup>529</sup> (Fe, Cu) and <sup>2</sup>D. The experimental data shows that the deep inelastic structure

function  $F_2$  for heavy nuclei was not the same as for <sup>2</sup>D [48]. In other words, the 530 ratio of  $F_2^A/F_2^D$  is not equal to 1 as expected in the region  $0.3 < x_{bj} < 0.7$ , where the 531 Fermi motion can be ignored. It is noteworthy that the binding energy is extremely 532 small (few MeV) compared to the transferred energy (several GeV) in this experiment 533 and therefore no noticeable effect was expected. In Figure 2.13, the ratio  $F_2^{Fe}/F_2^D$ 534 is shown for data along with theoretical prediction [48]. The observed difference to 535 the expectation is referred as the EMC (European Muon Collaboration) effect. This 536 suggests that a bound nucleon inside nucleus behaves differently from a free nucleon. 537

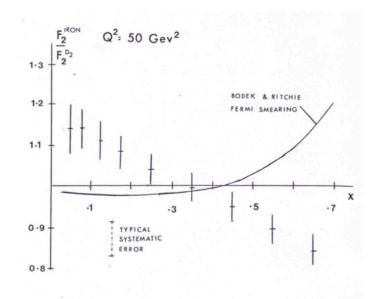

Figure 2.13: The DIS structure function  $F_2$  ratio,  $F_2^{Fe}/F_2^D$ , from data at CERN, and thetheoretical expectation [48].

538

After the first observation, there were more experiments conducted to study this effect in different nuclei [49, 50]. The results can be seen in Figure 2.14 where the DIS cross sections ratio per nucleon (R) for different nuclei to the <sup>2</sup>D is plotted as a function of  $x_{bj}$  for the SLAC data (left plots) [49]and JLab data (right plots) [50]. The EMC effect appears to be universal in different nuclei.

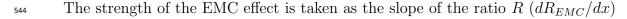

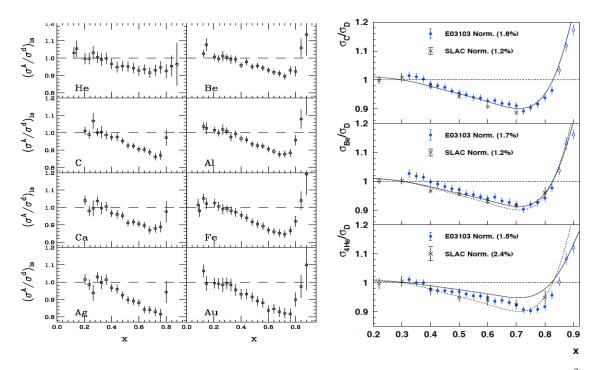

Figure 2.14: The DIS cross section ratio per nucleon for different nuclei to the <sup>2</sup>D. The left plots present SLAC data [49] while the right plots present JLab data [50]. The results show the EMC effect is universal in different nuclei..

in the region  $0.3 < x_{bj} < 0.7$  [50]. There are many phenomelogical explanations for the EMC effect but no general accepted solution so far. The next section will discuss about a possible explanation of the EMC effect related to SRCs.

### <sup>548</sup> Possible connection between SRCs and the EMC effect

As discussed above, the EMC effect was observed in DIS measurement in the region 549  $0.3 < x_{bj} < 0.7$  and  $Q^2 > 2$  which it is sensitive to the nuclear quark distributions. 550 The nuclear scaling was observed in the quasi-elastic region  $x_{bj} > 1.5$  and  $Q^2 > 1.5$ 551 which is sensitive to SRCs. While the EMC effect is thought to be related to the 552 medium modification, the SRCs are related to the high momentum tail in the wave 553 function. They seem to be independent effects. But both of them are related to the 554 local density (see Refs. [51-53]). A quantitative comparison of the strength of the 555 EMC effect and SRC scaling factors for different nuclei was performed in Refs. [51,53] 556

and the results are shown in Figure 2.15.

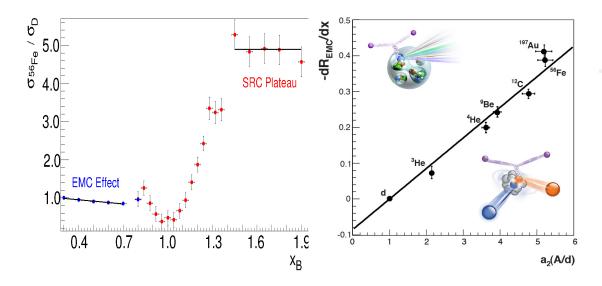

Figure 2.15: A quantitative comparison of the EMC strength and SRC scaling factors for different nuclei. The left plot shows the cross section ratio per nucleon for Fe to <sup>2</sup>D as function of  $x_{bj}$ . The EMC effect and SRC scaling both is visible. The right plot shows the correlation between the EMC strength and the SRC scaling over a range of nuclei.

557

A strong linear correlation between the EMC strength,  $dR_{EMC}/dx$ , and the SRC scaling factors,  $a_2(A)$ , suggested that they are related. This correlation is the first experimental clue about a common cause of the EMC effects and SRCs The study of SRCs is still on going to improve out knowledge of the nuclear structure

<sup>562</sup> at short distances. The next section will discuss the motivation for E08-014.

## <sup>563</sup> 2.4 Motivations of Experiment E08-014

The E08-014 was proposed and approved in 2008. This experiment collected data in the kinematic region  $1.3 < Q^2 < 2.2$  and for both  $x_{bj} > 1$  and  $x_{bj} > 2$ . A more detailed information about the experimental setup as well as the kinematical setting will be presented in Chapter 3. This experiment was ran in Hall A at JLab in 2011 and it focus on two main goals which are 1) the study of 3N-SRCs in the region  $x_{bj} > 2$  using the cross section ratio <sup>4</sup>He/<sup>3</sup>He and 2) the isospin-dependence for 2N-SRCs in region  $1 < x_{bj} < 2$  using the ratio of cross section <sup>48</sup>Ca/<sup>40</sup>Ca. Each goal will be discussed in the following sections

## $_{572}$ 3N SRCs study using the ratio $^{4}\text{He}/^{3}\text{He}$

At the time the experiment was proposed, there were two sets of data (see Refs. [39, 42]) in the region  $x_{bj} > 2$  where 3N-SRCs were expected to be dominant, but they did not agree with each other (see Section 2.1). The original motivation for this experiment was to collect data in the same kinematic region to provide a third data set for 3N-SRCs studies with higher statistics and a  $Q^2$  dependence check. This study was carried out by a previous analysis [54] and the result was published in Ref. [55] (see Figure 2.16)

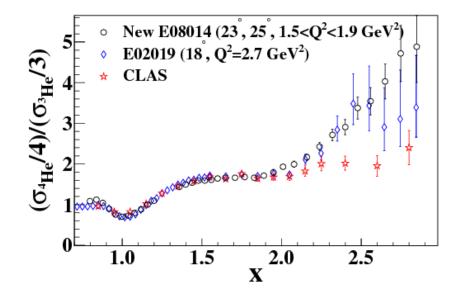

Figure 2.16: A comparison of 3 different data sets for 3N-SRCs studies from JLab's hall A, B and C. They are in good agreement in the 2N-SRCs region  $1 < x_{bj} < 2$ . For the 3N-SRCs region  $x_{bj} > 2$ , the data from E08-014 (hall A) and E02-019 (hall C) agree with each other but differ from the CLAS (hall B) data [55]

579 580

The results gave a very good agreement with both the CLAS (Hall B) and E02-

<sup>581</sup> 019 (Hall C) data in the 2N-SRCs region  $1 < x_{bj} < 2$ . But in the region where <sup>582</sup> 3N-SRCs are expected to be observed, the E08-014 data is significantly higher than <sup>583</sup> the CLAS data and consistent with the E02-019 data. This supports the comments <sup>584</sup> on the CLAS data in Ref. [56] that the second scaling in the CLAS data for  $x_{bj} > 2$ <sup>585</sup> is due to the poor energy resolution and a large bin migration.

Evidence for 3N-SRCs is still an open question and one possibility is that much higher  $Q^2$  is required to be able to observe the second scaling, as discussed in Ref. [35]. These results also suggest that it is much more difficult to isolate 3N SRCs, though there are preliminary indication of 3N SRCs, also in Ref [35].

## <sup>590</sup> The 2N SRCs isospin-dependence in A(e, e')

The other goal of the experiment, also the focus of this thesis, is the isospin-dependence 591 of 2N SRCs using the per-nucleon cross section ratio  ${}^{48}\text{Ca}/{}^{40}\text{Ca}$ . With and without 592 the isospin-dependence assumption this ratio would return different results. With 593 the isospin-independent assumption, the ratio of the number of neutron to number 594 of proton in SRCs is equal to the N/Z ratio of nucleus. The isospin dependence of 595 SRCs can be studied using nucleus with different N/Z ratios. In the kinematics of 596 E08014 (see Chapter 3), the cross section of electron-proton scattering  $(\sigma_p)$  is about 597 3 times the electron-neutron scattering  $(\sigma_n)$ . In the isospin-independent assumption, 598 the cross section ratio per-nucleon from  ${}^{48}$ Ca to  ${}^{40}$ Ca can be expressed as [41]: 599

$$\frac{\sigma_{^{48}\text{Ca}}/48}{\sigma_{^{40}\text{Ca}}/40} = \frac{(20\sigma_p + 28\sigma_n)/48}{(20\sigma_p + 20\sigma_n)/40} \xrightarrow{\sigma_p \sim 3\sigma_n} \sim 0.92$$
(2.6)

In the case of the isospin-dependence, there is not yet a precise estimation of this effect on the cross section ratio per-nucleon for  ${}^{48}\text{Ca}/{}^{40}\text{Ca}$  due to the complexity of these nuclear systems. Only a hand waving estimation was used for this ratio based on the total possible combination of np pairs, (Z \* N), presented in the proposal [41]:

$$\frac{\sigma_{^{48}\text{Ca}}/48}{\sigma_{^{40}\text{Ca}}/40} = \frac{(20 \cdot 28)/48}{(20 \cdot 20)/40} = 1.17 \tag{2.7}$$

Later a theoretical calculation was provided using a realistic potential and taking into account the isospin-dependence effect it aimed to quantify short-range correlations in nuclei [57]. The results from this calculation can predict the fraction np pairs prone to SRC from the total possible number of np pair combinations as function of nuclear mass A, including <sup>40</sup>Ca and <sup>48</sup>Ca, see Figure 2.17. Using this prediction with

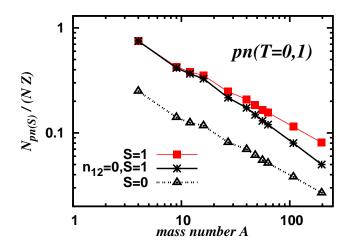

Figure 2.17: The predicted fraction of np pairs are prone to SRCs from the total number combination of np pairs (N \* Z) for <sup>4</sup>He, <sup>9</sup>Be, <sup>12</sup>C, <sup>27</sup>Al, <sup>40</sup>Ca, <sup>48</sup>Ca, <sup>56</sup>Fe, <sup>63</sup>Cu, <sup>108</sup>Ag and <sup>197</sup>Au [57].

the isospin-dependent assumption the ratio of cross section per nucleon  ${\rm ^{48}Ca/^{40}Ca}$  is around 1.

$$\frac{\sigma_{\rm ^{48}Ca}/48}{\sigma_{\rm ^{40}Ca}/40} \sim 1$$

<sup>605</sup> The detailed analysis of this isospin-dependence study will be presented in the <sup>606</sup> following chapters. The results and its implication can be found in Chapter 6.

<sup>607</sup> A new SRC measurement, E12-11-112 [58] is running using the mirror targets <sup>3</sup>He <sup>608</sup> and <sup>3</sup>H to measure the 2N SRCs region. It will provide a very clear probe of isospin-<sup>609</sup> dependence. In these A = 3 mirrored nuclei, the effect of isospin-dependence on the

604

<sup>610</sup> cross section can be easily estimated. In the isospin-independent case the cross section <sup>611</sup> ratio  $\sigma_{^{3}\text{He}}/\sigma_{^{3}\text{H}}$  can be expressed as  $(2\sigma_{p} + \sigma_{n})/(\sigma_{p} + 2\sigma_{n}) \sim 1.4$  with the condition <sup>612</sup>  $\sigma_{p} \sim 3\sigma_{n}$ . In the isospin-dependent case the cross section ratio is 1,  $\sigma_{^{3}\text{He}}/\sigma_{^{3}\text{H}} = 1$ <sup>613</sup> because both of these nuclei have two np pairs. There is a 40% difference in the cross <sup>614</sup> section ratio using these different assumptions. This is very large and should be easy <sup>615</sup> to detect. The results will provide more information about isospin dependence in <sup>616</sup> light nuclei.

# 617 Chapter 3

# <sup>413</sup> The Experiment Setup

## 619 3.1 Overview

This chapter will give an introduction to the setup of E08014 [41,54]. Only a short introduction to the accelerator, the beam line components and detector package in the Hall A will be presented here.

## 623 **3.2** E08014

E08014 (also known as x > 2) was performed in Hall A of the Thomas Jefferson 624 National Accelerator Facility (JLab) during the Spring 2011. A single beam energy 625 of 3.356 GeV was used during the experiment to do inclusive measurements at 9 626 kinematic settings on 6 different targets: <sup>2</sup>D, <sup>3</sup>He, <sup>4</sup>He, <sup>12</sup>C, <sup>40</sup>Ca and <sup>48</sup>Ca. Each 627 kinematic setting is defined by the central scattering angle angle  $\theta_0$  and central spec-628 trometer momentum  $P_0$  of the spectrometer. Table 3.1 presents  $\theta_0$ ,  $P_0$  and the central 629 kinematic variables  $Q_0^2$ ,  $x_{bj}^0$  for each kinematic setting. The kinematic range of  $Q^2$ 630 and  $x_{bj}$  is shown on Figure 3.1. 631

| Kin                      | K3.1  | K3.2  | K4.0 | K4.1  | K4.2  | K5.0  | K5.05 | K5.1  | K5.2  | K6.5  |
|--------------------------|-------|-------|------|-------|-------|-------|-------|-------|-------|-------|
| $P_0$ (GeV)              | 2.905 | 3.055 | 2.6  | 2.855 | 3.035 | 2.505 | 2.650 | 2.795 | 2.995 | 2.845 |
| $	heta_0(^\circ)$        | 21    | 21    | 23   | 23    | 23    | 25    | 25    | 25    | 25    | 28    |
| $Q_0^2 \; ({\rm GeV}^2)$ | 1.29  | 1.36  | 1.38 | 1.5   | 1.61  | 1.57  | 1.66  | 1.75  | 1.88  | 2.23  |
| $\mathbf{x}_{bj}^{0}$    | 1.53  | 2.41  | 0.97 | 1.62  | 2.69  | 0.98  | 1.26  | 1.67  | 2.78  | 2.33  |

Table 3.1: The central kinematic variables for each kinematic setting, including central momentum  $(P_0)$ , central angle  $(\theta_0)$ ,  $Q_0^2$  and  $x_{bj}^0$ .

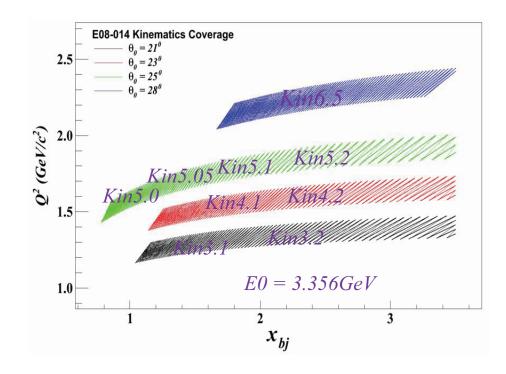

Figure 3.1: Kinematic coverage for every settings as a function of  $Q^2$  and  $x_{bj}$ . The beam energy is fixed for all kinematic settings. Each color band indicates a fixed angle and the associated range of momentum.

## 632 3.3 CEBAF

The Continuous Electron Beam Accelerator Facility (CEBAF) at Jefferson Lab was designed to deliver high quality electron beams simultaneously to three different experimental Halls A, B, C [59]. The recent 12 GeV upgrade increases the maximum beam energy from 6 GeV to 12 GeV and added another experimental, Hall D. The layout of the experimental halls is shown in Figure 3.2.

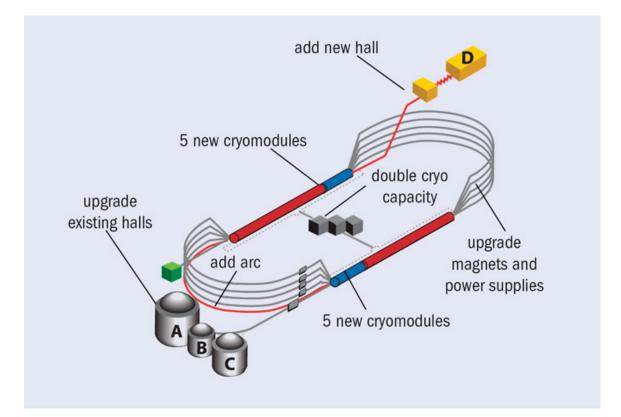

Figure 3.2: The Hall A end station at CEBAF. The electron beam is produced at the injector, accelerated through two linacs then extracted to the experimental halls.

638

The electron beam is produced at the injector then accelerated to 45 MeV. The beam is further accelerated by recirculating the beam up to 5 times through two superconducting linacs in the 12 GeV design. Each pass increases the beam energy by 1200 MeV. The beam can be extracted to four different experimental halls simultaneously and the beam current to each hall can be controlled independently.

## <sup>644</sup> 3.4 Beam Line

The basic beam line components in Hall A [60] for E08014 are shown schematically
in Figure 3.3. The function of each component will be described in the following sections.

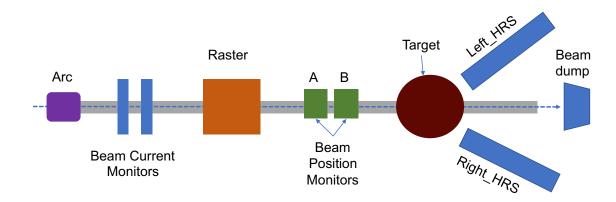

Figure 3.3: Hall A Beam line layout for Experiment E08-014

647

### 648 3.4.1 Beam Position Monitors

In Hall A, Beam Position Monitors (BPMs) are used to provide information of the 649 beam position and angle at target [61]. The beam position is an important parameter 650 for optics calibration and acceptance studies of the spectrometers. There are two 651 BPMs, A and B, located at 7.345 m and 2.214 m upstream of the target, see Figure 652 3.3. Each BPM is comprised of 4 antennae arranged at  $90^{\circ}$  to one other, oriented 653  $\pm 45^{\circ}$  to the horizontal. They are used to extract the relative position of the beam to 654 within 100  $\mu$ m for currents above 1  $\mu$ A. The signal produced in the antennae by the 655 beam passing through the BPMs is inversely proportional to the distance from the 656 beam. The absolute position of the beam can be determined by calibrating them with 657

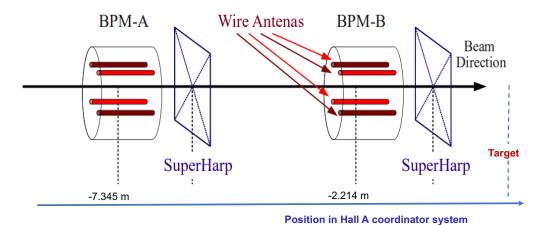

respect to wire scanners called "harps", located adjacent to the BPMs, see Figure 3.4.

Figure 3.4: Hall A BPMs and Harp schematic, see text.

659

## 660 3.4.2 Raster

The inherent beam size at CEBAF is small (on order of  $100\mu m$ ) and with the high 661 beam current used in this experiment  $(40\mu A - 100\mu A)$ , local boiling of cryogenic 662 targets can occur. This is due to the deposited energy from the beam, and results in 663 a non-uniform target density. To reduce this effect, the beam was rastered, increasing 664 the effective spot size. The raster system is installed 23 m upstream of the target 665 and consists of horizontal (X) and vertical (Y) dipole magnets. The dipole magnetic 666 field is driven with frequency close to 25 kHz by a triangular waveform. There is a 667 small difference in the frequency of raster X and raster Y to avoid dwelling Lissajous 668 curves. In addition, the rasters can be read out much faster than BPMs (due to the 669 transmission time of the signal) which allows the beam position to be recorded event 670 by event while BPMs provide only average beam position information. 671

### <sup>672</sup> 3.4.3 Beam Current Monitor (BCMs)

Most Hall A experiments need to measure the beam current with absolute accuracy 673 of about 1%. The CEBAF accelerator delivers continuous wave (CW) electron beams 674 making precise current measurement more difficult than at a pulsed machine. The 675 beam current monitors (BCMs) are designed for a stable, low-noise, non-interfering 676 beam current measurement. It consists of an Unser monitor, and two RF cavities 677 referenced as Up and Down (see Figure 3.5) and are installed in a temperature-678 controlled housing 25 m upstream of the target. The Unser monitor is a parametric 679 current transformer which provides an absolute reference since it can be calibrated 680 with a precision wire current. The two stainless steel, cylindrical RF cavities are on 681 either side of the Unser and have a  $Q \sim 500$ .

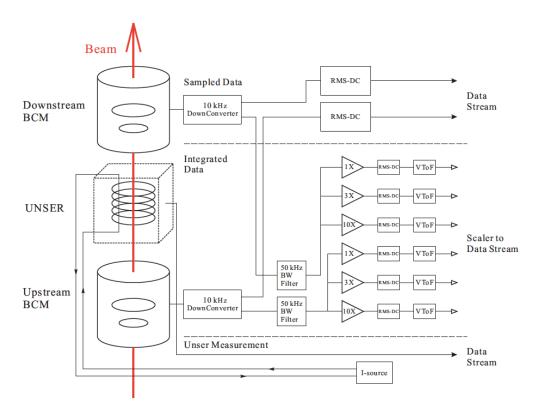

Figure 3.5: Hall A BCMs schematic including the Unser, up(down) BCMs and how the signal from these devices connected to scales and transfer to Data stream.

# **3.5** Target Setup

There are three target loops in the cryogenic target system. Loop 1 and Loop 2 each have two aluminum cylindrical target cells mounted to a target ladder, with the lengths of 10 cm and 20 cm, respectively while the Loop 3 has two 20 cm long cylindrical cells, also made of aluminum. The target assembly is installed inside the scattering vacuum chamber and includes the cryogenic target system with cooling, gas handling, temperature and pressure monitoring, target controller, and a solid target ladder.

This experiment ran in two time periods and we had two different target config-691 urations [62], see Table 3.2. For period one (04/11/2011 - 04/19/2011), the 20 cm 692 loop 1 cell was filled with <sup>4</sup>He and the Loop 2 was filled with liquid deuterium (LD2), 693 while Loop 3 was kept as a spare. For the second period (04/21/2011 - 05/15/2011), 694 Loop 2 did not change but Loop 1 was filled with <sup>3</sup>He. The solid targets <sup>40</sup>Ca, <sup>48</sup>Ca 695 were installed in the former Loop 3 location (see Figure 3.6), Ref. [63, 64]. Since the 696 doubly magic <sup>48</sup>Ca is very expensive, it was installed in an aluminum target cell to 697 protect it. <sup>40</sup>Ca was treated similarly to have consistent the aluminum backgrounds. 698

| Target Loop         | Run Period 1<br>(04/11/11 - 04/19/11) | Run Period 2<br>(04/21/11 - 05/15/11) |
|---------------------|---------------------------------------|---------------------------------------|
| Loop1 20 cm cell    | <sup>4</sup> He                       | <sup>3</sup> He                       |
| Loop2 20 cm cell    | LD2                                   | LD2                                   |
| "Loop3" 20 cm cells | Spare                                 | <sup>40</sup> Ca and <sup>48</sup> Ca |

The operating pressure and temperature for cryogenic targets are provided in Table 3.3 and Table 3.4. The position of each target on the target ladder can be found in Table 3.5. The window thickness of the cryogenic targets is listed in Table 3.6 [62]. Other targets are available for calibration included a Dummy target, an optics target and a single <sup>12</sup>C foil. For optics calibration we used 7 carbon foils cut

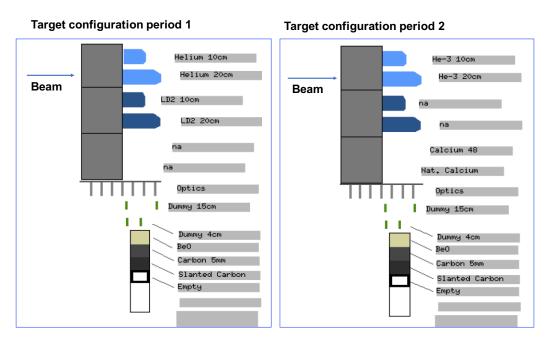

Figure 3.6: The target configuration for 2 run time periods. The left plot is target configuration for run period 1 while the right plot is for the run period 2 Refs. [63] [64]

Table 3.3: The operating information for Cryogenic Targets, Period 1 [62]

| Target                       | Material          | Pressure (psia) | Temperature (K) |
|------------------------------|-------------------|-----------------|-----------------|
| Loop1 20 cm cell             | $^{4}\mathrm{He}$ | 202             | 20              |
| Loop<br>2 $20~{\rm cm}$ cell | LD2               | 30.5            | 22              |

from the same sheet. The upstream face of each foil is located at 0 cm,  $\pm 5$  cm,  $\pm 10$ cm and  $\pm 15$  cm. The Dummy targets are used for endcap contamination studies, and consist of two thick aluminum foils located at  $\pm 5$  cm or  $\pm 10$  cm around the nominal center for 10 cm and 20 cm dummy targets, respectively. A BeO target, a single <sup>12</sup>C foil and an empty target were installed below the 10 cm dummy target. Detailed information about solid targets can be found in Table 3.7.

| [ | Target           | Material        | Pressure (psia) | Temperature (K) |
|---|------------------|-----------------|-----------------|-----------------|
|   | Loop1 20 cm cell | <sup>3</sup> He | 211             | 17              |
| ſ | Loop2 20 cm cell | LD2             | 30.5            | 22              |

Table 3.4: The operating information for Cryogenic Targets, Period 2 [62]

Table 3.5: The encoder position of each target on the Target ladder [62]

| Target         | Material/Description | BDS Encoder |
|----------------|----------------------|-------------|
| Loop1 10 cm    | Не                   | 35185744    |
| Loop1 20 cm    | He                   | 31610960    |
| Loop2 10 cm    | LD2                  | 28036176    |
| Loop2 20 cm    | LD2                  | 24461392    |
| Loop3 Spacer   | Ca48                 | 20886608    |
| Loop3 Spacer   | Ca40                 | 17311824    |
| Optics         | Carbon               | 14397294    |
| Dummy 20 cm    | Aluminum             | 13365584    |
| Dummy 10 cm    | Aluminum             | 11739984    |
| BeO            | BeO                  | 9179984     |
| Solid Carbon   | Carbon $(5mm)$       | 7554384     |
| Slanted Carbon | Carbon               | 3035983     |
| Empty          | N/A                  | -10000000   |

Table 3.6: The window thickness information for Cell targets [62]

| Position    | Entrance Window<br>Thickness (in) | Exit Window<br>Side Wall (in) | Exit Window<br>Nose (in) |
|-------------|-----------------------------------|-------------------------------|--------------------------|
| Loop1 10 cm | $0.0107 \pm 0.0002$               | $0.0132 {\pm} 0.0007$         | $0.0142 {\pm} 0.0005$    |
| Loop1 20 cm | $0.0108 {\pm} 0.0001$             | $0.0129 {\pm} 0.0006$         | $0.0139 {\pm} 0.0005$    |
| Loop2 10 cm | $0.0104{\pm}0.0001$               | $0.0126 {\pm} 0.0006$         | $0.0141 \pm 0.0002$      |
| Loop2 20 cm | $0.0107 {\pm} 0.0001$             | $0.0129 {\pm} 0.0011$         | $0.0142 \pm 0.0002$      |
| Loop3 20 cm | $0.0107 {\pm} 0.0001$             | $0.0129 {\pm} 0.001$          | $0.0141 {\pm} 0.0002$    |

| Target Name                           | Material                 | Purity     | Thickness $(g/cm^2)$                        |
|---------------------------------------|--------------------------|------------|---------------------------------------------|
| BeO                                   | BeO                      | 99.0%      | $0.149 {\pm} 0.001$                         |
| Carbon                                | C12                      | 99.95%     | $0.8918 {\pm} 0.0008$                       |
| Slanted Carbon                        | C12                      | 99.9%      | $0.419 {\pm} 0.005$                         |
| Optics (7 foils)<br>each foil         | C12                      | 99.5%      | $0.0248 {\pm} 0.001$                        |
| Dummy 10 cm<br>Upstream<br>Downstream | Aluminum<br>Aluminum     | N/A        | $0.275 {\pm} 0.0003$<br>$0.270 {\pm} 0.003$ |
| Dummy 20 cm<br>Upstream<br>Downstream | Aluminum<br>Aluminum     | N/A        | $0.427{\pm}0.0003$<br>$0.429{\pm}0.003$     |
| Ca48<br>Ca40                          | Calcium 48<br>Calcium 40 | N/A<br>N/A | $0.779 {\pm} 0.005$<br>$0.819 {\pm} 0.01$   |

Table 3.7: Solid Targets information

# 710 3.6 Spectrometers

In Hall A, there are two identical High Resolution Spectrometers (HRS) [59], the 711 Left and Right, where Left and Right are respect to the beam line direction. Each 712 spectrometer is a combination of two parts, a magnetic particle transport system 713 and a detector package. There are 3 quadrupoles (Q) and a dipole (D) in the magnet 714 system, see Figure 3.7. Each detector package includes Vertical Drift Chambers, a Gas 715 Cherenkov detector, scintillator counters, and a lead glass Calorimeter. A summary 716 of the characteristics of the HRS can be found in the Table 3.8 and the arrangement 717 of detector packages can be seen in Figure 3.8. The following sections will discuss the 718 functions and characteristics for each detector in detector package.

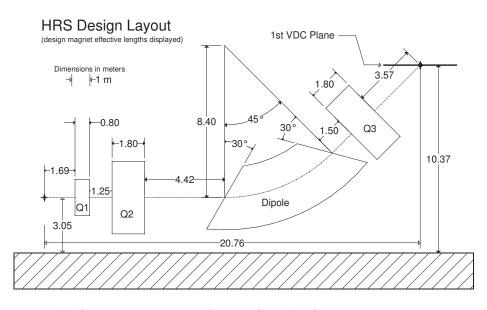

Figure 3.7: Hall A magnet system for HRS. The Q1 is convergent in the vertical plane. The Q2 and Q3 provide the transverse focusing. The Dipole is designed to have uniform field at the center for the bending angle [59].

719

## 720 3.6.1 Vertical Drift Chambers

<sup>721</sup> Tracking information is provided by a pair of Vertical Drift Chamber (VDCs) in each

HRS, described in detail in Refs. [59] and [65]. Each VDC is composed of two wire

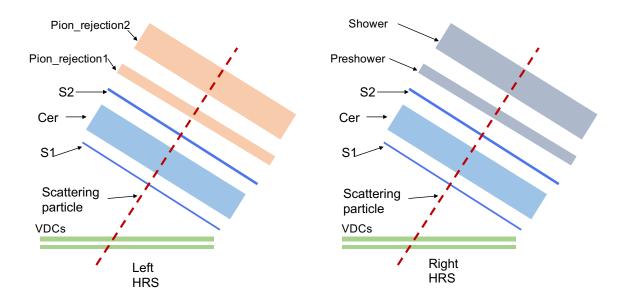

Figure 3.8: The Hall A HRS detector package. The left and right figures are for left and right HRS, respectively. Each of spectrometer includes the Vertical Drift Chambers (VDCs), scintillator counters (S1 and S2), a gas Cherenkov (Cer), and Calorimeters (For the left HRS they are called Pion-rejection1 and 2 (PR1, PR2). For the Right HRS they are called the Preshower and the Shower).

planes, separated by 3.35 cm, in a standard UV configuration. The U and V planes are oriented 90° to one another and lie in the horizontal plane of the hall, at an angle 45° with respect to the dispersive and non-dispersive directions, see Figure 3.9. There are a total of 368 sense wires in each plane with a spacing of 4.24 mm. The nominal particle trajectory crosses the wires planes at angle 45°.

The VDCs are filled with a mixture gas of argon (62%) and ethane (38%). The 728 VDC electric field is shaped by gold plated Mylar planes, and generated by applying 729 a high voltage of around 4kV. The charged particles enter the VDCs, collide with 730 gas molecules creating electron-ion pairs which drift along the electric field lines, 731 and rapidly accelerate toward the closest wire. This acceleration generates many 732 secondary electrons resulting in a signal which is amplified and sent to a TDC card. 733 On the average, electrons that travel at nominal angle  $45^{\circ}$  with respect to VDC planes 734 normally fire 4 - 6 wires per plane as shown in Figure 3.10. An important advantage 735

| Configuration                            | QQDQ vertical bend             |
|------------------------------------------|--------------------------------|
| Bend Angle:                              | 45°                            |
| Optical Length:                          | 23.4 m                         |
| Momentum Range:                          | $0.3-4.0 \ \mathrm{GeV/c}$     |
| Momentum Acceptance:                     | $-4.5\% < \delta p/p < +4.5\%$ |
| Momentum Resolution:                     | $1 \times 10^{-4}$             |
| Angular Range LHRS                       | $12.5 - 150^{\circ}$           |
| Angular Range RHRS                       | $12.5 - 130^{\circ}$           |
| Angular Acceptance Horizontal            | $\pm$ 30 mrad (Horizontal)     |
| Angular Acceptance Vertical              | $\pm$ 60 mrad (Vertical)       |
| Angular Resolution Horizontal            | $0.5 \mathrm{mrad}$            |
| Angular Resolution Vertical              | 1.0 mrad                       |
| Solid Angle at $\delta p/p = 0, y_0 = 0$ | $6 \mathrm{msr}$               |
| Transverse Length Acceptance:            | $\pm$ 5 cm                     |
| Transverse Position Resolution:          | 1 mm                           |

Table 3.8: The characteristics of Hall A where the resolution values listed are FWHM. See Ref. [59]

of the two-chamber design is that it provides a long lever arm for the measurement
of track angles, resulting in excellent angle tracking resolution [59].

### 738 3.6.2 Scintillators

The scintillators are used to form the trigger for the DAQ system as well as provide the 739 timing information for each event. There are two Scintillators (S1 and S2) separated 740 by a distance of about 2 m as shown in Figure 3.11. The S1 plane is composed of 6 741 identical overlapping paddles made of thin plastic scintillator, while the S2 plane is 742 made up of 16 paddles of a thicker scintillator. Each scintillator paddle is viewed by 743 two PMTs, one at each end. When charged particles cross the scintillator paddles, 744 they create the light that will be detected by both PMTs then converted to an analog 745 signal. The average timing between two PMTs is called the mean time of a paddle. 746 The difference of S1 and S2 mean times provides the time of flight for each particle. 747 The time resolution per plane is approximately 0.30 ns [59]. 748

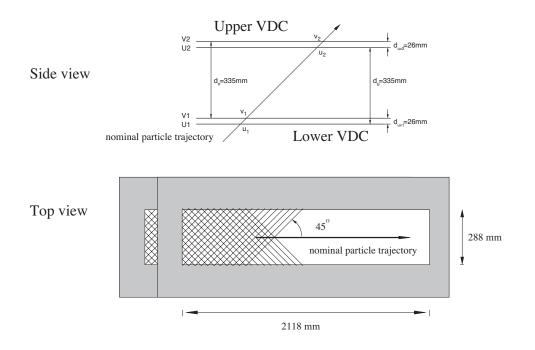

Figure 3.9: The lay-out of a pair of Vertical Drift Chamber for one HRS. The top plot, each VDC consists of one U and one V wire plane. The bottom plot, the VDCs are inclined at angle 45° with respect to the dispersive and non-dispersive planes.

### 749 3.6.3 Gas Cherenkov

The Gas Cherenkov is responsible, along with the calorimeters, for particle identification in the HRS detector package. The Cherenkov is located between scintillators S1 and S2. The working principle of the Gas Cherenkov is that when a charged particle moves faster than the speed of light in a medium, it emits a small number of photons at a fixed angle  $\theta$  determined by the velocity of particle v ( $\beta = v/c$ ) and the index of refraction of the medium n,

$$\beta \ge \frac{1}{n} \Rightarrow \cos(\theta) = \frac{1}{\beta n}.$$
(3.1)

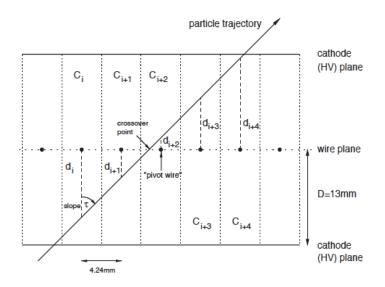

Figure 3.10: Showing a normal track fires 5 wires. The trajectory of a hypothetical particle as it fires 5 wires [59].

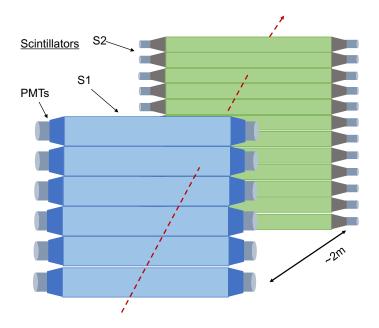

Figure 3.11: Hall A Scintillator Diagram

The momentum threshold for the production of Cherenkov radiation is based on thisvelocity threshold for different particles with different mass, as here

$$p_{threshold} = \frac{mc}{\sqrt{(n^2 - 1)}}.$$
(3.2)

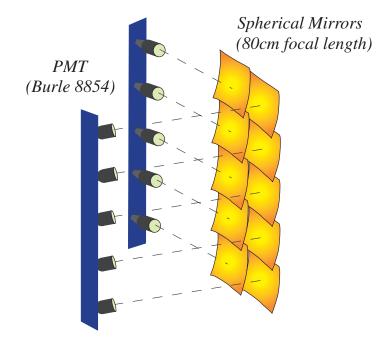

In this experiment, the Cherenkov detectors were filled with  $CO_2$  at atmosphere

Figure 3.12: A Diagram of the Gas Cherenkov showing the spherical mirrors focusing the Cherenkov light to 10 PMTs.

758

pressure, which has an index of refraction of n = 1.00041. For CO<sub>2</sub>, the momentum threshold for electrons is 0.017 GeV/c, whereas the threshold for pions is 4.8 GeV/c, well above the maximum momentum of HRS. In this way the detection of Cherenkov light is a very effective way for electron/pion discrimination, since only electrons create a significant signal. Once the Cherenkov light is produced, it is detected by 10 PMTs, (see Figure 3.12), installed on both sides of the detector. The signals from 10 PMTs are summed together, and used for particle identification cuts in data analysis.

### 766 3.6.4 Calorimeters

The calorimeters provide further electron/pion discrimination by measuring the energy deposited by particles that pass through it. An accelerating high energy electron emits photons through Bremsstrahlung. These photons undergoes pair production, producing electron-positron pairs, and the process is repeated such that the number of charged particles increases exponentially with the depth in the calorimeter. Thisprocess gives the calorimeter another name, a shower detector.

Electrons and positrons deposit almost all of their energy in the calorimeter but pions deposit a smaller amount of energy due to direct Cherenkov light and occasional  $\pi^{0}$  production, etc. If E/p ~ 1 then the particle is an electron (E is deposited energy in calorimeters and p is particle momentum).

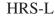

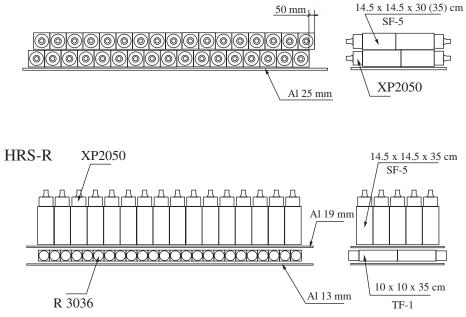

Figure 3.13: Schematic lay-out of part of the shower detector in HRSL and HRSR, see Ref. [59]

The configuration of calorimeters in HRS-L and HRS-R are a bit different. For 777 HRS-L, the calorimeter is a combination of two layers made of 34 lead-glass blocks, 778 called pion rejector 1 and 2 (PR1, PR2). Both layers are oriented perpendicular 779 to the particle trajectory. The dimension of blocks in these two layers are 15cm x 780 15cm x 30cm. The HRS-R calorimeter also has two layers of lead-glass blocks, called 781 the Preshower and the Shower. The Preshower is comprised of 48 lead-glass blocks, 782 oriented perpendicular to the particle trajectory and each block is 10cm x 10cm x 783 35cm. The shower is made of 80 lead-glass blocks, oriented parallel to the particle 784

trajectory and each block is 15cm x15 cm x35cm. The calorimeter in the LHRS is
not a full energy deposition calorimeter, while the RHRS is a total energy absorber.
The light produced by the cascade is linearly proportional to the energy deposited
and is collected by PMTs mounted to each lead-glass block.

### 789 3.6.5 Trigger Design

<sup>790</sup> Three detectors were used to build the trigger for DAQ system for E08014 and they are S1, S2 and the Gas Cherenkov.

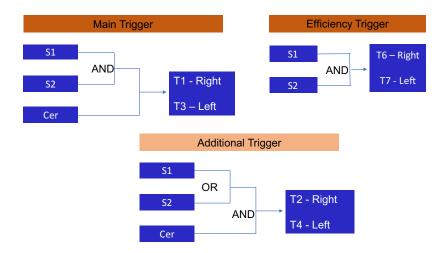

Figure 3.14: Trigger Design for the Experiment E08014

791

For the production data we used the main trigger consisting of the coincidence signal of S1, S2 and Gas Cherenkov. To be able to check the efficiency of the main trigger, another trigger was built using coincidence of S1 and S2. We have additional triggers in this experiment which are coincidence of either S1 OR S2 AND the Cherenkov. Figure 3.14 is the summarizes of how all triggers are designed.

# <sup>797</sup> Chapter 4

# 708 Data Analysis

### 799 4.1 Overview

This chapter will discuss the calibrations of the beam line components and detectors. 800 Some of the calibrations was done in a earlier analysis [54]. Here the focus is on the 801 calibrations and the corrections necessary to improve the quality of the results. The 802 optics calibrations and the acceptance studies will be discussed in this Chapter along 803 with the beam charge and live time calculations and the efficiency studies of particle 804 identification and tracking. The trigger efficiency will not be included here as it needs 805 a special treatment that will be discussed in Chapter 5. The analysis presented here 806 provides all needed information for extracting the cross section. 807

## **4.2** Beamline Calibration

### <sup>809</sup> 4.2.1 BPM calibration

The BPM calibration provides the parameters to convert the BPMs signals to beam positions, necessary to get the vertex information for each event. The results of the calibration from the previous analysis was the starting point. But during this

analysis, it was determined that the sign of the BPM position in the X direction was 813 flipped while the sign of the BPM position in the Y direction was correct. The Hall 814 A coordinate system and accelerator coordinate system (MCC) are left handed and 815 right handed, respectively, see Figure 4.1 [66]. It means that the BPM information in 816 the root files, which uses the Hall A coordinate system and BPM information from 817 MCC which uses the accelerator coordinate system, must have opposite signs in the 818 X direction. We can use what is called Bulls-eye data listed in table 4.1 to confirm 819 the convention of coordinates and then confirm that the BPM in X direction was 820 flipped.

| Run number | BPMA-X<br>(mm) | BPMA-Y<br>(mm) | BPMB-X<br>(mm) | BPMB-Y<br>(mm) | movement (MCCs)  |
|------------|----------------|----------------|----------------|----------------|------------------|
| 3877       | 0.7            | 1.673          | -1.49          | 2.988          | +1mm in Y        |
| 3878       | 0.667          | -1.058         | -1.51          | 0.99           | -1mm in Y        |
| 3880       | 1.482          | 0.33           | -0.499         | 2.003          | +1mm in X        |
| 3881       | -0.117         | 0.294          | -2.499         | 2.004          | -1mm in X        |
| 3882       | 0.631          | 0.308          | -1.512         | 1.99           | Nominal position |

Table 4.1: Bulls-eye Scan Data includes 5 runs, for each run the beam position is moved from the nominal position to left or right, up or down, then back to nominal. The beam position information at each location is recorded in both Hall A and accelerator coordinate.

821

Using the beam X convention in the Hall A coordinate system (see Figure 4.2), 822 if beam moves to positive X direction then  $Y_{tg}$  will move in the positive direction as 823 well. It means that  $Y_{tg}$  of run 3880 should be more positive compared to the one from 824 Run 3882 (as the beam moves +1mm in X direction in Run 3880 compare to Run 825 3882). But that is not what happened. As can be seen in Figure 4.3 which shows the 826 reconstructed  $Y_{tg}$  distribution from data for these two Runs, it moved in the opposite 827 direction. This confirmed that the X direction in Hall A and MCC were opposite. 828 But the BPMs information in the root files had the same sign as MCC values. This 829 is confirmation that the BPM in the X direction was flipped. 830

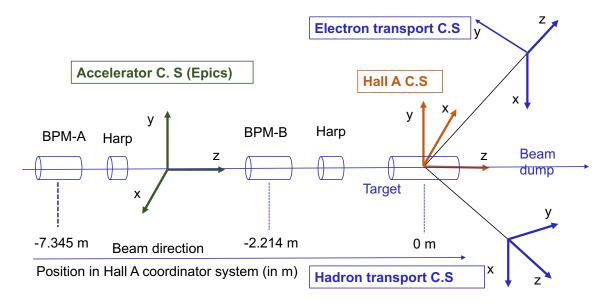

Figure 4.1: BPM in Hall A and accelerator coordinate system. The x-axes are in opposite directions. For details see Ref. [66].

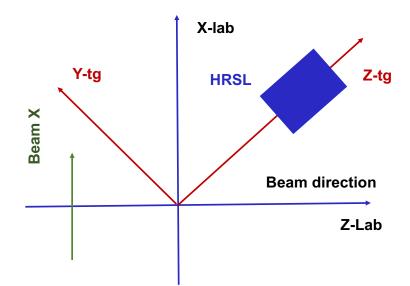

Figure 4.2: Beam X convention in the Hall A coordinate system

831

This problem needed to be fixed to provide the correct BPM information. It was not necessary to do new BPM calibration. In order to get beam information from the

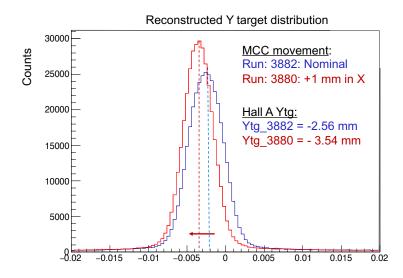

Figure 4.3:  $Y_{tg}$  distribution of Bull-eyes scan runs for beam x convention. The beam was moved +1mm in the Run 3880 compared to Run 3882 but the  $Y_{tg}$  distribution of Run 3880 is more negative compare to the one of Run 3882 what indicates the beam was moving in negative direction in Hall A coordinator system.

<sup>834</sup> BPMs, one uses Equations 4.1 and 4.2 and a set of coefficients shown in Table 4.2.

$$\begin{pmatrix} \text{BeamX} \\ \text{BeamY} \end{pmatrix} = \begin{pmatrix} C1 & C2 \\ C3 & C4 \end{pmatrix} \begin{pmatrix} \text{RotX} \\ \text{RotY} \end{pmatrix} + \begin{pmatrix} C5 \\ C6 \end{pmatrix}$$
(4.1)

835

$$BeamX = C1 * RotX + C2 * RotY + C5$$

$$(4.2)$$

Table 4.2: BPMs coefficients from an early Calibration for E08-014, Ref. [54]

| BMP | C1       | C2        | C3       | C4       | C5          | C6          |
|-----|----------|-----------|----------|----------|-------------|-------------|
| A   | 0.66899  | -0.684665 | 0.672353 | 0.683605 | 0.000147627 | -0.00063362 |
| В   | 0.659737 | -0.836241 | 0.646295 | 0.839493 | 0.00493647  | -0.00602042 |

836

The RotX and RotY are the beam position in the rotated coordinate system of the 4 wire antennas, as in Figure 3.4. The BPM calibration provide the 2x2 rotation matrix and offset terms to be able to convert the beam position from the rotated coordinate system to the lab coordinate system, BeamX and BeamY. Hence the sign of three coefficients C1, C2 and C5 must be flipped to fix the sign of BeamX.

Using the data with the raster off (only using the BPM information) and the flipped sign of coefficients, C1, C2, C5 it can be confirmed that the values agree well with MCC values and have the opposite sign. Upon examination of the event distribution as function of Z-vertex, determined from the BPM information, a large improvement can be seen. Previously there was a large unexplained offset in Z-vertex (1cm) but after this fix the offset is about 1 mm which is not unreasonable for the target offset. See Figure 4.4.

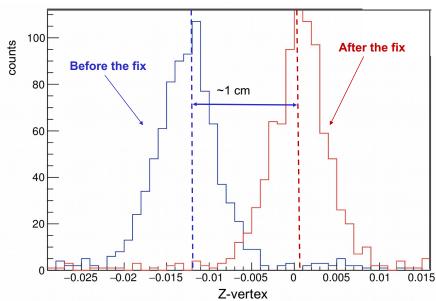

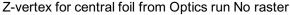

Figure 4.4: The Z-vertex distribution before and after fixing the BPMX. Before the fix, there is a large offset (1 cm) in the Z-vertex. After the fix the offset is around 1 mm.

848

840

841

The corrected average beam position now can be obtained using the updated BPM coefficients. In order to get the beam information for each event, a new raster calibration is required as it was based on the BPM's information.

#### **4.2.2** Raster Calibration

During production data taking, the beam raster was used to increase the beam spot 853 size. Subsequently, the beam position information comes from the raster system. The 854 raster calibration determines the parameters to convert the raster current to a beam 855 position at the location of BPMA, BPMB and the target (see Figure 3.4). The BPM 856 information and the raster current are both needed for the calibration to provide the 857 separate parameters sets for each location. There is a phase lag between the actual 858 beam position recorded by raster current and the one recorded by BPMs, see Figure 859 4.5. This phase lag is due to the fact that the raster current signal can be recorded 860 instantaneously what gives the actual beam position at the moment but the BPMs 861 signal arrives later due to transmission time, so when BPMs signal is recorded it 862 reflects the beam position from few moment earlier. The BPMs are only used for the 863 average position. The raster current is recorded for each event and used to get beam 864 position event by event [66-68]. 865

Figure 4.6 shows an event distribution for beam X at the target and raster current X, it is similar for beam Y and raster current Y. Recall that, we only measure the beam position at BPMA and BPMB. The BPM distribution at the target is the projection from the one BPMA and BPMB based on their distance to the target. The only tricky problem for the raster calibration is determining the direction beam moves when the raster current changes. The sign of  $K_x$  and  $K_y$  in equation 4.3 must be determined.

$$X_{\text{offset}} = ta_x - ra_x \cdot dta_x/dra_x \cdot K_x$$

$$X_{\text{slope}} = dta_x/dra_x \cdot K_x$$

$$Y_{\text{offset}} = ta_y - ra_y \cdot dta_y/dra_y \cdot K_y$$

$$Y_{\text{slope}} = dta_y/dra_y \cdot K_y,$$
(4.3)

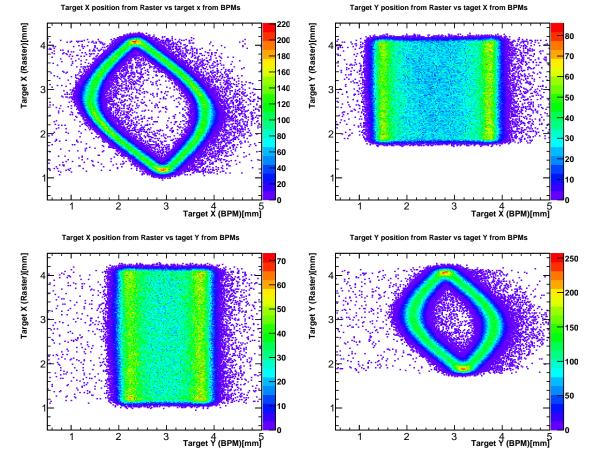

Figure 4.5: The phase lag in the beam position recorded by BPMs and from raster current. See the text for more information.

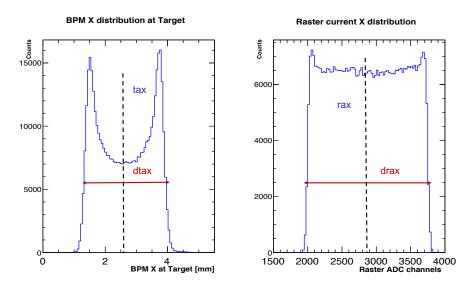

Figure 4.6: Raster Calibration at Target location

where  $ta_x$ ,  $dta_x$ ,  $ra_x$ ,  $dra_x$  are the mean and the width of BPM X distribution at target and the raster current X distribution, respectively. The beam position can be calculated from the raster coefficient as follows:

$$X_{beam} = X_{slope} \cdot X_{curr} + X_{offset}$$

$$Y_{beam} = Y_{slope} \cdot Y_{curr} + Y_{offset}$$

$$(4.4)$$

To be able to determine the sign of  $K_x$  we can use the plot of raster current X versus the Y<sub>tg</sub> as in Figure 4.7. When the raster current increases (i.e the ADC channel increases), Y<sub>tg</sub> is more positive and this means that the position of the beam moves in the positive direction. The beam X position is proportional to the raster current X and  $K_x = +1$ .

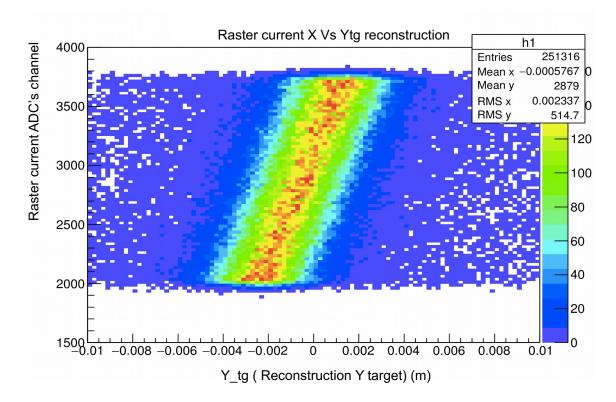

Figure 4.7: Determining the sign of  $K_x$  for Raster Calibration using the raster current X vs the reconstructed  $Y_{tg}$ . The  $Y_{tg}$  moves to positive direction when the raster X current's ADC channel increases. This indicates the beam X position is proportional to the raster current X.

It is more difficult to determine the sign of  $K_y$ . During E08-014 no specific data was taken for this determination. However optics data taken with a sieve can be used. The sieve is a thick plate with many small holes so that the particles going through the same hole are taken to have the same scattering angle and others are absorbed. If we select events from a specific hole with the raster on we are able to see the small variance in the out-of-plane angle  $(\theta_{tg})$ . The first step in this work is to select the central foil from the multiple foils target data. Then we select the central hole from the sieve pattern of the central foil. See Figure 4.9. In the end we will see

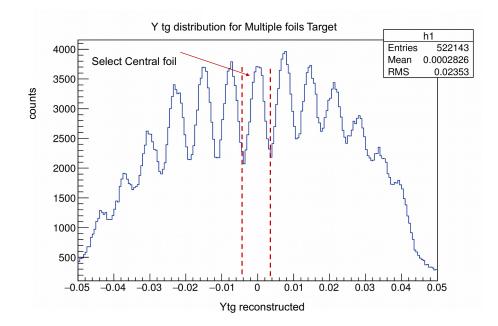

Figure 4.8: The  $Y_{tg}$  distribution of the multiple foils target run. There are 13 foils, each foil is presented by a peak in this plot. The central foil is located at position where  $Y_{tg}$  is close to 0. The event from the central foil is selected using the  $Y_{tg}$  cut.

888

the distribution of selected events of the central hole of the central foil as function of the raster current Y and the out-plane angle. See Figure 4.10. From Figure 4.10, when the raster current increases (ADC channel gets bigger) the out-plane angle goes more negative. This indicates that the beam position moves down in the negative direction. The beam Y is negative proportional to the raster current Y or  $K_y = -1$ . Note that, the raster calibration depends on the beam energy and the beam po-

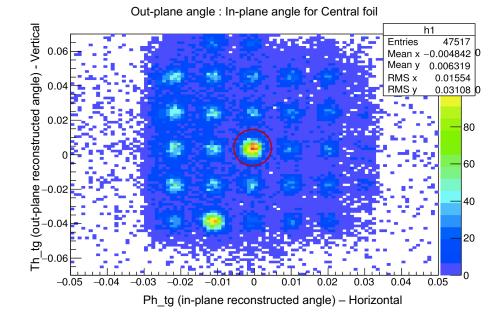

Figure 4.9: The plot show the sieve pattern of the selected event from the central foil (See Figure 4.8). The events from the sieve's central hole are selected using the cuts on in-plane-angle and out-of-plane angle, indicated as red circle in the plot.

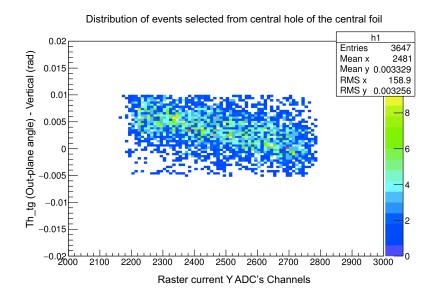

Figure 4.10: Determining of the sign of  $K_y$  for raster calibration using the distribution of events from the central hole corresponding to the central foils of the optics data.

sition. It means that different beam energies or different beam positions we need to
have a different calibration. The raster coefficients can only reflect the beam position
which was used in calibration and does not take into account beam movement. The

easiest solution, and that taken, is to keep beam position fixed.

### <sup>899</sup> 4.3 Detector calibration

### 900 4.3.1 VDC Calibration

The VDC configuration and their working principle was discussed in Section 3.6.1.
The drift times of all the wires in each wire plane are measured using the Time-toDigital Converter (TDC) [59]. The TDCs were operated in the common-stop mode
which means that larger TDC channel correspond to shorter drift time and vice
versa. Figure 4.11 (left panel) shows the drift time spectrum of the VDC wire plane.
Different regions in the drift time spectrum can be understood based on the position of the trajectory in the drift cell, see Figure 4.11 (right panel) [65]

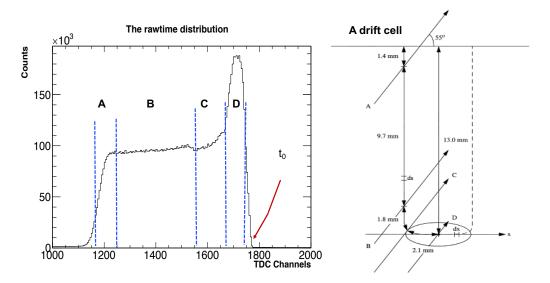

Figure 4.11: Left plot: the VDCs raw-time distribution as a function of TDC channels. Right plot: A drift cell for a wire with 4 different trajectories crossing the cell.

907

908

• **Region A**: This region corresponds to the particles that have a large trajectory angle and small intersection path with the drift cell. These particles are further away from the sense wise and have less ionization which give them a smaller

909 910 <sup>911</sup> probability to be detected.

• Region B: In this region, the particles trajectories cross an area where the field
lines are parallel and the drift velocity almost a constant. The drift time is flat
for this region.

• Region C: Here the particle trajectory gets close to the wire where the field
 lines change from parallel to quasi-radial. The detection probability increases
 in this region and it corresponds to a transition in the drift time spectrum.

Region D: The particle trajectories cross the quasi-radial field line region where
 track density is a maximum and the drift velocity is increasing rapidly. The
 probability of detecting a particle in this region is maximum and it corresponds
 to the peak in the drift time spectrum.

The U1 plane The V1 plane Counts Counts 200 200 - M-10-0. մեղիսորդի 100 100 С 0 100 100 200 VDC corrected tir 300 ne [ns] 200 VDC corrected tin 300 ne [ns] The U2 plane The V1 plane Counts Counts 200 200 100 100 0 0 100 100 200 VDC corrected tir 200 300 VDC corrected time [ns] 300 e [ns]

Figure 4.12: The VDC corrected time distribution after the VDC calibration for different wire planes.

The main goal of VDC calibration is to determine  $t_0$ , the time offset for each wire, in order to compare the drift times of all the wires in a plane. This time offset  $t_0$ comes from the variations in cable lengths and signal processing times. The first step of the VDC calibration is to find the rising edge of the drift time spectrum and then calculate the derivatives numerically in this region. Next the maximum slope is identified and extrapolated to the drift time axis and the intercept used to define  $t_0$ . Figure 4.12 shows the VDC corrected time after the VDC calibration.

#### <sup>929</sup> 4.3.2 Cerenkov's ADC calibration

As mentioned in Section 3.6.3, the Cherenkov detector is responsible for discriminat-930 ing electrons from pions. The Chereknov sum signal is used for this in the analysis. 931 However the Gas Cherenkov includes 10 individual PMTs and they have different 932 gain factors. Before making a sum from 10 individual signals, a calibration is needed 933 to make sure every PMTs have the same response to the same signal. The goal of 934 this calibration is to align the single photon electron peak (SPE) at ADC channel 100 935 for each PMT. The SPE indicates the response of the PMTs when only one photo-936 electron is emitted and we can use it as a unit for measurement of total number of 937 photo-electrons. The gain factors is calculated using 938

$$C = \frac{100}{\text{SPE}_{obser} - \text{PED}},\tag{4.5}$$

where SPE<sub>obser</sub> is the observed SPE channel before calibration and PED is the pedestal channel. In this experiment the Gas Cherenkov was included in the main trigger with a threshold level so we can not see the SPE when using the main trigger. Any other trigger which does not include the Gas Cherenkov can be used to study the SPE. The previous calibration result was used to check the alignment of SPE. In Figure 4.15, it can be seen that only 7 out of 10 PMTs were aligned in initial calibration. A new calibration was done. The first step is to determine the PED. The pedestal
subtracted signal is used to find the SPE and calculate the new coefficients. Figure
4.13 shows the ADC channel distribution of PMT1 before and after calibration.

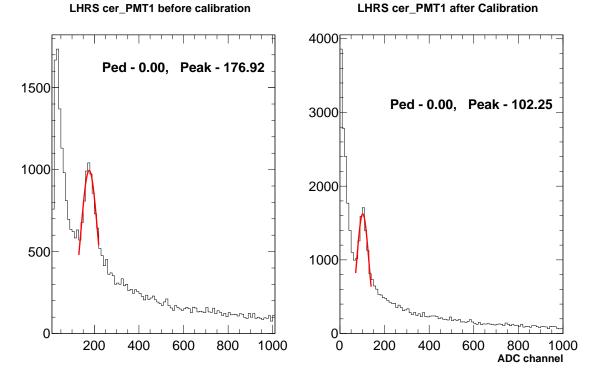

Figure 4.13: The SPE location before and after calibration for PMT1.

947

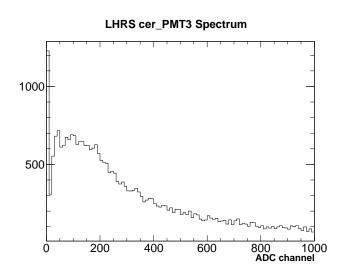

Figure 4.14: The PMT3's ADC spectrum. This is the noisy PMT. No SPE peak is seen and the pedestal is not easily determined.

Applying these new coefficients we can check the alignment again on the same data and it is much improved, as seen in Figure 4.16. The alignment works better after the new calibration. It was found that PMT3 was a bit noisier compared to the other PMTs and it was harder to define the PED or the SPE for this PMT. See Figure 4.14.

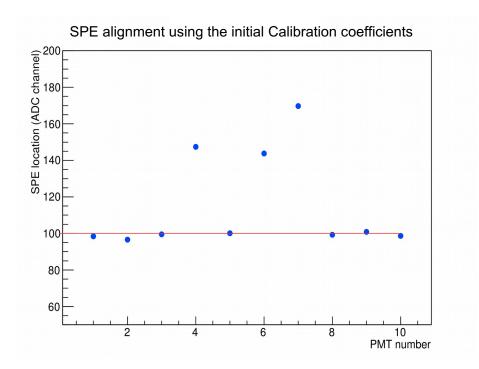

Figure 4.15: The SPE alignment using the initial calibration coefficient.

### 953 4.3.3 Calorimeter Calibration

The configuration and working principles of the calorimeter were mentioned in Section 3.6.4. The calorimeter provides a additional electron/pion discrimination working in combination with the Cherenkov. The calorimeters in both LHRS and RHRS are segmented into many individual lead-glass blocks, each of them is connected to a PMT. When a high energy particle passes through calorimeter it can produce  $\gamma, e^+, e^-$ . This process continues through the calorimeter and creates a cascade of secondary particles. The energy of original particle is converted to the light and

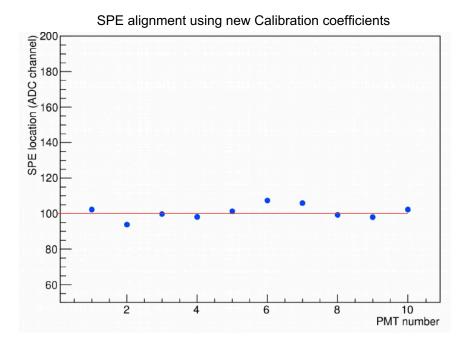

Figure 4.16: The SPE alignment with new calibration.

recorded by the PMTs. Normally, a cascade can fire several lead-glass blocks at the same time which defines a shower cluster. In order to get the deposited energy (E)of particle, the recorded ADC signal from the PMTs needs to be converted to energy and summed over from all adjacent blocks, as in Equation 4.6.

$$E = \sum_{i}^{n} E_{i} = \sum_{i}^{n} C_{i} \times A_{i}, \qquad (4.6)$$

where  $E_i$  is the energy in block *i* and *n* is number of block in a cluster.  $A_i$  is the recorded ADC value from block *i* and the  $C_i$  is the coefficient to convert the ADC channel to energy.

The main goal of the calorimeter calibration is to determine the  $C_i$ 's such that the total deposited energy is equal to the momentum of the electron or  $E/p \sim 1$ . The calibration is based on  $\chi^2$  minimization where  $\chi^2$  is defined as:

$$\chi^{2} = \sum_{i}^{N} \left( \sum_{j}^{n_{1}} C_{j} A_{j}^{i} + \sum_{k}^{n_{2}} C_{k} A_{k}^{i} - P^{i} \right)^{2},$$
(4.7)

with  $P^i$  the momentum of event *i*,  $n_1$  and  $n_2$  are number of the block in a cluster in prl1 (pre-shower), prl2 (shower) for the LHRS (RHRS), respectively. *N* is total number of events selected for the calibration. There is a difference in the LHRS and RHRS calorimeter calibration. As the RHRS total energy is deposited while in LHRS it is not. Details can be found in Refs. [54, 69].

Figure 4.17 shows the performance of the calorimeter after calibration at different kinematics. The left plot is for  $P_0 = 2.505$  GeV,  $\theta_0 = 25^{\circ}$  and the right plot is for  $P_0 = 3.035$  GeV,  $\theta_0 = 23^{\circ}$ . The peak is nicely located around 1 and the width of the peak implies a resolution around 5% in both cases.

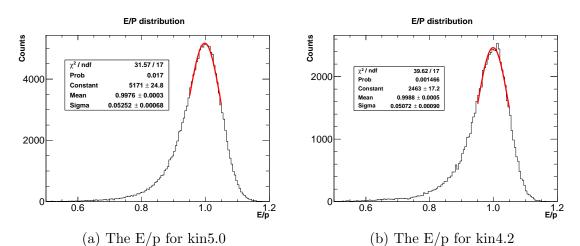

Figure 4.17: E/P distribution after calibration. The left plot is for kin5.0, central momentum  $P_0 = 2.505$  GeV and  $\theta_0 = 25^{\circ}$ . The right plot is for kin4.2, central momentum  $P_0 = 3.035$  GeV and  $\theta_0 = 25^{\circ}$ . Note that the distribution peaks at  $E/p \sim 1$ .

## **4.4** Optics Calibration

This section will give a general introduction to the working principles of the optics and optics calibration procedure [70–72]. The goal of this calibration is to determine the optics matrix in order to get the reconstructed target variables  $y_{tg}$ ,  $\theta_{tg}$ ,  $\phi_{tg}$  and  $\delta$  for each event. The idea of this reconstruction problem is that after the electron

beam scatters in the target, a scattered electron comes out and goes through the 985 magnetic fields of the QQDQ magnet configuration of the Hall A HRS before they 986 are detected in the hut. The optics matrix takes the detected information and returns 987 the reconstructed information including the position and direction of each event at 988 target. The optics matrix is a mathematical expression of the magnetic field of HRSs 989 and we use a polynomial function in this case. We use special data to do the optics 990 calibration. For example, data from the multiple foils target and the sieve slit are 991 used for the position and angle calibration, respectively. We also need a detailed 992 survey for target position as well as spectrometer offsets to calculate the expected 993 value. The calibration is based on a  $\chi^2$  optimization to determine the coefficients for 994 the polynomial function which form the optics matrix. An introduction to the HRS 995 coordinate systems is provided in the following section in order to understand the 996 calculation of expected quantities. 997

#### 998 4.4.1 HRS coordinate systems

<sup>999</sup> There are five different right handed coordinate systems used in the HRS analysis. <sup>1000</sup> Only a short introduction is presented here, a detailed description for each of coordi-<sup>1001</sup> nate system can be found in Ref. [70].

- Hall Coordinate system (HCS): The origin of HCS is the Hall A center, which is defined as intersection of the electron beam and the vertical axis of the target. The positive z is along the beam direction, positive y is vertical up and positive x pointing to the left of the beam direction as seen in Figure 4.18
- Target coordinate system (TCS): The  $z_{tg}$  is defined as central ray of the spectrometer which is perpendicular to the sieve slit surface and goes through the sieve slit central hole. The positive  $z_{tg}$  points away from the target. The  $y_{tg}$  axis points away from beam direction. The  $x_{tg}$  axis points down as can be

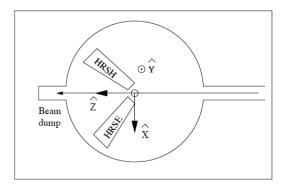

Figure 4.18: Hall coordinate system (HCS) (top view).

<sup>1010</sup> seen in Figure 4.19. In the ideal situation where the beam, spectrometer and <sup>1011</sup> sieve slit have no offset, the origin of the TCS is the same as hall center. <sup>1012</sup> **• Detector coordinate system (DCS)**: The intersection of wire 184 of the <sup>1013</sup> VDC1 U1 plane and the perpendicular projection of wire 184 in the VDC V1 <sup>1014</sup> plane onto the VDC U1 plane defines the origin of DCS. The z axis is perpen-<sup>1015</sup> dicular to VDC1 U1 plane pointing vertically up, x is along a symmetry axis of <sup>1016</sup> the lower VDC pointing away from the hall center See Figure 4.20.

• Transport coordinate system (TRCS): The TRCS is generated by rotating the DCS clockwise around its y axis by 45°, so that the z axis coincides with the central ray of the spectrometer in the ideal case See Figure 4.21. The TRCS is used to transport the DCS to the focal plane coordinate system which is used in the optimization, described in the later section. The TRCS coordinates of each event can be expressed in term of DCS coordinates by the following equation

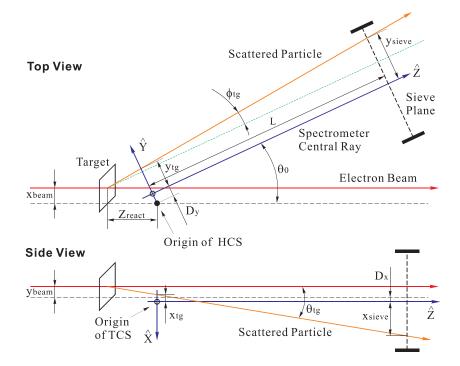

Figure 4.19: Target coordinate system for top view and side view.

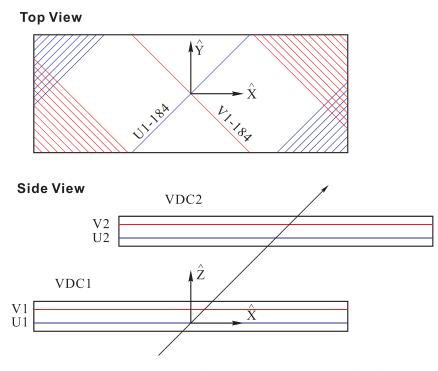

Figure 4.20: Detector coordinate system, top and side view.

$$\theta_{tran} = \frac{\theta_{det} + \tan \rho_0}{1 - \theta_{det} \tan \rho_0}$$
  

$$\phi_{tran} = \frac{\phi_{det}}{\cos \rho_0 - \theta_{det} \sin \rho_0}$$
  

$$x_{trans} = x_{det} \cos \rho_0 (1 + \theta_{tran} \tan \rho_0)$$
  

$$y_{tran} = y_{det} + \sin \rho_0 \phi_{tran} x_{det}$$
  
(4.8)

and  $\rho_0 = -45^\circ$  is the rotation angle.

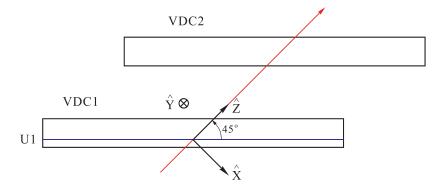

Figure 4.21: Transport coordinate system (side view).

1017

Focal plane coordinate system (FCS): The FCS is the coordinate system, generated by rotating the DCS clockwise around its y axis by the angle ρ where ρ is the angle between the local central ray and the z axis of the DCS, see Figure 4.22. This coordinate is chosen for the HRS analysis and can be calculated from

the TRCS coordinates by following equation:

$$x_{fp} = x_{tran}$$

$$\tan \rho = \sum t_{i000} x_{fp}^{i}$$

$$y_{fp} = y_{tran} - \sum y_{i000} x_{fp}^{i}$$

$$\theta_{fp} = \frac{\theta_{det} + \tan \rho}{1 - \theta_{det} \tan \rho}$$

$$\phi_{fp} = \frac{\phi_{det} - \sum p_{i000} x_{fp}^{i}}{\cos \rho - \theta_{det} \sin \rho},$$
(4.9)

1018

where  $t_{i000}$ ,  $y_{i000}$ ,  $p_{i000}$  are the terms in the optics matrix which were calibrated based on the offset of VDC package.

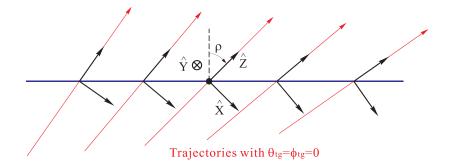

Figure 4.22: Focal plane coordinate system (side view).

1019

## 1020 4.4.2 Optimization procedure

#### <sup>1021</sup> Expected target variables

Using the survey information and the geometry of the spectrometer the expected value for each target variable can be determined using the Equation 4.10. This is the

first step forward calculating the  $\chi^2$  for optimization.

$$\theta_{tg} = \frac{x_{sieve} + D_x + y_{beam}}{L - Z_{react} \cos(\theta_0) - x_{beam} \sin(\theta_0)}$$

$$\phi_{tg} = \frac{y_{sieve} + D_y - x_{beam} \cos(\theta_0) + Z_{react} \sin(\theta_0)}{L - Z_{react} \cos(\theta_0) - x_{beam}}$$

$$x_{tg} = x_{sieve} - L\theta_{tg}$$

$$y_{tg} = y_{sieve} - L\phi_{tg}$$
(4.10)

 $L, D_x, D_y$  come directly from spectrometer survey. For more details see Figure 4.19. These target variables are used to calculate the scattering angle and the reaction points along the beam ( $Z_{react}$ ) using:

$$\theta_{scat} = \arccos\left(\frac{\cos\theta_0 - \phi_{tg}\sin\theta_0}{\sqrt{1 + \theta_{tg}^2 + \phi_{tg}^2}}\right)$$

$$z_{react} = \frac{-(y_{tg} + D_y) + x_{beam}(\cos\theta_0 - \phi_{tg}\sin\theta_0)}{\cos\theta_0\phi_{tg} + \sin\theta_0},$$
(4.11)

where  $\theta_0$  is the central angle of the spectrometer. The  $x_{sieve}$  and  $y_{sieve}$  come from the sieve survey.

#### <sup>1024</sup> Reconstructed target variables from data

In the DCS coordinates, for each event, two angle coordinates  $\theta_{det}$  and  $\phi_{det}$  and two spatial coordinates  $x_{det}$  and  $y_{det}$  are directly measured with the VDCs. These variables are corrected for any detector offsets to provide the focal plane variables which are used to calculate the reconstructed variables at the target. The transformation between focal plane variables to the target variables can be written as:

$$\begin{pmatrix} \delta \\ \theta \\ y \\ \phi \end{pmatrix}_{tg} = \begin{pmatrix} <\delta|x> \ <\delta|\theta> \ 0 \ 0 \\ <\theta|x> \ <\delta|\theta> \ 0 \ 0 \\ 0 \ 0 \  \  \\ 0 \ 0 \ <\phi|y> \ <\phi|\phi> \end{pmatrix} \begin{pmatrix} x \\ \theta \\ y \\ \phi \end{pmatrix}_{fp}$$

The relative momentum  $\delta$  is defined as:

$$\delta = \frac{P - P_0}{P_0},$$

where P is the measured momentum of the particle and  $P_0$  is the central momentum setting of the spectrometer. In the optics calibration, to reduce the number of unknown variables at target, the  $x_{tg}$  is effectively set at zero. Other target variables  $\delta$ ,  $\theta_{tg}$ ,  $\phi_{tg}$  and  $y_{tg}$  can be calculated using the initial optics matrix following by Expression 4.12.

$$y_{tg} = \sum_{j,k,l} Y_{jkl} \theta_{fp}^{j} y_{fp}^{k} \phi_{fp}^{l}$$
  

$$\theta_{tg} = \sum_{j,k,l} T_{jkl} \theta_{fp}^{j} y_{fp}^{k} \phi_{fp}^{l}$$
  

$$\phi_{tg} = \sum_{j,k,l} P_{jkl} \theta_{fp}^{j} y_{fp}^{k} \phi_{fp}^{l}$$
  

$$\delta = \sum_{j,k,l} D_{jkl} \theta_{fp}^{j} y_{fp}^{k} \phi_{fp}^{l},$$
  
(4.12)

where the tensors  $Y_{jkl}$ ,  $T_{jkl}$ ,  $D_{jkl}$  are polynomials in  $x_{fp}$ , for example:

$$Y_{jkl} = \sum_{i} C^{Y_{jkl}} x_{fp}^{i}.$$

### 1025 $\chi^2$ minimization

<sup>1026</sup> For each event the  $\chi^2$  is defined as the variance of reconstructed data from their <sup>1027</sup> expected values.

$$\chi^2 = \sum_{N} (\sum_{j,k,l} X_{jkl} \theta_{fp}^j y_{fp}^k \phi_{fp}^l - X^0)^2, \qquad (4.13)$$

where N is total number of measured events for the calibration. The  $X_{jkl}$  can be any of the tensors  $Y_{jkl}$ ,  $T_{jkl}$ ,  $P_{jkl}$ ,  $D_{jkl}$  and the  $X^0$  can be the expectation value for any variable  $y_{tg}$ ,  $\theta_{tg}$ ,  $\phi_{tg}$ ,  $\delta$ . A optimization package, TMINUIT, minimizes  $\chi^2$  to determine the optics matrix elements for all target variables.

### 1032 4.4.3 Reconstruction after optimization

E08014 did not have enough optics data nor sufficient survey data so the optics 1033 calibration did not perform well. The initial optics matrix for this analysis had a 1034 reconstruction issue for the  $\theta_{tg}$  variables, and detailed information will be provided in 1035 Section 4.6. In principle the optics is sensitive to the magnet tune of the spectrometer, 1036 i.e., the ratio of magnetic field in Quadrupoles (Q) to the magnetic field in Dipole (D). 1037 If the magnets follow the same tune, the same optics matrix can be used in the nominal 1038 range of momentum and angular acceptance. The  $G_M^p$  experiment (E12-07-108) ran 1039 in Spring 2016 with high precision optics using the same magnetic tune, so their data 1040 was used in this analysis. The following is the reconstruction check using the  $G_M^p$ 1041 optics matrix elements on both position, the angle and momentum [73, 74]. 1042

1043 1044

1045

• Position reconstruction  $Z_{vertex}$ : The multiple foil target which covers the full length of long target was used to take data for the position calibration See Figure 4.23.

• Angle reconstruction  $\theta_{tg}$ ,  $\phi_{tg}$ : The sieve slit data taken with multiple foils target was used for the angle calibration See Figure 4.24.

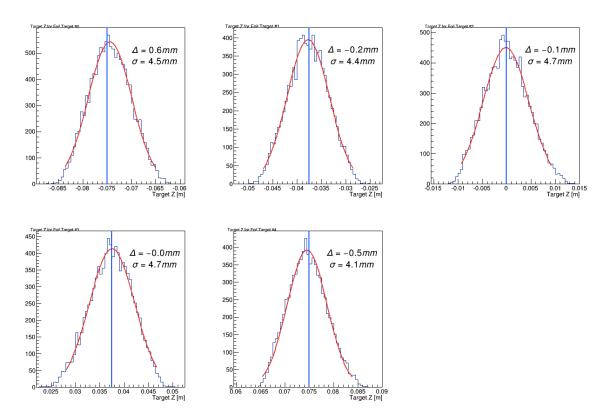

Figure 4.23:  $Z_{vertex}$  after the optimization in  $G_M^p$  optics using Spring 2016 optics data. The blue lines are the expected values. The black curves are the event distribution for different target foils.

• Relative momentum reconstruction: See Figure 4.25

# <sup>1049</sup> 4.4.4 Performance of $\mathbf{G}_{M}^{p}$ optics on E08014 data

Applying the  $G_M^p$  optics on the E08014 optics data as check of the performance of the optics matrix.

#### 1052 Multiple foils target data

<sup>1053</sup> Using the multiple foils target data, we can check the position reconstruction perfor<sup>1054</sup> mance See Figures 4.26 and 4.27.

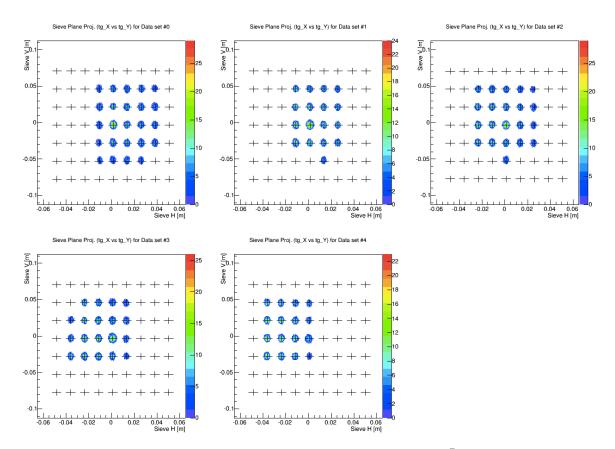

Figure 4.24: Reconstructed angle after the optimization in  $G_m^P$  optics using Spring 2016 optics data. The cross points present the expected position of each sieve hole. The event distribution after optimization for each sieve hole shows a good reconstruction.

#### <sup>1055</sup> Multiple foils targets with sieve on data

<sup>1056</sup> Using the sieve on data on the multiple foils target we can check the angle recon-<sup>1057</sup> struction performance of the optics See Figure 4.28.

The optics matrix using the  $G_M^p$  data performs well for the E08014 data and is used for this analysis.

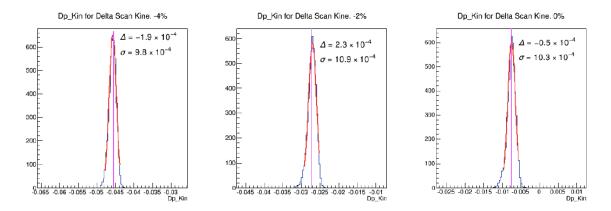

Figure 4.25: Relative momentum reconstruction after the optimization in  $G_m^P$  optics using Spring 2016 optics data. The blue lines are the expected value of the relative momentum and the black curves are the event distribution after the optimization. The red curves are a gaussian fit to the event distribution. The reconstruction has good resolution ( $\sigma \sim 10^{-3}$ )

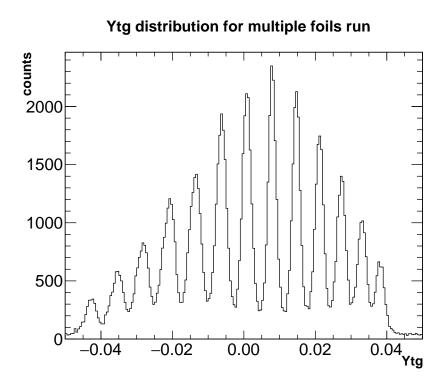

Figure 4.26: Multiple foils target, Y reconstruction

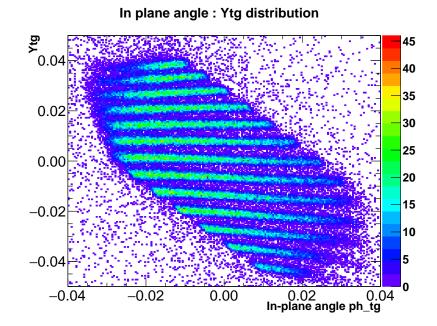

Figure 4.27: Multiple foils target, in plane angle vs Ytg reconstruction. The foils are well separated and the reconstructed positions agree well with the expected position of each foil.

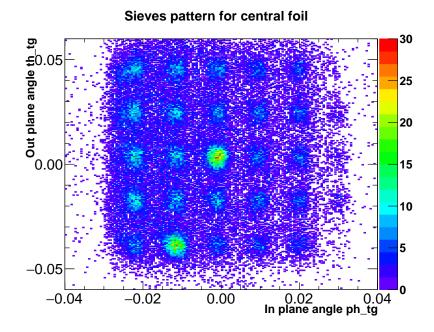

Figure 4.28: Sieves run with multiple foils target. The pattern of the sieve for the central foil.

## <sup>1060</sup> 4.5 Efficiency Studies

### <sup>1061</sup> 4.5.1 Beam Charge Calculation

<sup>1062</sup> In Hall A BCMs were responsible for measuring the beam current. Scalers were used <sup>1063</sup> to record the information from BCM signals and timing signals. The clock sends a <sup>1064</sup> pulse signal and get counted in a time scaler. The number of clock count in the scaler <sup>1065</sup> increases with time and is proportional to the clock rate See Figure 4.29.

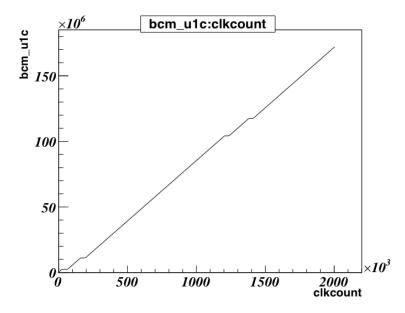

Figure 4.29: The number of BCM counts from bcm-u1 vs number of count from the clock. When beam trips, the bcm count doesn't change.

The clock rate used in this experiment was 1042 Hz, and the number of clock counts was updated every 4 seconds. Using the time scaler we can extract the running time. The BCM scalers record the accumulated counts from BCM signals. The beam current is the pulse signal with frequency, higher current corresponding to higher frequency and can be expressed as:

$$I = m \times f + b, \tag{4.14}$$

where f is frequency, m and b are two parameters provided by the BCM calibration [75] (m is the slope while b is an offset term). The total beam charge is the integration of current over the total time:

$$Q = \int I dt = \underbrace{\left[m \times \int f dt\right]}_{\text{First term}} + \underbrace{\left[b \times \int dt\right]}_{\text{Second term}}.$$
(4.15)

The First term is the total count from BCM scalers. The current may change 1074 during runtime through changing the frequency but we don't need to worry about 1075 the change in f, the integral will give total count from BCMs. In an ideal situation 1076 when there is no current f is zero and no counts are recorded from BCMs. In the 1077 real situation the BCMs have an offset which means that the BCMs still have some 1078 counts when there is no beam. The parameter b will take care of the BCM offset. 1079 The second term is the total count from the time scaler which provides the run time 1080 using: 1081

$$\int dt = \frac{\text{Clk}_{count}}{\text{Clk}_{rate}} \tag{4.16}$$

where  $\text{Clk}_{count}$  and  $\text{Clk}_{rate}$  are the number of counts from clock scaler and the clock rate. Beam trips need to be handled. From the plot of BCMs count as function of time, Figure 4.29, BCMs count are constant when there is a beam trip. We only care about total charge when beam is on. To be able to do that we can calculate the accumulated charge and live current between two consecutive scaler events.

$$BCM_{count}^{i} = BCM_{i+1} - BCM_{i}$$

$$\Delta t^{i} = (Clk_{i+1} - Clk_{i})/Clk_{rate}$$

$$I^{i} = m * BCM_{count}^{i}/\Delta t^{i} + b$$

$$Q^{i} = I^{i} \cdot \Delta t^{i}.$$
(4.17)

<sup>1087</sup> We can set the condition for this live current to select events without a beam <sup>1088</sup> trip. Two different scalers, Up (U) and Down (D), for both the Left and the Right

HRS were set up to do the measurement for the same BCMs signal but with different 1089 amplification factors (x1, x3, x10), labeled as U1(D1), U3(D3), U10(D10). E08014 1090 used current above 40  $\mu$ A so U10(D10) were unusable. The read-back of the HRS 1091 Left scalers was unstable for the entire experiment, so the Right BCM scalers read-1092 back was used to determine the charge and current for production data [54,75]. There 1093 are two sets of BCM parameters from two calibrations which can be used to estimate 1094 the beam charge uncertainty. The difference in the calculated beam charge using two 1095 parameter sets the uncertainty at the level of 0.5%. 1096

### 1097 4.5.2 Livetime

The dead-time of concern is the computer dead-time. Events will be skipped if they come while the DAQ is busy processing the current event. The dead-time will be evaluated as the percentage of the trigger events being skipped to the total trigger event over a certain period of time. The dead-time mainly depends on the trigger rate. The dead-time can be reduced by applying a pre-scale factor for each trigger. In this way the DAQ processes at a lower rate so the chance that DAQ misses an event is lower and this means lower dead-time.

Online dead-time is monitored by using the electron dead time monitor module (EDTM) which mixes pulse with fixed frequency send to TDC signal. The total number of pulses in a fixed amount of time is known and total number events detected by DAQ is known as well. So the dead-time is a percentage of events which are not recorded by DAQ. The dead-time can be adjusted by changing the pre-scale factor.

For offline analysis, dead-time is calculated for individual triggers. The average value of the dead-time for the main trigger will be calculated by dividing the total number of events recorded by DAQ (scaled by pre-scale factor) to the total trigger events was sent to DAQ. So the average dead-time (DT) for each trigger can be 1114 expressed by:

$$DT_i = 1 - \frac{PS_i * N_i^{record}}{N_i^{sent}},\tag{4.18}$$

where  $DT_i$  is the dead-time for a specific trigger  $T_i$ ,  $PS_i$  is pre-scaler factor,  $N_i^{DAQ}$ is the number of events recorded by DAQ and  $N_i^{scaler}$  is the total number of events counted by the scaler for the same trigger. The  $N_i^{DAQ}$  can be defined using the trigger type cut while the  $N_i^{sent}$  can be calculated as the total accumulated count of the trigger event using the trigger scaler. The value that is used in data analysis is Livetime (LT) where LT = 1 - DT. The number of good events for each run will be corrected by LT:

$$N_{EX} = PS_i \cdot \frac{N_i^{selected}}{LT_i} \tag{4.19}$$

where  $N_i^{selected}$  is total number of selected events after selection cuts. After applying the LT correction, the expected total number of events,  $N_{EX}$ , can be obtained. This will be used in the cross section calculation.

## 1125 4.5.3 Particle Identification Efficiency

The combination of the Gas Cherenkov and the calorimeter are responsible for  $e^{-}/\pi$ 1126 discrimination. Specifically, the cuts on the Cherenkov sum signal (cer-sum) and the 1127 total energy deposited in calorimeter (E/p) are used to separate the  $e^-$  from the 1128  $\pi$ . These cuts eliminate the most of the  $\pi$  contamination but they can also remove 1129 some of the good  $e^{-}$ 's. The goal of the particle identification efficiency study is to 1130 find the optimized cuts which minimize the  $\pi$  contamination while maximizing the 1131 number of good  $e^{-}$ 's. An understanding of the behavior of different types of particles 1132 in the Cherenkov and calorimeter is needed in order to do this study. Good electrons 1133 produce a large signal in cer-sum and E/p is centered at 1.0 as seen in Figure 4.30. 1134 The  $\pi^{-1}$ 's do not normally create a Cherenkov signal because of the velocity threshold 1135

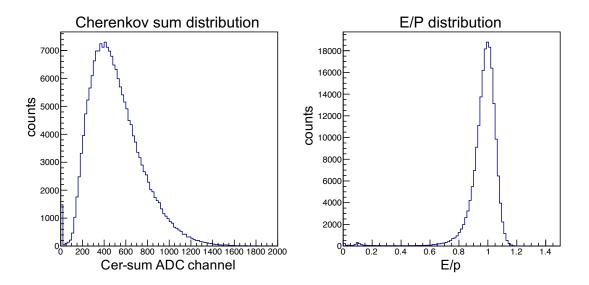

Figure 4.30: The left plot is the Cherenkov sum distribution. The right plot is the E/p distribution, electrons are centered around  $E/P \sim 1$ , pions are centered at  $E/P \sim 0.1$ . Only loose acceptance cuts and single track were applied on both plots.

and deposit only a small amount of their energy in the calorimeters. These  $\pi^-$  are 1136 found in the region A of the left plot in Figure 4.31. When the  $\pi^{-}$ 's go through the 1137 Cherenkov gas they can produce a knock-on (secondary) electron which can create a 1138 Cherenkov signal and fire the trigger. These secondary  $e^-$  produce a small signal in 1139 the calorimeters, see the left plot region B in Figure 4.31. In addition with very small 1140 probability, the  $\pi_s^-$  can produce photons through the channel  $\pi^- p \to \pi^0 n \to \gamma \gamma$ . 1141 These photons create a large signal in calorimeter but have no Cherenkov signal, see 1142 the left plot region C in Figure 4.31. The main trigger cut can help to get rid of the 1143 events from the region A and C, as shown as the right plot of Figure 4.31. 1144

For the kinematic settings of E08014, the  $\pi/e^-$  ratio is small, see Table 4.3. In addition, as the Cherenkov is added to the main trigger, removing pions at hardware level, makes the  $\pi$  contamination even smaller. To be able to study the  $\pi$  rejection efficiency, an efficiency trigger is used to select a  $\pi$  sample. We can start with the kinematic setting which has largest ratio  $\pi/e^-$ . If the contamination for this setting is negligible we don't have to worry about other the settings.

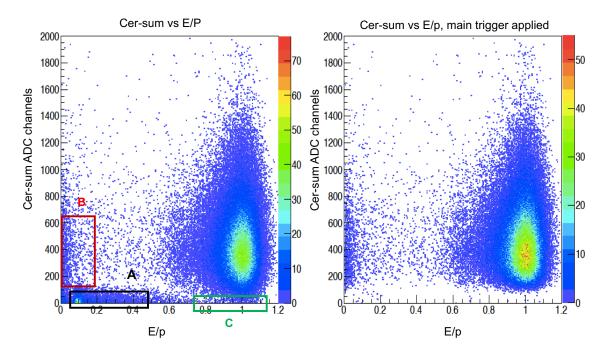

Figure 4.31: The left plot shows the 2D distribution of the Cherenkov sum vs E/p. Only loose acceptance cuts and single track were applied. The region A, these events are pions, they has small energy deposited and no Cherenkov signal. The region B, the events have big Cherenkov signal but small energy deposited in calorimeter. These events are secondary electron. The region C, the events come from photon production. The right plot is the 2D distribution of the Cherenkov sum vs E/p with an additional main trigger cut.

The first step for the PID studies for both cer-sum and E/p cuts is selecting a sample of events with loose cuts on the acceptance, single track and trigger cuts, a sample is shown in Figure 4.32. The subsequent steps in this study will be described in the following sections.

#### 1155 Cherenkov sum cut efficiency

Determination of the Cherenkov sum efficiency requires a nearly pure electron and pion samples using the calorimeter signal. See Figure 4.33. The electron sample are the events with the large energy deposited in both the pion rejection layer 1 (prl1) and the pion rejection layer 2 (prl2) with E/p is close to one. The pion sample are the events that have little energy deposited in both prl1 and prl2 with E/p is close

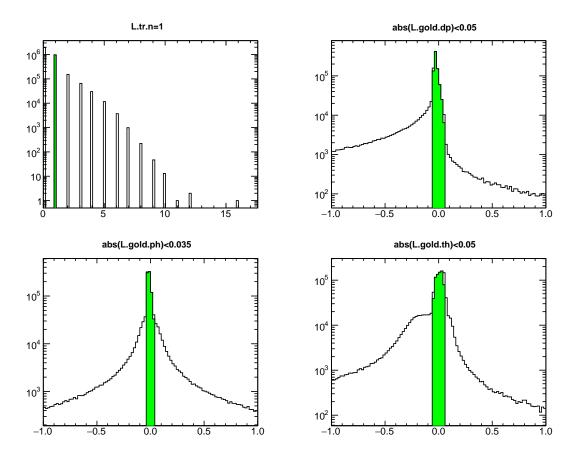

Figure 4.32: Top left plot shows event distribution of the track number (L.tr.n). The top right plot is event distribution for relative momentum variable (L.gold.dp). The left and right bottom plots are event distributions of the in-of-plane (L.gold.ph) angle and out-of-plane (L.gold.th) angle, respectively. Only events pass selection cuts, the single track cut (L.tr.n=1), and loose acceptance cuts (abs(L.gold.dp) < 0.05 & abs(L.gold.ph) < 0.035 & abs(L.gold.th) < 0.05), are selected. The green region shows the selection cut applied on each variables.

<sup>1161</sup> to 0.1. See Figure 4.35. Geographic cuts were used to select the electron and pion <sup>1162</sup> samples, see Figure 4.34. Once a sample is selected, we scan (change) the value of <sup>1163</sup> the cer-sum cut systematically on the electron and pion samples to see how many <sup>1164</sup> electrons remain and how many pions are rejected. The electron efficiency of the <sup>1165</sup> cer-sum cut,  $\epsilon_{cer-sum}^{e^-}$ , is defined as:

$$\epsilon_{cer-sum}^{e^-} = \frac{\mathbf{N}_{cal,cer-sum}^{e^-}}{\mathbf{N}_{cal}^{e^-}}.$$
(4.20)

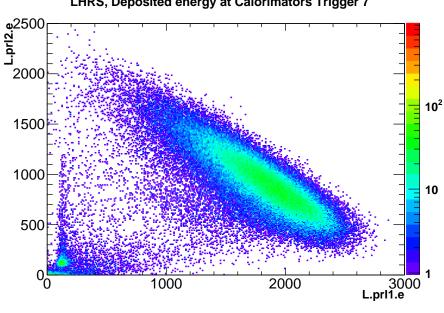

Figure 4.33: The 2D events distribution of prl2 (pion rejection layer 2) vs prl1 (pion rejection layer 1). Loose acceptance, single track, trigger 7 cuts were applied to select the events.

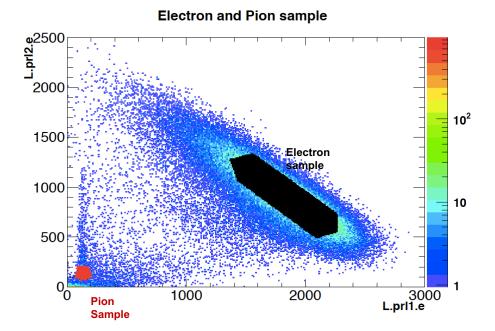

Figure 4.34: The 2D events distribution of the prl2 vs the prl1. The loose acceptance, single track, trigger 7 and geographic cuts were applied to select the electron and pion samples.

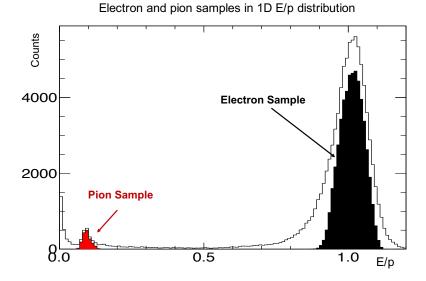

Figure 4.35: The 1D E/p distribution of electron and pion samples. The loose acceptance, single track, trigger 7 and geographic cuts were applied to select the electron and pion samples exactly as in 2D sample plots.

Similarly, the pion rejection efficiency of the cer-sum cut  $\epsilon_{cer-sum}^{\pi^-}$  is defined as:

$$\epsilon_{cer-sum}^{\pi^-} = 1 - \frac{N_{cal,cer-sum}^{\pi^-}}{N_{cal}^{\pi^-}},$$
(4.21)

where  $N_{cal}^{e^-}$  and  $N_{cal}^{\pi^-}$  are the number of electron and pion in the samples selected using the calorimeter signal, respectively. The  $N_{cal,cer-sum}^{e^-}$  and  $N_{cal,cer-sum}^{\pi^-}$  are the number of remaining electrons and pions in the samples after the cer-sum cut. The uncertainty of the efficiency follows the binomial distribution and can be calculated using approximation, expressed as:

Uncertainty = 
$$\epsilon_{cer-sum}^{e^{-}(\pi)} * \frac{\sqrt{(N_{cal}^{e^{-}(\pi)} - N_{cal,cer-sum}^{e^{-}(\pi)})}}{N_{cal}^{e^{-}(\pi)}}$$
 (4.22)

Figure 4.36 shows the cer-sum cut efficiency for both the electron and pion rejection efficiencies. The cer-sum >50 ADC channel is chosen for PID cut where we can keep more than 99% of electrons and reject more than 96% of the pions. Note that

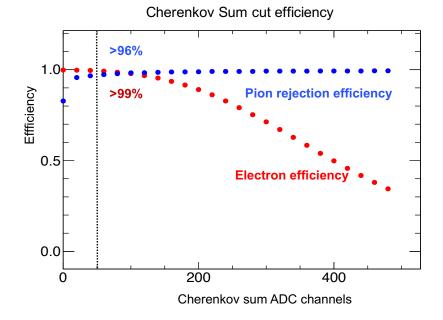

Figure 4.36: The Cherenkov sum cut efficiency for both electron and pion rejection efficiency as function of number of Cherenkov sum ADC channels.

 $\pi/e^{-}$  ratio is small, the largest one is around 5%, so the remaining pions are less than 0.25% after the cer-sum cut. With any reasonable E/p cut we can easily bring the remaining pions to well below 0.1% which is negligible. The pion rejection can be taken to be 100% without any uncertainty.

#### 1179 E/p cut efficiency

For the E/p cut efficiency study, the procedure is similar to that for the cer-sum. The only the difference is that now we will select the electron and pion samples shown in Figure 4.37 using the Cherenkov sum signal as .

The E/p cut is scanned on the samples to see how many electrons and pions remain after the cut. The electron efficiency and pion rejection efficiency of the E/pcut are defined by

$$\epsilon_{E/p}^{e^-} = \frac{N_{cer,E/p}^{e^-}}{N_{cer}^{e^-}} \quad \text{and} \quad \epsilon_{E/p}^{\pi^-} = 1 - \frac{N_{cer,E/p}^{\pi^-}}{N_{cer}^{\pi^-}}, \quad (4.23)$$

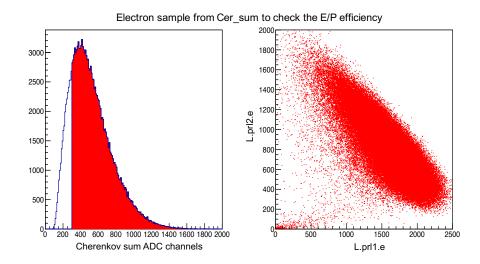

Figure 4.37: The electron sample using the Cherenkov sum to calculate the E/P efficiency. The cuts applied are a trigger cut, the loose acceptance cut and cer-sum >300 ADC channels. The right plot show (prl2 vs prl1) distribution of selected event on the left plot.

where  $N_{cer}^{e^-}$  and  $N_{cer}^{\pi^-}$  are the number of electrons and pions in the samples selected using the Cherenkov signal, respectively. The  $N_{cer,E/p}^{e^-}$  and  $N_{cer,E/p}^{\pi^-}$  are the number of remaining electrons and pions in the samples after the E/p cut.

As discussed in Section 4.5.3, only the electron efficiency is calculated for this experiment and the pi contribution can be ignored. Figure 4.38 shows the electron efficiency of E/p cut as a function of E/p. The cut E/p > 0.5 is chosen as calorimeter PID cut which allows a retention of more than 99% of the electrons while insuring make we have good pion rejection in combination with the cer-sum cut. Table 4.3 is the summary of cer-sum > 50 ADC channel and E/p > 0.5 electron efficiency cut for different kinematic settings.

As a summary for PID efficiency cut, the cut cer-sum> 50 ADC channels has an efficiency of 99.5% for every run, 0.3% normalization uncertainty and 0.1% uncertainty point to point. The E/p>0.5 cut has an efficiency of 99.6% for every run, 0.3% normalization uncertainty and 0.1% uncertainty point to point. These uncertainties are applied to the absolute cross section. For the cross section ratios only

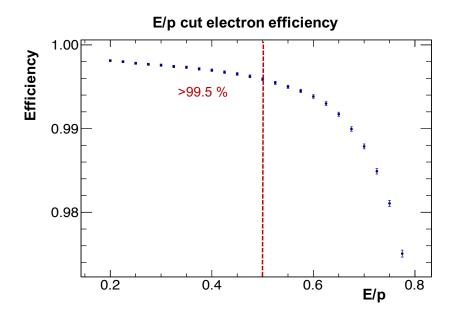

Figure 4.38: The E/p electron efficiency as function of number of E/p.

| Kin     | $\pi/e^{-}(\%)$ | Cer-sum cut | $\epsilon^{e^-}_{cer-sum}$ (%) | E/p cut | $\epsilon^{e^-}_{E/p}~(\%)$ |
|---------|-----------------|-------------|--------------------------------|---------|-----------------------------|
| kin5.0  | 4.7             | 50          | 99.4                           | 0.5     | 99.7                        |
| kin5.05 | 3.3             | 50          | 99.4                           | 0.5     | 99.7                        |
| kin5.1  | 3.7             | 50          | 99.6                           | 0.5     | 99.5                        |
| kin3.1  | 1.0             | 50          | 99.4                           | 0.5     | 99.6                        |
| kin3.2  | 1.0             | 50          | 99.5                           | 0.5     | 99.4                        |
| kin4.1  | 1.7             | 50          | 99.5                           | 0.5     | 99.6                        |
| kin4.2  | 2.5             | 50          | 99.4                           | 0.5     | 99.1                        |

Table 4.3: Particle Identification efficiency summary

1201 0.1% uncertainty point to point applied because the cancelation, Ref. [76].

# 1202 4.5.4 Tracking Efficiency

The VDCs are responsible for the tracking information in the HRSs. This tracking information is used to reconstruct the position and angle of the particle trajectory which is required to determine the kinematic variables for each event. A quick check on the VDCs wires efficiency is performed to make sure that the VDCs work properly at the hardware level. Then a detailed discussion on the tracking efficiency determination 1208 will be provided.

#### <sup>1209</sup> Wire efficiency

For a given wire plane, the wire efficiency can be estimated by scanning through every wire in that plane for every event. A wire is efficient if it fires when it is located between two wires which have fired [65]. The efficiency for each wire is obtained using the following expression:

Efficiency 
$$= \frac{k}{k+\lambda},$$

where k and  $\lambda$  are the number of times that a given wire fires or doesn't fire, respectively. Figure 4.39 shows the wire efficiency as function of wire number for each wire plane U1, V1, U2, V2 for the two VDCs. The wire efficiency is high and looks reasonable for all wires planes. This gives confidence that the VDCs wires work properly.

#### 1215 Single track efficiency

Simply stated, the tracking efficiency is defined as a percentage of good events for 1216 which a good track is reconstructed in the VDC [69, 77, 78]. First we will describe 1217 how the track is reconstructed in VDC so that we can define whether a track is good 1218 or not. When a charged particle passes through the VDC, it ionizes the gas. The 1219 electrons created by the ionization drift to the wire along the electric field line which 1220 has the shortest time path, schematically as arrows in Figure 4.40. The nominal 1221 trajectory can fire 4 to 6 wires [59] which define a cluster. A cluster consists of hits 1222 with consecutive wire numbers and are allowed to have gaps of one wire without a 1223 hit to account for any inefficiency. Figure 4.40 shows a typical 5 cell cluster. 1224

The drift times  $t_i$  from the trajectory to different wires are measured by TDCs then converted to drift distances  $d_i$ , the dashed lines in Figure 4.40. After the drift distances are determined, a linear fit of drift distance vs. wire position is performed to

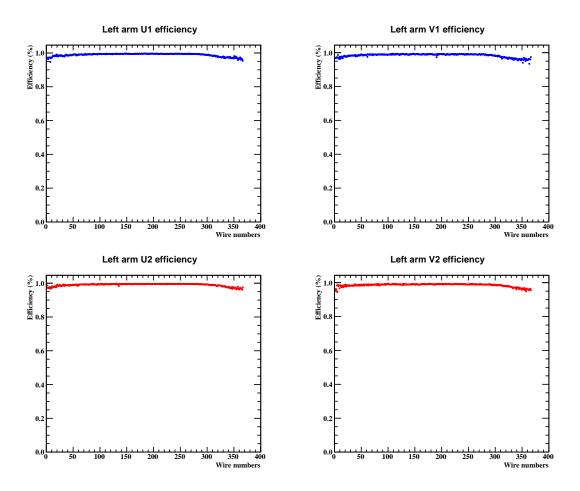

Figure 4.39: The wire efficiency as function of wire number for the 4 wire planes of the two VDCs. The top two plots are for U1, V1 wire planes. The two bottom plots are for U2, V2 wire planes.

determine the local cross-over point  $U(V)_{1,2}$  and the local angle of the track  $\Theta_{U(V)_{1,2}}$ 1228 for each wire plane. While the  $\Theta_{U(V)_{1,2}}$  determination depends on the tracking algo-1229 rithms strongly, the  $U(V)_{1,2}$  can be determined with high precision and is insensitive 1230 to the tracking algorithms as well as the local track angle information [65,80]. This is 1231 the advantage of the VDCs. The global track angles  $\Theta_U$  and  $\Theta_V$  are obtained using 1232 measurements from the two track cross-over points in the two VDCs as expressed in 1233 Equation 4.24, where d is the distance between two U or V wire planes. See Figure 1234 4.41 for context. 1235

$$\tan(\Theta_{U,V}) = \frac{U(V)_2 - U(V)_1}{d}.$$
(4.24)

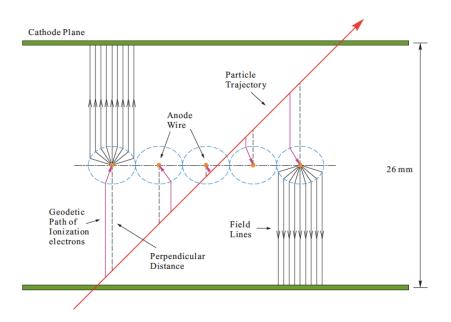

Figure 4.40: A cluster with 5 cells in a wire plane in the VDCs [65,79].

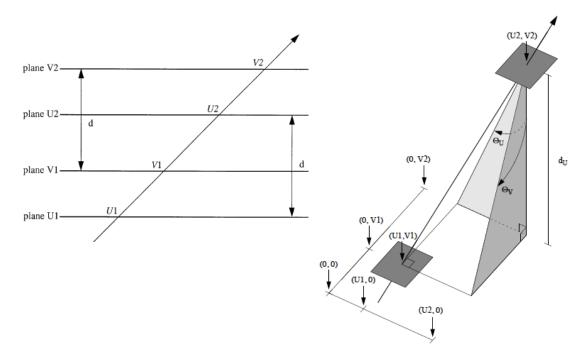

Figure 4.41: The global track using two cross-over points from two VDC chamber, Figure from Ref. [65].

<sup>1236</sup> Once the global track is reconstructed, one more iteration is needed to recalculate <sup>1237</sup> the drift distance and then a new linear fit is performed to get the new local cross-

over and local angle of the track. By following this approach, the global track angle 1238 has good accuracy [80]. The number of tracks depend on the number of the clusters 1239 on each wire plane. As a result, the number of tracks can be zero, single track or 1240 multiple tracks. The main reason for zero track events is one of the wire plane has 1241 no cluster. The reason for multiple tracks is at least one of the VDC planes has more 1242 then one cluster. The multiple clusters may occur for several reasons such as noise 1243 or true multiple tracks from the target [59]. Figure 4.42 shows the total number of 1244 clusters in the wire plane U and V for each VDC for zero track event (left plot) and 1245 multiple track event (right plot). 1246

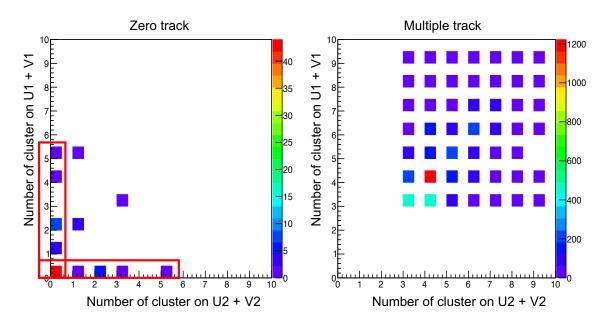

Figure 4.42: Total number of cluster from wire plane U, V for each VDC chamber. The left plot is for the Zero tracks, showing that at least one of wire planes has no clusters. The right plot is for Multiple tracks, showing that at least one of wire planes have more than one cluster.

In this analysis only single tracks are considered as good tracks, so the track efficiency is the single track efficiency. Only single track events are used in the analysis to get the yield, so the yield is divided by this efficiency to account for the zero and multiple track events. In the first step, we need to evaluate the fraction of zero track

118

events. To calculate this efficiency, the good electron sample is selected using the trigger cut, PID cut (cer-sum> 300 and  $E/P_0 > 0.8$ ). Because we are calculating

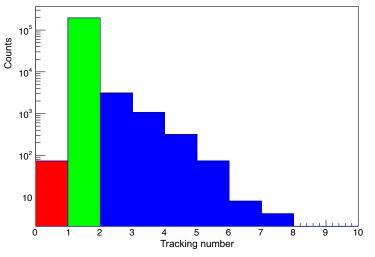

Number of track distribution in selected sample

Figure 4.43: The track number distribution in the selected sample for tracking efficiency calculation. The plot is for the target  ${}^{12}C$  and kin5.0

1252

the tracking efficiency, no tracking information can be used when we select sample otherwise a bias is introduced. For the PID cut, the total deposited energy in the calorimeter is divided by the central momentum  $P_0$ , not the measured momentum of the event. this done because measured momentum of each event is obtained by using the reconstructed relative momentum what requires the tracking information. Then the zero track efficiency,  $\epsilon_{zero track}$ , can be calculated as following expression.

$$\epsilon_{\text{zero track}} = \frac{N_0(\text{Trigger, PID, Track} = 0)}{N_{\text{sample}}(\text{Trigger, PID})}$$
(4.25)

The zero track events in the selected sample have a good trigger and pass PID cuts which means that it is potentially by a good electron and should have at least one track. The fact that there is no track in the VDC indicates that the VDC was inefficient for that event. The zero track efficiency corrects this. In this experiment the zero track fraction was very small, as can be seen in Table 4.4. Next the single

track and multiple track efficiencies can be calculated. The concern in this study 1264 is that some of the events are lost not because of inefficiency but because of the 1265 background. For example, there might be an event in the corner of the VDCs that 1266 missed one plane and is outside the nominal acceptance or an event scatters into the 1267 detector from the Q3 exit. We don't want to correct for these because they are not 1268 a part of real inefficiency. A new sample is selected using the trigger, PID cuts and 1269 loose acceptance cuts. The acceptance cuts help to get rid of irrelevant events. Then 1270 the single track efficiency is the fraction of events in this electron sample that have 1271 one track. See Equation 4.26. A similar calculation is applied for the multiple track 1272 efficiency. Note that in the new sample there are no zero track events, so the total 1273 efficiency of single tracks and the multiple tracks is 100%. 1274

$$\epsilon_{\text{single track}} = \frac{N_1(\text{Trigger, PID, loose acceptance cuts, Track} = 1)}{N_{\text{sample}}(\text{Trigger, PID, loose acceptance cuts})}$$
(4.26)

Multiple track events that may have multiple good electrons are discarded by the 1275 single track cut in the analysis. The single track efficiency can correct for these 1276 lost electrons as well [77]. The tracking efficiency depends on the event rate, so we 1277 need to calculate this efficiency for different kinematics. In addition, the pre-scaler 1278 for each run in the same kinematic can change and this requires the an efficiency 1279 calculation run by run in the analysis. Table 4.4 shows the zero, single and multiple 1280 track efficiency for a pre-scale 1 run in each kinematic setting for  $^{12}C$  target as an 1281 example. 1282

The uncertainty of the single track efficiency follow the binomial distribution because the event can either have single track or not. Because of the variance in the single track efficiency from different kinematics, in addition, the cross section analysis will use tighter acceptance cuts which means that we may lose more good events. In the end a single track efficiency of 98.5% is applied to every run with a 1% normal-

| Kin     | Target            | Run  | Zero | Single | Multiple |
|---------|-------------------|------|------|--------|----------|
| kin5.0  | $^{12}\mathrm{C}$ | 3634 | 0.03 | 99.2   | 0.8      |
| kin5.05 | $^{12}\mathrm{C}$ | 4209 | 0.05 | 98.9   | 1.1      |
| kin5.1  | $^{12}\mathrm{C}$ | 3825 | 0.09 | 98.6   | 1.4      |
| kin3.1  | $^{12}\mathrm{C}$ | 3664 | 0.08 | 98.2   | 1.8      |
| kin3.2  | $^{12}\mathrm{C}$ | 3663 | 0.13 | 98.0   | 2.0      |
| kin4.1  | $^{12}\mathrm{C}$ | 4163 | 0.08 | 98.5   | 1.5      |
| kin4.2  | $^{12}\mathrm{C}$ | 3692 | 0.15 | 98.0   | 2.0      |

Table 4.4: Tracking efficiency for zero, single, multiple track for each kinematic

ization uncertainty and 0.3% point to point uncertainty [76].

# 1289 4.6 Acceptance Study

This section will give an introduction to the acceptance study for the Hall A HRS. 1290 The acceptance is defined as the probability that a particle will make it through the 1291 spectrometer. The three ingredients needed for the acceptance study are the magnetic 1292 optics, the simulation and a cross section model. The optics was discussed in Section 1293 4.4, the following sections present the discussion on the simulation and the model. 1294 The comparison between simulation and data for reconstructed target variables help 1295 to define how well the acceptance is modeled. In the end, the main goal of this 1296 acceptance study is to determine a set of cuts for the target variables (acceptance 1297 cuts) in the cross section analysis. 1298

## 1299 4.6.1 Simulation (SAMC)

The Single Arm Monte Carlo (SAMC) simulation package is used in this analysis, see Ref. [81]. The SAMC was originally developed in Fortran then converted to C++ by Huan Yao [82] and modified by Z. Ye [54]. The working principle of this simulation can be summarized as the following steps: • Generate events: Uniform generation of target quantities including in-plane angle  $\phi_{tg}$ , out-plane angle  $\theta_{tg}$ , relative momentum  $dp_{tg}$  and the beam energy following a Gaussian distribution while adding smearing of the energy resolution.

• Forward transportation: After events are generated at the target, the for-1307 ward matrix transports the events from the target to the focal plane. This 1308 transportation is step by step through every aperture and checks are made to 1309 whether a particle pass through or get stopped. In the SAMC, only 5 differ-1310 ent locations are checked; the check locations and the distance from the target 1311 following the trajectory path are listed in Figure 4.44. The size of each aper-1312 ture used in SAMC are given in Table 4.5. The apertures location is matched 1313 to the technical drawing information [83]. Only events which pass through all 1314 apertures are recorded as detected events at the VDCs. At that point VDC 1315 smearing is added.

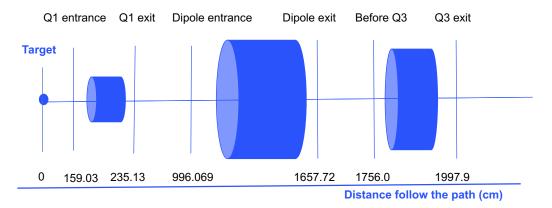

Figure 4.44: The location of aperture that are checked in the SAMC. The distance is the particle path from target in cm.

1316

1317 1318 • **Backward transportation**: The backward matrix is used to reconstruct the detected events at VDC back to the target.

<sup>1319</sup> The forward and backward matrix were generated by J. Lerose based on the <sup>1320</sup> SNAKE program [84]. The SAMC version used in this analysis is an unweighted

| Aperture name | Location(cm) | Aperture size check (m)                                                         | notice     |
|---------------|--------------|---------------------------------------------------------------------------------|------------|
| Q1 exit       | 253.13       | $\sqrt{x^2 + y^2} < 0.1492$                                                     | Q1 radius  |
| D Entrance    | 996.069      | $\begin{aligned}  x  &< 0.4 \\  y  &< 0.125 * (1 - 1.25 * x/8.4) \end{aligned}$ | Shape of D |
| D exit        | 1657.2       | $\begin{aligned}  x  &< 0.4 \\  y  &< 0.125 * (1 - 1.25 * x/8.4) \end{aligned}$ | Shape of D |
| Q3 entrance   | 1756         | $\sqrt{x^2 + y^2} < 0.3$                                                        | Q3 radius  |
| Q3 exit       | 1997.9       | $\sqrt{x^2 + y^2} < 0.3$                                                        | Q3 radius  |

Table 4.5: SAMC apertures check list

simulation. This means that no cross section model is included in the simulation of 1321 events. The inputs required for this simulation are the beam energy, scattering angle, 1322 central momentum, target makeup and all offset information from the spectrometer, 1323 beam line and the target. A detailed pointing study is performed in the next section 1324 to provide the input information for the simulation. An external cross section model 1325 XEMC [85] is used to add the weighting factor for each reconstructed event from 1326 simulation before they can be compared to the data. The structure of simulation 1327 package can be found in Figure 4.45. 1328

## 1329 4.6.2 Pointing Study

The goal of the pointing study is the determination of the central angle of the spectrometer and the spectrometer offsets [86, 87]. These are required to calculate the vertex variables and physics quantities for the simulation as well. To be able to do this study we need to have survey information. But no survey was performed during the E08014. The survey data from E08-008 that was running in the same period of time are used to complete this study [88]. The process is described in detail below.

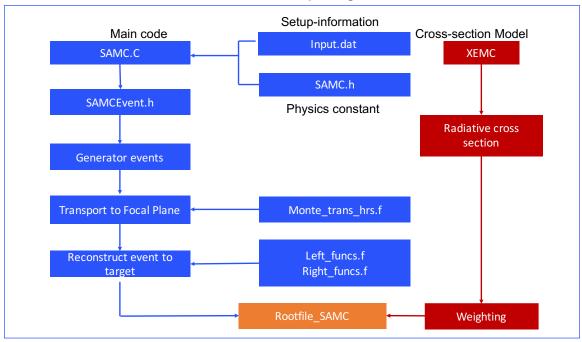

Simulation SAMC package Structure

Figure 4.45: The SAMC package structure.

## 1336 Spectrometer mis-pointing

In the ideal situation the spectrometer movement is only the rotation around the center of the hall, and the central ray of the spectrometer points to the hall center. In reality, the spectrometer has translational movement that causes the central rays to miss the hall center in both the horizontal and vertical directions. The horizontal offset refers to the spectrometer mis-pointing or Spec-off. Figure 4.46 describes the layout with the following definitions:

1343 where:

1344 • HC : Hall center

- 1345  $\theta_0$  : The central angle
- 1346 Spec-off: The spectrometer offset
- $_{1347}$  R: Radius on the floor mark and R = 8.458 m

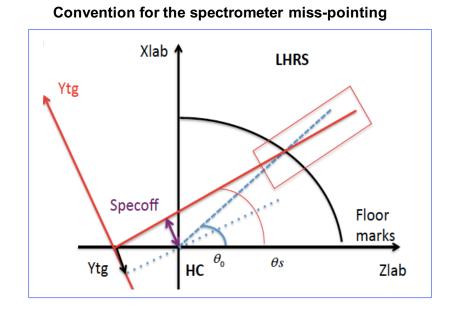

Figure 4.46: The convention for mis-pointing study in the Lab and the target coordinator system.

1348 •  $\theta_s$ : The corrected angle:  $\theta_s = \theta_0 - \Delta \theta$  where  $\Delta \theta = \text{spec-off/R}$ 

The spectrometer offset is not reproducible. It means that even we move spectrometer back to the same angle location at a different time the value of spectrometer offset (Spec-off) will be different. The survey can provide the information necessary to find both the spectrometer offset and the vertical offset. Unfortunately, surveys take a lot of time and surveys are not done for every angle setting; usually they are done only for optics data taking.

For the settings for which we don't have survey data we can use  $Y_{tg}$  reconstructed from what is called "the pointing data" on the single <sup>12</sup>C target to calculate the spectrometer offset. But we need to have a reasonable optics matrix before we can do this calculation. In ideal situation, everything is perfect we only have the spectrometer offset (see Figure 4.46) the calculation proceeds through the following expression:

$$Ytg = spec-off. \tag{4.27}$$

In fact we have other offsets, the beam offset and the target offset. They all contribute to the offset on  $Y_{tg}$ . To be able to derive a solution we must consider the contribution from each offset individually.

• Beam X offset: In the ideal case the beam direction goes through the HC otherwise we have a beam offset. But only the beam X offset effects the  $Y_{tg}$ and spec-off because they are all in horizontal direction. In the case everything else is perfect we only have beam X offset (see Figure 4.47) and its contribution to  $Y_{tg}$  is:

1368

$$Y_{tq} = \text{Beam } X * \cos(\theta_s). \tag{4.28}$$

• Target offset: In the ideal case the target is installed at the HC otherwise we have a target offset. In case of everything being perfect only the target has an offset (see Figure 4.48) and its contribution to the  $Y_{tg}$  is:

1372

$$Y_{tg} = -\text{Target-off} * \sin(\theta_s). \tag{4.29}$$

• Optics offset: The optics matrices are not perfect so we have the offset left from the optics reconstruction which contributes to the  $Y_{tg}$  as well.

$$Y_{tq} = \text{optic-off.} \tag{4.30}$$

1375 In the total we have an equation for  $Y_{tg}$  including all offset contributions:

$$Ytg = spec-off + Beam X * cos(\theta_s) - Target-off * sin(\theta_s) + optic-off$$
(4.31)

<sup>1376</sup> The  $Y_{tg}$ , beam-X offset can be obtained from data while the spec-off and target-off <sup>1377</sup> come from the survey. A survey is needed to determine optics-off and then to calculate

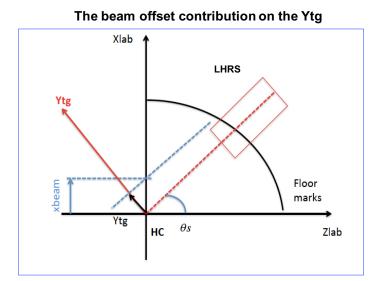

Figure 4.47: The plot shows the contribution of the beam offset in X direction to the  $Y_{tg}$ .

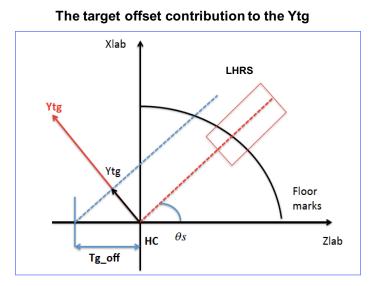

Figure 4.48: The plot shows the contribution of the target offset to the  $Y_{tg}$ .

<sup>1378</sup> the spec-off for other settings of spectrometer.

### 1379 Spectrometer survey

E08014 was running with 3 other experiments in the same period of time [89]. A survey was performed at beginning of the period and this information is listed in

| Survey | Angle (°) | cor-Angle (°) | Vertical-offset (mm) | Specoff (mm) |
|--------|-----------|---------------|----------------------|--------------|
| A1379  | 16.5      | 16.489        | 2.31 (upstream)      | 0.54 (up)    |

Table 4.6 [88]. Run 1212 which was taken right after the survey using the multiple Table 4.6: Survey results for Spectrometer mis-pointing [88]

1382

foils target is used to determine the optics-off. The events from the central foil are selected to get  $Y_{tg}$  information. Using Equation 4.31 and combining information from data and survey, the optics-off is obtained. This offset is used for other single foil targets from different kinematics to calculate the spectrometer offsets.

#### 1387 Pointing results

Table 4.7 is the summary of the pointing study for every run in the E08014 data set. The pointing study was performed whenever the spectrometer moves from one angle to another. The correction to the angle setting is very small based on this study. For the kinematic settings of this experiment, this small correction in the scattering angle can introduce a 1.5 % to 2% variation in the cross section based on the XEMC cross section model. It is necessary to correct for this offset.

# <sup>1394</sup> 4.6.3 Cross section Model (XEMC)

The XEMC cross section package is written in C++. The structure of the XEMC 1395 package is summarized in Figure 4.49. This cross section model provides both the 1396 Born and the radiative cross section. The Born cross section is the sum of Deep 1397 Inelastic (DIS) cross section and the quasi-elastic cross section. The global fitting 1398 of DIS, encapsulated in routine, F1F209, is used for the DIS cross section and the 1399 scaling F(y) function is used for the quasi-elastic cross section. To be able to get 1400 the radiated cross section the elastic tail and quasi-elastic tail are calculated. The 1401 radiative correction procedure follows that of Ref. [90]. Note that in this cross section 1402

| Run Number  | Setting Left Angle (°) | Corrected Left Angle (°) |
|-------------|------------------------|--------------------------|
| 3565 - 3656 | 25                     | 24.98                    |
| 3657 - 3683 | 21                     | 20.98                    |
| 3684 - 3708 | 23                     | 22.98                    |
| 3735 - 3891 | 25                     | 24.98                    |
| 3892 - 3916 | –No Left—              | —No Left —               |
| 3917 - 4071 | 28                     | 27.98                    |
| 4073 - 4103 | 21                     | 20.99                    |
| 4112 - 4179 | 23                     | 22.98                    |
| 4181 - 4241 | 25                     | 24.97                    |
| 4242 - 4250 | 21                     | 20.99                    |
| 4251 - 4299 | 28                     | 27.98                    |

Table 4.7: Summary of Pointing study through every run in XGT2 data

<sup>1403</sup> model package the energy loss is included and based on the amount of material the <sup>1404</sup> particle passes through. This radiative cross section is used to weight the output of <sup>1405</sup> the SAMC and it is compared to the data to get the yield ratio and then the cross <sup>1406</sup> section (Section 5.2). After the first iteration a cross section obtained, and a new fit <sup>1407</sup> is performed to improve the cross section model. Only a few iterations are required <sup>1408</sup> to get the final cross section model.

## 1409 4.6.4 Data and simulation comparison

After all offset information was set in the simulation, the initial radiative cross section tables are created, we are ready to compare data and simulation. How the absolute scaling factor work to scale the simulation is discussed detail in Chapter 5. Figure 4.50 shows the comparison over the full acceptance using the initial optics which had a problem in  $\theta_{tg}$  reconstruction as mentioned in the Section 4.4. After the optics change to the  $G_M^p$  optics, the dip in the  $\theta_{tg}$  reconstruction was fixed, see Figure 4.51. The offset information from the pointing and all correction are included in the simulation

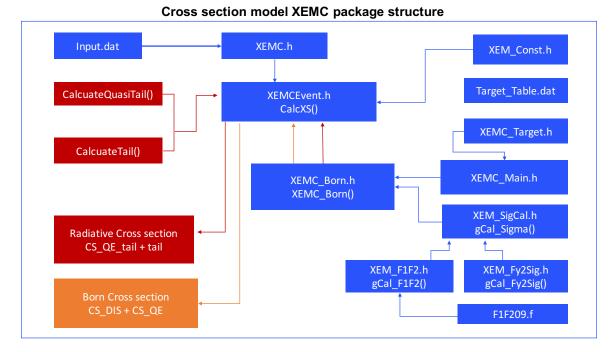

Figure 4.49: The cross section model XEMC package structure

to provide the comparison in the Figure 4.52. The data and simulation agree with each other very well over a large range of the acceptance in both momentum ( $\pm 3.5\%$ ), in-plane angle  $\phi_{tg}$  ( $\pm 30$  mrad) and out-plane angle  $\theta_{tg}$  ( $\pm 35$  mrad). This result is a big improvement because we get the good agreement over a much wider range to compare to nominal cuts used in cross section analysis in Hall a. The above cuts are used for the cross section analysis of this data.

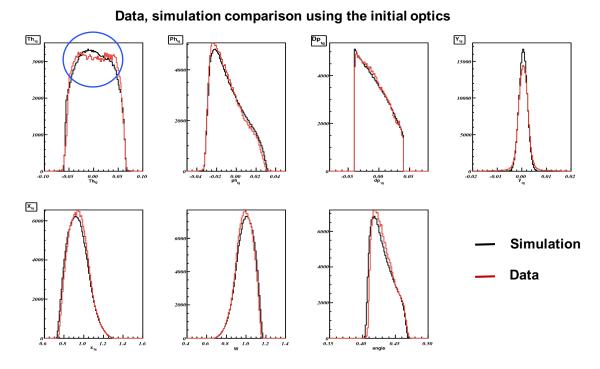

Figure 4.50: The cross section model XEMC package structure

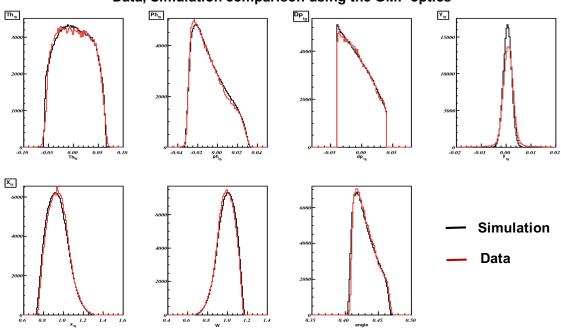

Data, Simulation comparison using the GMP optics

Figure 4.51: The cross section model XEMC package structure

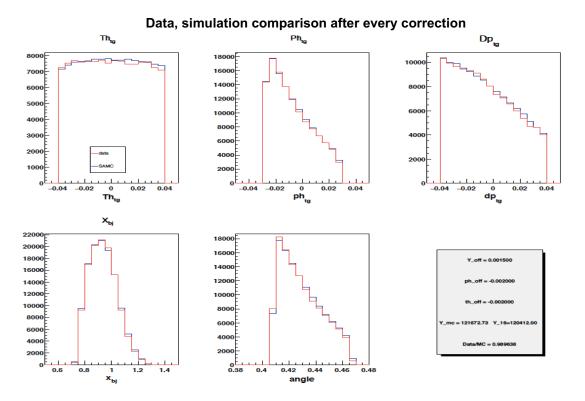

Figure 4.52: The cross section model XEMC package structure

# 1423 Chapter 5

# 1424 Cross Section Analysis

## 1425 5.1 Overview

1438

This section will give an introduction to the procedure and the methods for the extraction of the cross section from the data. Only data from the LHRS is used in this analysis. The approach for inclusive experiments starts with the number of detected electrons, N, after selection cuts as discussed in Chapter 4 and summarized here:

#### • Tracking cut: only select events with a single track (Section 4.5.4).

- Trigger cut: only select events from the trigger of interest.
- PID cuts: select electrons using (cer sum > 50) and (E/p > 0.5) which means that the ADC channel for the sum of the Cherenkov signals must be greater than 50 and the ratio of the deposited energy E in the calorimeter to the momentum p of the particle has to be greater than 0.5 (Section 4.5.3).
- Acceptance cuts: use a range from target variables

 $|dp_{tg}| < 0.035$ ,  $|\theta_{tg}| < 0.035$ ,  $|\phi_{tg}| < 0.025$  and  $|Y_{tg}|$  within  $\pm 5\sigma$  (Section 4.6).

Here, the number of detected electrons, N, is related to the cross section [91, 92] through

$$N = \frac{d\sigma}{dEd\Omega} \cdot L \cdot \Delta E \cdot \Delta \Omega \cdot A_{cor} \cdot B_{cor} \cdot \epsilon$$
(5.1)

where  $\frac{d\sigma}{dEd\Omega}$  is the double differential cross section which we want to extract,  $\Delta E$  and  $\Delta\Omega$  are the momentum and solid angle phase-space, respectively. The terms  $A_{cor}$ and  $B_{cor}$  are the acceptance and binning corrections, respectively, while  $\epsilon$  is the total detection efficiency. L is the integrated luminosity, the product of target areal density in terms of nuclei/cm<sup>2</sup> and the total beam charge in terms of the number of electrons;

$$L = Q_e \cdot \frac{\rho_v \cdot l}{A} \cdot N_A, \tag{5.2}$$

where  $Q_e$  is the total beam charge,  $\rho_v$  and l are the volume density and the thickness of the target, A is the atomic weight and  $N_A$  is Avogadro's number. If we know every quantity in the Equation 5.1, the cross section can be obtained. The following sections will present the methods used to extract the cross section.

# <sup>1451</sup> 5.2 Two Methods to extract the cross section

The two most common methods of extracting the cross section are 1) the acceptance correction method and 2) the yield ratio method [23, 25, 93]. Note that when we extract the cross section from data we bin it in the kinematic variables, such as  $\nu$ or  $x_{bj}$ . Henceforth the differential cross section for each bin,  $\frac{d\sigma}{dEd\Omega}$ , will be referred to as  $\sigma(\chi_0^i, \theta_0)$ , where  $\chi$  can be any kinematic variable we use to bin data,  $\theta_0$  is the scattering angle for each setting and  $\chi_0^i$  is the center of bin  $\chi^i$ .

#### 1458 Acceptance correction method

This method uses the efficiency corrected Yield<sup>*data*</sup> $(\chi^i, \theta_0)$  for each bin *i*, defined as the total number of detected electrons for that bin corrected by the detection efficiency.

$$\text{Yield}^{data}(\chi^{i},\theta_{0}) = \frac{N^{i}}{\epsilon} = \sigma^{data}(\chi^{i}_{0},\theta_{0}) \cdot L^{data} \cdot \Delta E \cdot \Delta \Omega \cdot A_{cor} \cdot B_{cor}, \quad (5.3)$$

The  $\Delta E$ ,  $\Delta \Omega$ ,  $A_{cor}$ ,  $B_{cor}$  are calculated for each bin  $\chi^i$ . This method assumes all corrections can be calculated and applied separately to get the cross section. The most difficult part is getting the correction factors  $A_{cor}$  and  $B_{cor}$ , the acceptance and bin centering corrections. Incorporating radiative correction is also challenging in this method.

• Acceptance correction: The acceptance was defined in the Section 4.6. It is 1466 the probability that a particle will pass successfully through the spectrometer. 1467 This probability depends on the vertex coordinates defined by (x, y, z) and the 1468 momentum vector defined by  $(E, \theta_{tg}, \phi_{tg})$  of the particle at the target. So the 1469 acceptance correction then can be written as a function  $A(x, y, z, E, \theta_{tg}, \phi_{tg})$ . 1470 The cross section is independent of (x, y, z) if the target is thin enough so the 1471 loss of beam intensity can be ignored so that it is just a function of E,  $\theta_{tg}$  and 1472  $\phi_{tg}$ . Since  $\theta$  is a function of  $\theta_{tg}$  and  $\phi_{tg}$ , the acceptance can be properly averaged 1473 over (x, y, z) and is a function  $A(E, \theta)$  [23]. A simulation is used to determine 1474 this correction by checking whether the trajectory of each event either passes 1475 through the spectrometer or is lost. The acceptance correction can be calculated 1476 bin by bin by taking the ratio of the number events which passed all apertures 1477 and recorded  $N_{rec}^i(E,\theta)$  to the total generated  $N_{gen}^i(E,\theta)$  for that bin, 1478

$$A(E^{i},\theta^{i}) = \frac{N_{rec}^{i}(E^{i},\theta^{i})}{N_{gen}^{i}(E^{i},\theta^{i})}.$$
(5.4)

• **Binning correction**: The cross section is to be quoted at the center of the bin  $\chi_0^i$  and the central angle  $\theta_0$ . If the cross section is the linear function of the kinematic variable  $\chi$  and scattering angle  $\theta$  then there is no bin centering correction. This never is the case. The binning correction is defined as ratio of the cross section at the central of the bin to the average cross section in the same bin.

$$B(\chi_0^i, \theta_0^i) = \frac{\sigma(\chi_0^i, \theta_0)}{\langle \sigma(\chi^i, \theta^i) \rangle} = \frac{\sigma^{MC}(\chi_0^i, \theta_0)}{\sum_{N_{rec}^i} \sigma^{MC}(\chi^i, \theta^i) / N_{rec}^i(\chi^i, \theta^i)}.$$
 (5.5)

#### 1485 Yield ratio method

1497

For this method we need to apply the same correction factors as above but in a different way. The effects appearing in data such as the acceptance correction, are applied in simulation to generate pseudo data for the different kinematic settings and are weighted by radiative cross section from the model, as discussed in Section 4.6. The yield from the simulation, Yield<sup>MC</sup>( $\chi^i, \theta_0$ ), using the same cuts and binning as data can be written as:

$$\operatorname{Yield}^{MC}(\chi^{i},\theta_{0}) = \sigma^{MC}(\chi^{i}_{0},\theta_{0}) \cdot L^{MC} \cdot \Delta E \cdot \Delta \Omega \cdot A_{cor} \cdot B_{cor}, \qquad (5.6)$$

where  $\sigma^{MC}(\chi_0^i, \theta_0)$  is the cross section from the model. The luminosity  $L^{MC}$  is set to the same as value as the measured data. If the experimental effects are properly simulated, the yield ratio (Yield<sup>*data*</sup>/Yield<sup>*MC*</sup>) should be very close to 1. The yield ratio is the only correction factor in the cross section calculation. The experimental cross section is the product of the yield ratio and the cross section from the model,

$$\sigma^{data}(\chi_0^i, \theta_0) = \frac{\text{Yield}^{data}(\chi^i, \theta_0)}{\text{Yield}^{MC}(\chi^i, \theta_0)} \cdot \sigma^{MC}(\chi_0^i, \theta_0).$$
(5.7)

These two methods were used in analyses of a previous experiment [25] and the

cross sections obtained using both methods were found to be in good agreement. 1498 While the acceptance correction method assumes that all the correction factors fac-1499 torize and can be calculated and applied separately, the yield ratio method considers 1500 the acceptance and binning corrections together which automatically includes the cor-1501 relations between the corrections and reduces the systematic uncertainty. The yield 1502 ratio method also assumes the radiation and resolution effects are described correctly 1503 in the simulation. The bias caused by the choice of different cross-section models and 1504 simulation tools is also reduced in the yield ratio method. In addition, the yield ratio 1505 approach allows for easy checks of the spectrometer acceptance and data quality. In 1506 this analysis, we used the yield ratio method to extract the cross section from the 1507 comparison between data and the simulated spectra. The details are discussed in the 1508 next section. 1509

# <sup>1510</sup> 5.3 Yield ratio for overlap kinematics

Overlap kinematics are the kinematics which have the same scattering angle and an 1511 overlap in momentum. The utility of overlap kinematic settings is that the entire 1512 procedure can be tested before we extract the cross section. As mentioned above the 1513 yield ratio method is that if everything is handled correctly the yield ratio should be 1514 very close to one. The primary factors that cause the yield ratio to deviate from one 1515 are the optics, the acceptance and the cross section model. In the overlap region, the 1516 optics and the cross section are the same and the acceptance is nearly identical (98%)1517 agreement over the acceptance range) as presented Section 4.6. The expectation is 1518 that the yield ratio will agree very well in the overlap region. A check was performed 1519 on the three overlap kinematics (kin5.0, kin5.05, kin5.1) using the  ${}^{12}C$  target. The 1520 yield ratio binned in both E and  $x_{bj}$  is shown in Figures 5.1 and 5.2. The agreement 1521 in the overlap region was not as expected and when binned in E' the difference was 1522

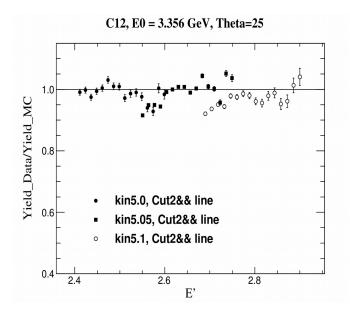

Figure 5.1: Data/MC Yield ratio for 3 different overlap kinematics binned in Ep

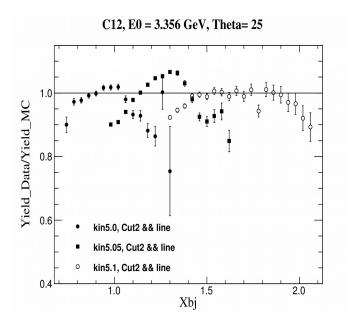

Figure 5.2: The Yield ratio for 3 different overlap kinematic settings binned in  $x_{bj}$ . The yield ratio in the overlap region was not in good agreement.

found to be 10%. When binned in  $x_{bj}$  the disagreement was worse, as large as 15%. This suggested that there were still some problems to be investigated and taken into account. The drop in the yield ratio in E' bins happens at high E' for every kinematic setting and almost at the same value of the relative momentum dp~3%. <sup>1527</sup> This suggested there may a local inefficiency yet undiscovered. The following section <sup>1528</sup> will discuss about how the issue was located and resolved.

# <sup>1529</sup> 5.4 Local efficiency issue

As just mentioned the yield ratio of overlap kinematics indicated a low local inefficiency in the data. All the inputs to the yield ratio are reasonable and there is good agreement of the acceptance when data and simulation are compared for all target variables in 1-dimension. But the acceptance is complicated and is multiple dimensional, so a local efficiency is very difficult to detect in a 1 dimensional acceptance comparison. It is natural to check the yield ratio in higher dimensions to locate the problem.

## <sup>1537</sup> Yield ratio in higher dimension

Following the same method of calculation used for the yield ratio we now calculate it in two dimensions of the target variables  $(\theta_{tg} : \phi_{tg})$ ,  $(\phi_{tg} : dp_{tg})$  and  $(\theta_{tg} : dp_{tg})$ . Figures 5.3 and 5.4 show the yield ratio in a 2-dimensional phase space of the target variables. Figure 5.3 shows that the yield ratio is uniform all over the two-dimensional phase space acceptance except for a few points at the edge where the acceptance is not well described. Figure 5.4 shows an obvious low yield ratio in a specific region, dp=3% and  $-0.005 < \phi_{tg} < 0.03$ , which indicates a local efficiency problem.

## <sup>1545</sup> Local efficiency at Trigger level

The local efficiency was confirmed and it could come from various sources: detectors, tracking or trigger efficiency. After checking through all possible sources the inefficiency was isolated to the trigger. The trigger design of this experiment was discussed in the Section 3.6.5. The main trigger (T3) used in the analysis is  $(S_0\&S_2\&$ 

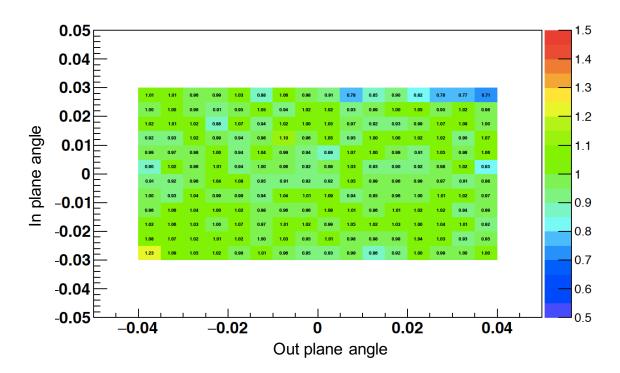

Figure 5.3: 2D Yield ratio as function of in plane angle  $\phi_{tg}$  (rad) vs out plane angle  $\theta_{tg}$ (rad) shows a uniform distribution except few points at the edge where acceptance was not modeled well.

Cer) while the efficiency trigger (T7) is the combination  $(S_0\&S_2)$ . The event distri-1550 bution in phase space of Cherenkov detector  $(cer_x vs cer_y)$  corresponds to two type 1551 of event triggers, T3 and T7, are shown in the Figures 5.5 and 5.6, respectively. The 1552 T3 event distribution shows a dip around  $cer_x = 0.4$  (where it is normal for the T7 1553 event distribution) and the projection of the events in the low yield ratio area seen in 1554 the Figure 5.4 onto the phase space of Cherenkov appear at the same location of the 1555 dip seen in Figure 5.5. Figure 5.7 shows the locations of 10 PMTs in the Cherenkov. 1556 The location of the low efficiency region is at the position of PMT7. The next steps 1557 describe how to calculate and correct this local inefficiency in the yield ratio. 1558

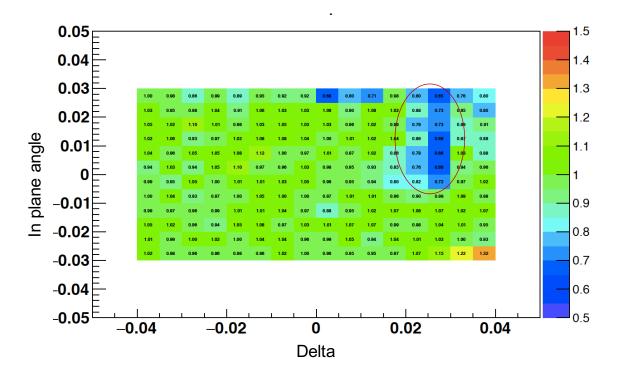

Figure 5.4: The 2D Yield ratio as function of in plane angle  $\phi_{tg}$  (rad) vs relative momentum dp shows a specific region where the yield ratio drops. This occurs at dp~0.03 and  $\phi_{tg} > -0.005$ .

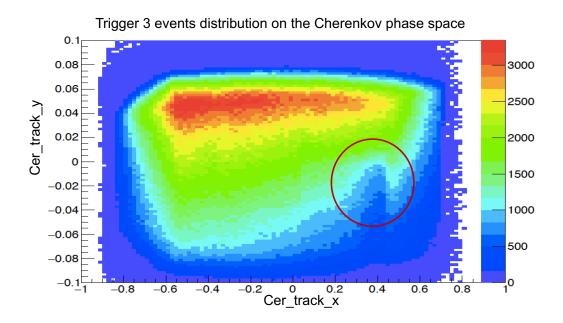

Figure 5.5: The Trigger 3 event distribution on the Cherenkov phase space. The dip is obvious at the location within the red circle.

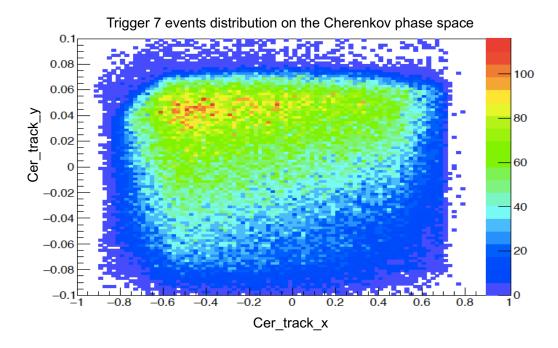

Figure 5.6: The trigger 7 events distribution for the same data as in Figure 5.5. It is clear that the dip region doesn't exist in the distribution when we switch from Trigger 3 to Trigger 7

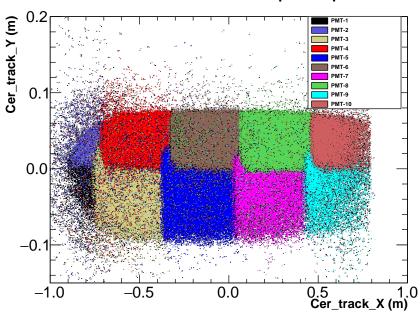

Figure 5.7: The location of each of the 10 PMTs in the Cherenkov phase space.

#### PMTs location in Cherenkov phase space

#### <sup>1559</sup> Local efficiency calculation

There are two ways to calculate the local efficiency correction. The first is to calculate
the efficiency as a function of the Cherenkov position (cer<sub>x</sub>:cer<sub>y</sub>) as seen in Figure 5.8.
Then, this map can be used to apply the correction event by event depending on the track position in Cherenkov phase space.

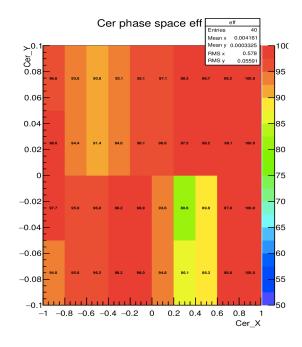

Figure 5.8: The plot shows the local efficiency as function of Cherenkov position.

1563

The second way is to calculate the efficiency as the function of  $x_{bj}$  or E' with the 1564 same binning as we have for the yield ratio, then apply the correction to the yield ratio 1565 bin by bin. See Figure 5.9. The difficulty in calculating of the local trigger efficiency 1566 comes from the fact that when the data taking was set up a high pre-scale factor 1567 was applied to efficiency Trigger T7. This means that the statistics for the efficiency 1568 calculation are low. This issue can be worked around by summing all the data in 1569 the same kinematic setting for each target together. However a bigger problem was 1570 that pre-scale factor for T7 was changed multiple times throughout the data taking 1571 period. With the different pre-scale factor on T7 we need to be very careful when 1572

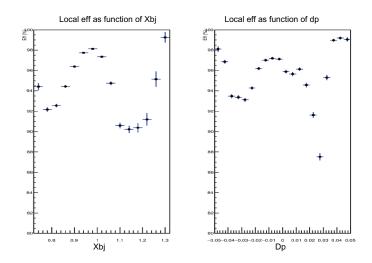

Figure 5.9: The left plot is the local efficiency as function of  $x_{bj}$  for one kinematics setting. The right plot is the local efficiency as function of  $d_p$  for the same setting as in the left plot.

<sup>1573</sup> combining runs together. The first step was to set loose cuts on the acceptance, on <sup>1574</sup> the tracking and on the PID using the E/p to select events. The second step was to <sup>1575</sup> select the sample, N7, of events which pass the selection cuts and fire T7. The sample <sup>1576</sup> N73 includes the events in the sample N7 which also fires T3. The efficiency can be <sup>1577</sup> determined as

$$Eff = \frac{N73}{N7} \tag{5.8}$$

With this selection sample, N7, we don't need to worry about about the difference in pre-scale factor of trigger T7 but this calculation only works if the Trigger T3 has pre-scale factor of 1. The uncertainty accompanying our calculation must also be determined. This uncertainty follows from the binomial distribution [87,91] because the events in sample N7 either fire T3 or not. The approximation [87] for the uncertainty can be calculated using:

Uncertainty = Eff \* 
$$\frac{\text{sqrt}(N73 * (1 - N73/N7))}{N7}$$
. (5.9)

<sup>1584</sup> This local efficiency depends on the kinematic setting and the target length. Fig-

<sup>1585</sup> ure 5.10 shows the local efficiency as function of dp for every kinematic setting for
<sup>1586</sup> <sup>12</sup>C. The unique map to apply this correction needs to be averaged over all differ<sup>1587</sup> ent kinematic settings and over different target lengths. The calculation has many
different steps and are not presented here but can found in Ref. [94].

C12, Cer\_dp correction for all kin setting

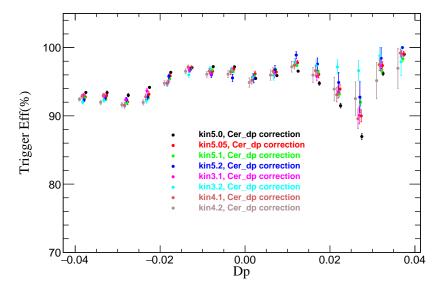

Figure 5.10: The local efficiency as a function of  $d_p$  for every kinematic setting for Target <sup>12</sup>C. The local efficiency varies over the different kinematics.

1588

#### <sup>1589</sup> Improvement in yield ratio

After the local efficiency was calculated bin by bin in both E' and  $x_{bj}$  for each kinematic setting, it can be used as a correction factor to the yield ratio. This results in a significant improvement in the yield ratio for overlapping kinematic settings. The yield ratio in the overlap region now have very good agreement, within a few percent over different kinematic settings in E' and around 5% in  $x_{bj}$ . See Figure 5.11 and 5.12.

<sup>1596</sup> Both approaches for applying the local efficiency correction in the yield ratio were <sup>1597</sup> studied and both returned good agreement. See Ref. [95].

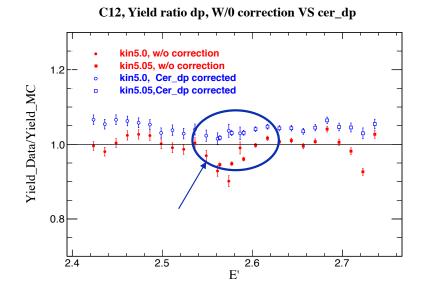

Figure 5.11: The red points are the yield ratio binned in E' for two overlap kinematics settings, Kin5.0 and Kin5.05, before the local efficiency correction was applied while the blue points are the result after the correction. The overlap region shows a significant improvement after application of the correction.

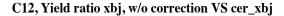

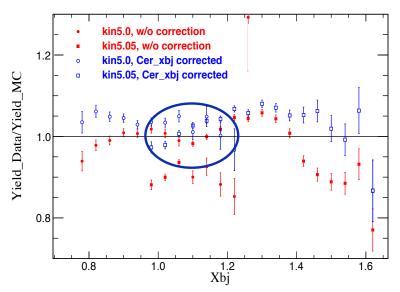

Figure 5.12: The red points are the yield ratio as function of  $x_{bj}$  for two overlap kinematic settings, Kin5.0 and Kin5.05, before the local efficiency correction, and the blue points are the results after the correction.

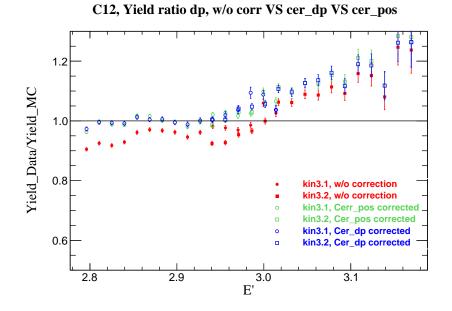

Figure 5.13: The Red point are the yield ratio before local efficiency was applied. The blue points are the yield ratio after local efficiency correction was applied bin by bin in dp. The green points are the yield ratio after local efficiency was applied using the unique map of Cherenkov positions.

In the end, the approache of applying efficiency to the yield ratio bin by bin in dp and in  $x_{bj}$  binning was used in analysis since it is easier to propagate the uncertainty in the yield ratio.

### <sup>1601</sup> 5.5 Acceptance dependence

After applying all corrections, now we have very good results for the yield ratio for every kinematic setting. This section will discuss the stability of the yield ratio as acceptance cuts are changed. To be able to conduct this study we need to have multiple set of acceptance cuts as listed in Table 5.1 [96]. A more detailed study of this study was presented in the Ref. [97].

The acceptance Cut1 plays the role of a reference cut. In each other cut, the range in one of target variables is changed systematically. The yield ratio bin-tobin for both E' and  $x_{bj}$  for each set of the acceptance cuts are calculated. The

| Cut-name | dp (%) | $\theta_{tg} \ (\mathrm{mrad})$ | $\phi_{tg} \ (\mathrm{mrad})$ | $\mathbf{y}_{tg}\left(\sigma\right)$ |
|----------|--------|---------------------------------|-------------------------------|--------------------------------------|
| Cut1     | 3.5    | 40                              | 25                            | 5                                    |
| Cut2     | 3      | 40                              | 25                            | 5                                    |
| Cut3     | 4      | 40                              | 25                            | 5                                    |
| Cut4     | 3.5    | 35                              | 25                            | 5                                    |
| Cut5     | 3.5    | 40                              | 20                            | 5                                    |

Table 5.1: The sets of acceptance cuts on the target reconstructed variables

difference in the yield ratio from the Cut2-Cut5 to the reference cut is a measure of 1610 the acceptance dependence (see Figures 5.14, 5.15, 5.16, 5.17). The variation in the 1611 yield ratio using different cuts compared to the yield ratio using the reference cut 1612 is very stable. For the most part, the scatter is less than 2% in bin  $x_{bj}$  except for 1613 certain cuts at the very edge of the acceptance. For the final results, the  $x_{bj}$  range 1614 is limited to stay away from the edge points where the acceptance is not modeled 1615 well. In addition, some of the cuts in the acceptance dependence studies dramatically 1616 change the statistics at the edge points. It means that the variation may come 1617 from statistics and data, not because of the acceptance. The bottom line is that we 1618 don't need to worry about the large variations at the edges. So for the absolute cross 1619 section, a 2% normalization uncertainty and 1.5% point-to-point are very conservative 1620 for the acceptance dependence. For the cross section ratio of different solid targets, 1621 the acceptance effects are canceled almost exactly. The normalization uncertainty is 1622 negligible and point-to-point uncertainty should cancel as well. A 0.2% point-to-point 1623 uncertainty for cross section ratio to account for the different offsets between 2 targets 1624 position. 1625

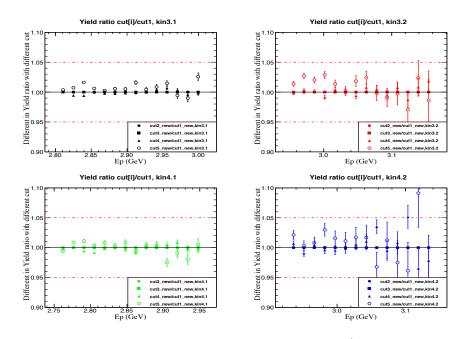

Figure 5.14: The acceptance dependence as a function of E' for  $\theta_0 = 21^\circ$  and  $\theta_0 = 23^\circ$ . The variations of the yield ratio binned in E' using different cuts (Cut2 - Cut5) to the yield ratio using the reference cut are very small for different kinematic settings. Two red dashed lines show  $\pm 5\%$  variation from one.

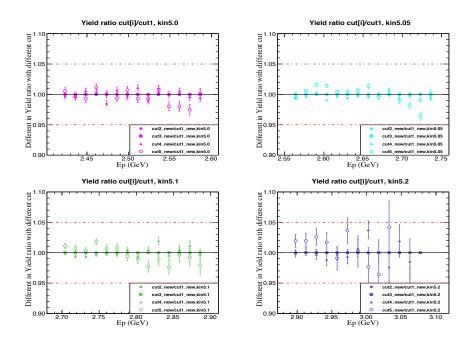

Figure 5.15: The acceptance dependence as a function of E' for  $\theta_0 = 25^{\circ}$  settings. The variations of the yield ratio binned in E' using different cuts (Cut2 - Cut5) to the yield ratio using the reference cut are very small for different kinematic settings. Two red dashed lines shows  $\pm 5\%$  variation from one.

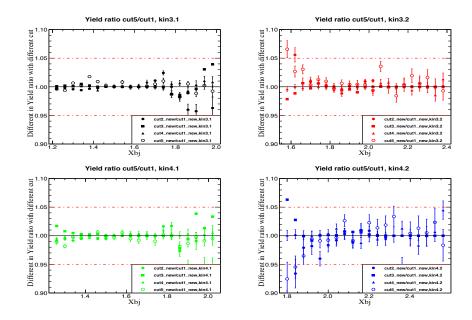

Figure 5.16: The acceptance dependence as a function of  $x_{bj}$  for  $\theta_0 = 21^\circ$  and  $\theta_0 = 23^\circ$ . The variations of the yield ratio binned in  $x_{bj}$  using different cuts (Cut2 - Cut5) to the yield ratio using the reference cut are very small for different kinematic settings. Two red dashed lines show  $\pm 5\%$  variation from one.

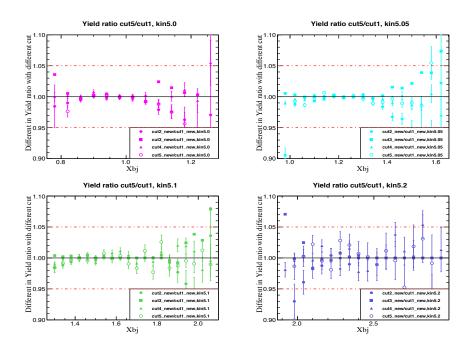

Figure 5.17: The acceptance dependence as a function of  $x_{bj}$  for  $\theta_0 = 25^{\circ}$  settings. The variation of the yield ratio binned in  $x_{bj}$  using different cuts (Cut2 - Cut5) to the yield ratio using the reference cut are very small for different kinematic settings. Two red dashed lines show  $\pm 5\%$  variation from one.

## <sup>1626</sup> 5.6 Yield ratio for <sup>40</sup>Ca and <sup>48</sup>Ca

### <sup>1627</sup> Yield ratio for <sup>40</sup>Ca and <sup>48</sup>Ca using initial cross section model

The procedure for extracting the yield ratio and cross section was fully checked, and 1628 worked well with the <sup>12</sup>C target. The same procedure can be used to extract the 1629 <sup>40</sup>Ca and <sup>48</sup>Ca yield ratios. As discussed in the Section 4.6.3, in the cross section 1630 model XEMC the total cross section is a sum of the quasi-elastic and deep inelastic 1631 contributions. The quasi-elastic contribution is calculated from a scaling function 1632 F(y) which is extracted from data for each target. Subsequently a new F(y) fit is 1633 performed on the extracted cross section to obtained an iterated cross section model 1634 which is used as input to the cross section extraction for next iteration. This process 1635 is repeated until good agreement between data and the model was achieved. However 1636 there are no preexisting in this kinematic region for <sup>40</sup>Ca and <sup>48</sup>Ca targets. This means 1637 that we did not have a good starting F(y) cross section model for these targets. The 1638 scaling function for aluminum was used in the first iteration for both <sup>40</sup>Ca and <sup>48</sup>Ca 1639 which is used as a starting point of this analysis. 1640

Figures 5.18 and 5.19 show the yield ratio (data/MC) for <sup>40</sup>Ca and <sup>48</sup>Ca for both E' and  $x_{bj}$  binning using the initial cross section model. As expected, the yield ratio is not close to 1 yet since the initial cross section model can not describe data well. Even though the yield ratio in the overlap region is in very good agreement indicating that the acceptance is well described. This yield ratio used to obtain the initial extracted cross section for <sup>40</sup>Ca and <sup>48</sup>Ca, as shown in Figures 5.20, 5.21. The uncertainty shown is only statistical.

### <sup>1648</sup> Refitting F(y) fitting for <sup>40</sup>Ca and <sup>48</sup>Ca data

After the initial cross section of <sup>40</sup>Ca and <sup>48</sup>Ca was extracted, it was used to obtain a new F(y) fit. The  $F^{data}(y)$  can be extracted from data by taking the initial cross

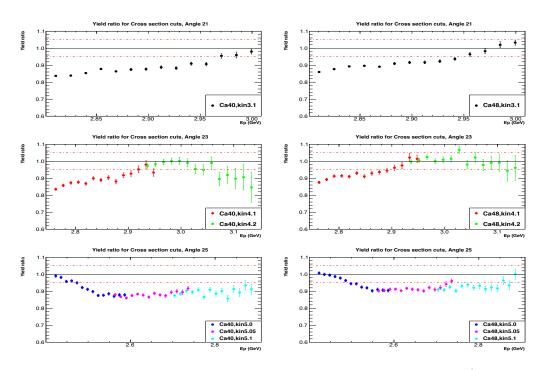

Figure 5.18: The <sup>40</sup>Ca (left), <sup>48</sup>Ca (right) yield ratio as a function of  $E'(E_p)$  using the initial cross section model. Two red dashed lines show  $\pm 5\%$  variation from one.

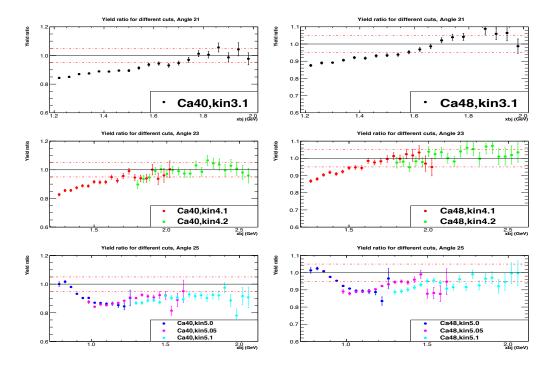

Figure 5.19: The <sup>40</sup>Ca (left), <sup>48</sup>Ca (right) yield ratio as function of  $x_{bj}$  using the initial cross section model. Two red dashed lines show  $\pm 5\%$  variation from one.

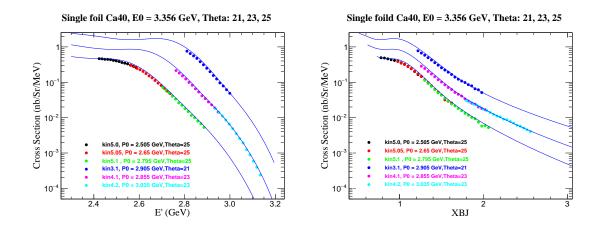

Figure 5.20: The initial extracted <sup>40</sup>Ca cross section using the initial cross section model. The left plot is the cross section as a function of E' (Gev). The right plot is the cross section as a function of  $x_{bj}$ .

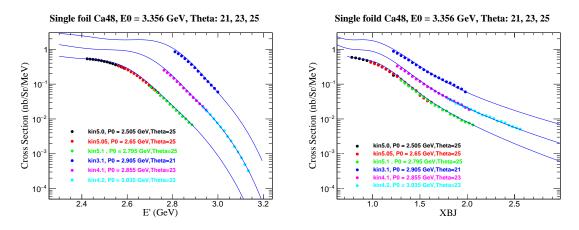

Figure 5.21: The initial extracted <sup>48</sup>Ca cross section using the initial cross section model. The left plot is the cross section as a function of E' (GeV). The right plot is the cross section as a function of  $x_{bj}$ .

section, subtracting the inelastic contribution (calculated by the inelastic part of
XEMC cross section model) and dividing out the kinematic factor and the sum of
electron-nucleon cross section as shown in Equation 5.10.

$$F^{data}(y) = \frac{(\sigma^{data} - \sigma^{xemc}_{dis})}{(Z\sigma_p + N\sigma_n)} \cdot \frac{q}{\sqrt{M^2 + (\vec{p} + \vec{q})^2}},$$
(5.10)

A parameterization of the scaling function F(y), given in equation 5.11, is used to perform a fit on the  $F^{data}(y)$ . The fit provides the new parameters to update cross section model and is used for the next iteration to get updated yield ratio and updated extracted cross section.

$$F(y) = (f_0 - B)\frac{\alpha^2 e^{-(ay)^2}}{\alpha^2 + y^2} + Be^{-(by)^2}$$
(5.11)

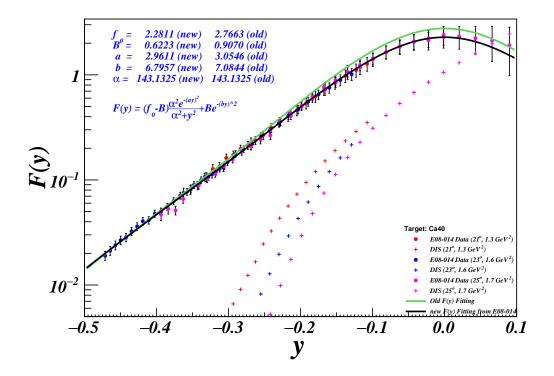

Figure 5.22: The new F(y) fit on the initial extracted <sup>40</sup>Ca cross section. The solid points are the F(y) extracted from data, different colors represent different kinematic settings. The crosses are the DIS contribution corresponding to each kinematic settings. The old parameters in the legend are for initial cross section model while the new parameters, obtained from the fit, are for updated cross section model.

### <sup>1658</sup> Yield ratio of <sup>40</sup>Ca and <sup>48</sup>Ca using updated cross section model

Using the updated cross section model for  ${}^{40}$ Ca and  ${}^{48}$ Ca, the updated yield ratios (data/simulation) are obtained as shown in Figures 5.24 and 5.25. The yield ratio

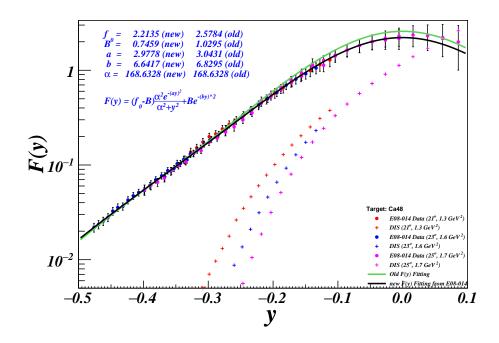

Figure 5.23: The new F(y) fit on the initial extracted <sup>48</sup>Ca cross section. The solid points are the F(y) extracted from data, different colors represent different kinematic settings. The crosses are the DIS contribution corresponding to each kinematic settings. The old parameters in the legend are for initial cross section model while the new parameters, obtained from the fit, are for updated cross section model.

<sup>1661</sup> is much closer to 1 compared to the yield ratio using the initial cross section model <sup>1662</sup> after only one iteration. In addition, the good agreement in the overlapping regions <sup>1663</sup> was retained. At the lowest  $Q^2$  kinematic setting, kin3.1, the cross section may suffer <sup>1664</sup> a larger final state interaction, but this behavior is consistent for both <sup>40</sup>Ca and <sup>48</sup>Ca <sup>1665</sup> and would cancel in the cross section ratio. In the end, another iteration is needed to <sup>1666</sup> improve the cross section model. The variation of the extracted cross section using a <sup>1667</sup> newly iterated cross section model can be used to study the model dependence.

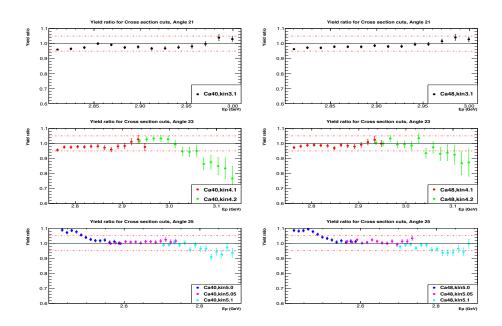

Figure 5.24: The <sup>40</sup>Ca (left), <sup>48</sup>Ca (right) yield ratio as a function of  $E'(E_p)$  using the iterated cross section model. The yield ratio is much closer to 1 compared to the yield ratio using the initial cross section. The two red dashed lines show  $\pm 5\%$  variation from one.

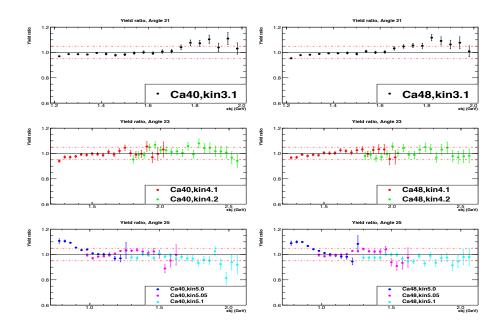

Figure 5.25: The <sup>40</sup>Ca (left), <sup>48</sup>Ca (right) yield ratio as function of  $x_{bj}$  using the iterated cross section model. The yield ratio is much close to 1 compared to the yield ratio using the initial cross section. The two red dashed line show  $\pm 5\%$  variation from one

### <sup>1668</sup> 5.7 Model dependence

The yield ratio method for extracting cross section depends on the cross section 1669 model. After each new F(y) fitting, the iterated cross section is obtained and is used 1670 to get the updated yield ratio and then updated extracted cross section. To see cross 1671 section model dependence effects, a comparison of the extracted cross sections using 1672 the initial cross section model and the first iterated cross section model is performed. 1673 First of all, we can compare the difference in these two cross section models for each 1674 target, <sup>40</sup>Ca and <sup>48</sup>Ca, as shown in Figures 5.26 and 5.27. The difference between the 1675 two cross section models is at level of 10%-15% at quasi-elastic peak and at level of 1676 20% for large values of E'. Even so, this difference in the cross section models has 1677 very small impact in the extracted cross sections as seen below

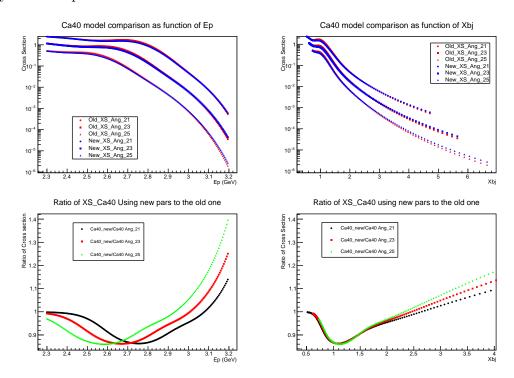

Figure 5.26: Top plots: The initial (old) and the first iterated (new) <sup>40</sup>Ca cross section model comparison for  $\theta = 21^{\circ}, 23^{\circ}, 25^{\circ}$  as a function of  $E'(E_p)$  or  $x_{bj}$ , respectively. The bottom plots: the ratio new/old of cross section models which shows difference at the level of 10%-15% around the quasi-elastic peak and 20%-30% for large E' values and less when binned in  $x_{bj}$ .

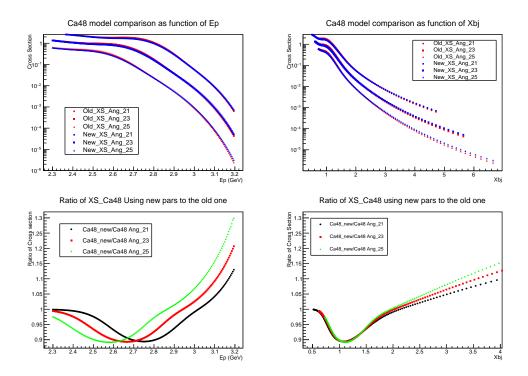

Figure 5.27: Top plots: The initial (old) and the first iterated (new) <sup>48</sup>Ca cross section model comparison for  $\theta = 21^{\circ}, 23^{\circ}, 25^{\circ}$  as a function of  $E'(E_p)$  or  $x_{bj}$ , respectively. The bottom plots: the ratio new/old of cross section models which shows differences at the level of 10%-15% around the quasi-elastic peak and 20%-30% for large E' values.

Figures 5.28 and 5.29 show the variation in the extracted cross section when using 1679 the initial cross section model and the first iterated cross section model as a function 1680 of E' and  $x_{bj}$  for both <sup>40</sup>Ca and <sup>48</sup>Ca. The variation in the extracted cross sections 1681 is at level of 2%. But the overall deviation is much smaller, the RMS scatter of the 1682 points is about 0.5%. So this is a reasonable upper limit for the model dependence. 1683 One thing to be aware of is that the variation in the  $x_{bj}$  binning is smaller compared 1684 to the E' binning is explained through Figure 5.30. When the cross section is binned 1685 in E', each bin covers a large range of  $x_{bj}$  which means that the cross section change 1686 significantly across the bin and that is why it is much more sensitive to the model for 1687 E' binning (see Figure 5.30, left plot). When the cross section binned in  $x_{bj}$ , the cross 1688 section is much flatter across the bin which makes it less sensitive to the model (see 1689 Figure 5.30, right plot). Detailed studies of the model dependence effects are found 1690

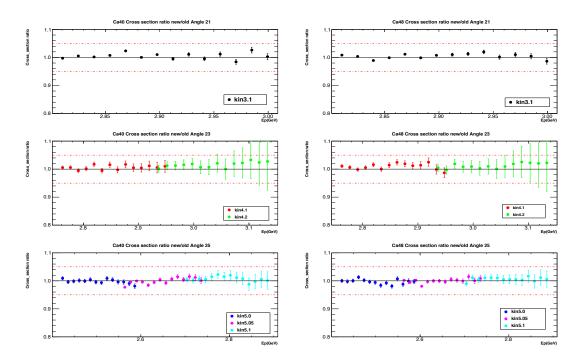

Figure 5.28: The ratio of the extracted cross using the first iterated cross section model to the extracted cross section using initial cross section model section as a function of E' for different kinematic settings. The left plots are for <sup>40</sup>Ca while the right plots are for <sup>48</sup>Ca. Two red dashed lines in each plot shows  $\pm 5\%$  variation from one.

If we do additional iterations on cross section model the uncertainty from the 1692 model dependence can be reduced. But for this state of the analysis a 0.5% uncer-1693 tainty from the model dependence on the cross section point to point is acceptable. 1694 The F(y) fit was performed separately on <sup>48</sup>Ca and <sup>40</sup>Ca which implies that uncer-1695 tainty from model dependence can be slightly different for these two nuclei. There 1696 can be some cancellation when we take the cross section ratio  ${}^{48}\text{Ca}/{}^{40}\text{Ca}$ . So it is 1697 reasonable to apply 0.5% uncertainty from model dependence point to point for the 1698 cross section ratio  ${}^{48}\text{Ca}/{}^{40}\text{Ca}$  as well [87]. 1699

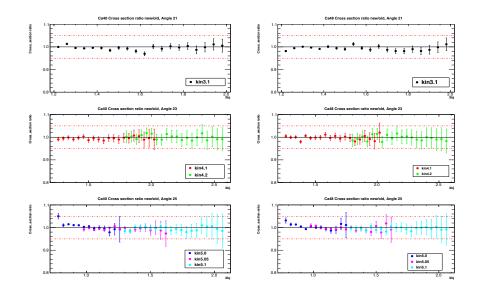

Figure 5.29: The ratio of the extracted cross using the first iterated cross section model to the extracted cross section using initial cross section model section as a function of  $x_{bj}$  for different kinematic settings. The left plots are for <sup>40</sup>Ca while the right plots are for <sup>48</sup>Ca. Two red dashed lines in each plot shows  $\pm 5\%$  variation from one.

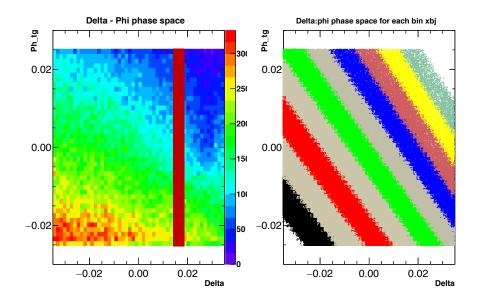

Figure 5.30: The left plot shows the  $(dp : \phi_{tg})$  phase space after the selected cuts of the cross section analysis. The red band presents the phase space corresponding to a dp (E') bin. The cross section changes a lot crossing the dp bin. The right plot shows the  $(dp : \phi_{tg})$  phase space after the selected cuts of the cross section analysis within the selected range of  $\mathbf{x}_{bj}$ . Each color band represents a phase space of each  $\mathbf{x}_{bj}$  bin. The cross section is much flatter crossing the  $\mathbf{x}_{bj}$  bin compared to the E' bin.

The extracted cross section and the cross section ratio were corrected for many effects. 1701 The systematic uncertainly associated with each correction needs to be studied. The 1702 systematic uncertainty of the acceptance correction, the model dependence as well 1703 as the trigger and PID efficiencies have been studied in this analysis. The remaining 1704 uncertainty studies are the radiative corrections and the target density. The expensive 1705 <sup>48</sup>Ca was well made and its density was determined with high precision (0.1%). The 1706 density of the less expensive target <sup>40</sup>Ca was not well defined and we estimate an 1707 uncertainty of  $\sim 1\%$ . A conservative estimate for the radiative correction is 1.5%. 1708 The detail studies of these uncertainties will be updated for eventual publication. 1709 A summary of normalization (norm) and point-to-point (pt-pt) uncertainty of each 1710 correction for both absolute cross-section ( $\delta\sigma/\sigma$ ) and cross-section ratio ( $\delta R/R$ ) can 1711 be found in Table 5.2 with the marker (\*) indicating an on-going study.

| Systematic            | $\delta\sigma/\sigma$ (Norm) | $\delta\sigma/\sigma$ (pt-pt) | $\delta R/R$ (Norm) | $\delta R/R$ (pt-pt) |
|-----------------------|------------------------------|-------------------------------|---------------------|----------------------|
| Acceptance dependence | 2%                           | 1.5%                          | -                   | 0.2%                 |
| Model dependence      | -                            | 0.5%                          | -                   | 0.5%                 |
| Tracking efficiency   | 1%                           | 0.3%                          | -                   | 0.2%                 |
| Cer efficiency        | 0.3%                         | 0.1%                          | -                   | 0.1%                 |
| E/p efficiency        | 0.3%                         | 0.1%                          | -                   | 0.1%                 |
| Target density*       | 1%                           | -                             | 1%                  | -                    |
| Beam Charge*          | 0.5%                         | -                             | -                   | 0.5%                 |
| radiative correction* | 1.5%                         | -                             | -                   | 0.5%                 |
| Total                 | 2.9%                         | 1.6%                          | 1%                  | 0.9%                 |

Table 5.2: Systematic Uncertainty summary

1712

# <sup>1713</sup> Chapter 6

## 1714 Results and discussion

In this chapter the preliminary absolute cross section results are presented for three 1715 targets: <sup>12</sup>C, <sup>40</sup>Ca and <sup>48</sup>Ca. In addition, the cross section ratios for <sup>48</sup>Ca/<sup>40</sup>Ca are 1716 presented. Due to the absence of theoretical predictions of the cross section for these 1717 heavy nuclei we are necessarily limited in our discussion. However, the precision of 1718 these data will provide the possibility for comparison to advanced calculations as 1719 they become available. The cross section ratios do however provide an opportunity 1720 for some discussion as the expectation is that the ratios, in the region where 2N 1721 SRCs should dominate, will be largely determined by whether 2N-SRCs are isospin 1722 dependent or isospin independent. 1723

### 1724 6.1 Absolute Cross section

The absolute cross-sections of <sup>40</sup>Ca and <sup>48</sup>Ca have been measured for the first time in a region of kinematics ( $Q^2 > 1$  and the  $x_{bj} > 1$ ) where SRC should play an important role. At a minimum these results will allow the construction of precise models for these two nuclei for future studies. In addition, by exploiting the connection between the longitudinal scaling function F(y) and the momentum distribution n(k) a comparison can be made with predictions whose starting point is the NN potential [21].

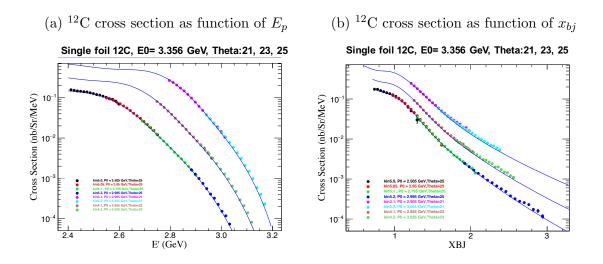

### <sup>1731</sup> <sup>12</sup>C absolute cross section

Figure 6.1: <sup>12</sup>C absolute cross-section as a function of E' (left panel) and  $x_{bj}$  (right panel) for different kinematic settings. The solid lines represent the model and the points represent the E08014 data.

### $_{1732}$ $^{40}$ Ca and $^{48}$ Ca absolute cross section

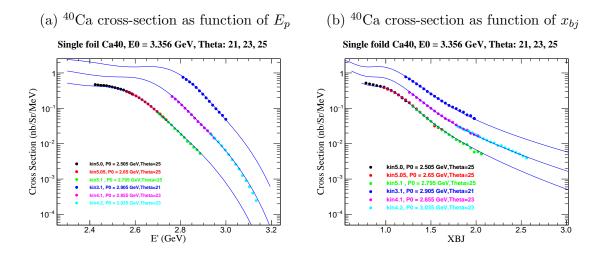

Figure 6.2: <sup>40</sup>Ca absolute cross-section as a function of E' (left panel) and  $x_{bj}$  (right hand panel) for different kinematic settings. The solid lines represent the cross section model and the points represent the E08014 data.

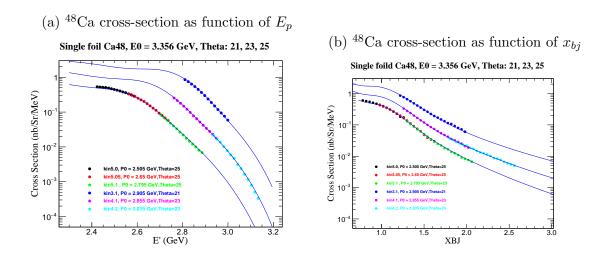

Figure 6.3: <sup>48</sup>Ca cross-section as function of E' (left panel) and  $x_{bj}$  (right panel) for different kinematic settings. The solid lines represent the cross-section model and the points represent the E08014 data.

## $_{1733}$ 6.2 Cross section ratio ${}^{48}\text{Ca}/{}^{40}\text{Ca}$

The focus of this thesis is the isospin-dependence of 2N SRCs using the cross section ratio  ${}^{48}\text{Ca}/{}^{40}\text{Ca}$  per-nucleon. As discussed in Section 2.4, with the isospinindependent assumption, the ratio of neutron to proton in SRCs is equal to the N/Z ratio of nucleus. In the kinematics of E08014, the cross section of electron-proton scattering ( $\sigma_p$ ) is about 3 times the electron-neutron scattering ( $\sigma_n$ ). In the isospinindependent assumption, the cross section ratio per-nucleon from  ${}^{48}\text{Ca}$  to  ${}^{40}\text{Ca}$  can be expressed as [41]:

$$\frac{\sigma_{^{48}\mathrm{Ca}}/48}{\sigma_{^{40}\mathrm{Ca}}/40} = \frac{(20\sigma_p + 28\sigma_n)/48}{(20\sigma_p + 20\sigma_n)/40} \xrightarrow{\sigma_p \sim 3\sigma_n} 0.92$$

In the case of the isospin-dependence, it is not possible to give a rock-solid estimate for the ratios due to the complexity of large nuclei. In the proposal [41] for E08014 a guesstimate, based on the total possible combination of np pairs, (Z \* N), was given: 1744

$$\frac{\sigma_{^{48}\text{Ca}}/48}{\sigma_{^{40}\text{Ca}}/40} = \frac{(20 \cdot 28)/48}{(20 \cdot 20)/40} = 1.17 \tag{6.1}$$

Subsequent to this a theoretical calculation [57] took into account the role of isospin-dependence effect in short-range correlations for a range of nuclei. The results have already been shown in Figure 2.17 in Chapter 2. By picking off the value of  $\frac{N_{pn}}{(NZ)}$  from Figure 2.17, for <sup>40</sup>Ca and <sup>48</sup>Ca, multiplying by their associated ( $N \times Z$ ) and then dividing by  $\frac{48}{40}$ , the prediction for isospin-dependence of the ratio of cross section per nucleon <sup>48</sup>Ca/<sup>40</sup>Ca is around 1,

$$\frac{\sigma_{\rm ^{48}Ca}/48}{\sigma_{\rm ^{40}Ca}/40} \sim 1$$

The following figures show the cross section ratio of  ${}^{48}\text{Ca}/{}^{40}\text{Ca}$  per nucleon in this analysis for different angle settings. The discussion of these results is in the next section.

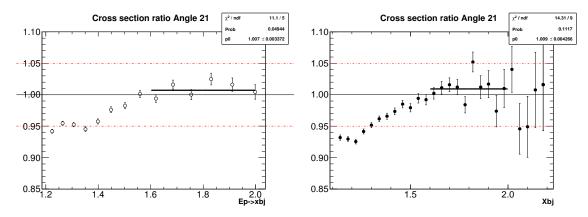

Figure 6.4: The cross-section ratio  ${}^{48}\text{Ca}/{}^{40}\text{Ca}$  per nucleon for  $\theta_0 = 21^\circ$ ,  $Q^2 \sim 1.3$  GeV<sup>2</sup>, binned in E' converted to  $x_{bj}$  (left panel) and binned in  $x_{bj}$  (right panel). The short black line shows the linear fit on the data in the region  $1.6 < x_{bj} < 2$ .

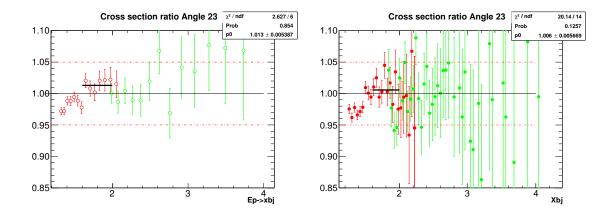

Figure 6.5: The cross-section ratio  ${}^{48}\text{Ca}/{}^{40}\text{Ca}$  per nucleon for  $\theta_0 = 23^\circ$ ,  $Q^2 \sim 1.5$  GeV<sup>2</sup>, binned in E' converted to  $x_{bj}$  (left hand side) and binned in  $x_{bj}$  (right hand side). The short black line shows the linear fit on the data in the region  $1.6 < x_{bj} < 2$ .

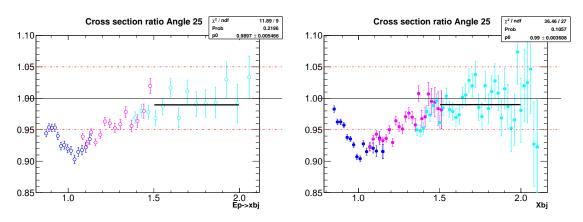

Figure 6.6: The cross-section ratio  ${}^{48}\text{Ca}/{}^{40}\text{Ca}$  per nucleon for  $\theta_0 = 25^\circ$ ,  $Q^2 \sim 1.7$  GeV<sup>2</sup>, binned in E' converted to  $x_{bj}$  (left panel) and binned in  $x_{bj}$  (right panel). The short black line shows the linear fit on the data in the region  $1.5 < x_{bj} < 2$ .

### 1748 6.3 Discussion

The cross section ratio per-nucleon  ${}^{48}\text{Ca}/{}^{40}\text{Ca}$  shows a SRC plateau in the region 1750  $1.5 < x_{bj} < 2$ . The value of this plateau is very close to 1 for different kinematic 1751 settings. This result is consistent with the theoretical prediction of the cross sec-1752 tion ratio per-nucleon in the isospin-dependent case [57] as well as the observed 1753 isospin-dependence results from different nuclei using the exclusive data in Ref [47]. 1754 Therefore, these results can be considered as the **first evidence** of 2N SRCs isospindependence using inclusive scattering data. It allows the unequivocal statement that proposal for experiment made a significant overestimate for the fraction of np pairs participating in SRCs (see Section 2.4) [41].

In addition, the calculation in Ref. [101] provided the values of  $a_2(A)$  for <sup>40</sup>Ca and <sup>1759</sup> <sup>48</sup>Ca. See Table 6.1.

Table 6.1: Theoretical  $a_2(A)$  calculation for <sup>40</sup>Ca and <sup>48</sup>Ca [101, 102]

| <sup>2</sup> H    | 1.128 | $^{40}Ca$           | 1.637 |
|-------------------|-------|---------------------|-------|
| <sup>4</sup> He   | 1.327 | $^{48}Ca$           | 1.629 |
| <sup>9</sup> Be   | 1.384 | $^{56}$ Fe          | 1.638 |
| $^{12}\mathrm{C}$ | 1.435 | $^{108}\mathrm{Ag}$ | 1.704 |
| $^{16}O$          | 1.527 | <sup>197</sup> Au   | 1.745 |
| <sup>27</sup> Al  | 1.545 | $^{208}\mathrm{Pb}$ | 1.741 |

The  $a_2(A)$  can be obtained by taking ratio of the numbers in Table 6.1 subtracted by one because they are the extra effect caused by SRC on top of the mean field value of 1.

$$a_2({}^{40}\text{Ca}) = \frac{\sigma^{40}\text{Ca}/40}{\sigma^2\text{D}/2} = \frac{(1.637 - 1)}{(1.128 - 1)} = 4.97$$

and:

$$a_2(^{48}Ca) = \frac{\sigma^{48}Ca/48}{\sigma^2 D/2} = \frac{(1.629 - 1)}{(1.128 - 1)} = 4.92$$

The per-nucleon cross section ratio from this calculation is:

$$\frac{\sigma^{48} \text{Ca}/48}{\sigma^{40} \text{Ca}/40} = 4.92/4.97 = 0.989$$

Since these two nuclei have the same number of protons, this result has very interesting implications. It shows that increasing the number of neutrons will increase the fraction of protons prone to SRCs, otherwise the number of np pairs would be the same in the two nuclei and the cross section ratio per-nucleon will be equal to the ratio of nuclear masses ( $40/48 \sim 0.83$ ). This is consistent with the observation in Ref [103] that the average kinetic energy of protons is higher than the average kinetic energy of neutrons in neutron-rich nuclei, because the fraction of protons having high momentum is higher than the fraction of neutrons in the high momentum tail. The result can be understood in a simple way that, by increasing the number of neutrons, the total possible combination of np pairs (Z \* N) also increases which gives np pairs a higher probability to be a SRC np pair. A hand-waving argument to describe this relative probability can be expressed as:

$$\frac{\sigma_{^{48}Ca}/48}{\sigma_{^{40}Ca}/40} = \frac{(20 \cdot 28)/(48 \cdot (48 - 1)/2)}{(20 \cdot 20)/(40 \cdot (40 - 1)/2)} \sim 0.97$$
(6.2)

where  $(20 \cdot 28)$  is the total number of combinations of np pairs and  $(48 \cdot (48 - 1)/2)$ is the total combination of two-nucleon pairs for <sup>48</sup>Ca. It is similar for the <sup>40</sup>Ca case. In a later stage of the analysis of E08014, <sup>2</sup>D data will allow the extraction of  $a_2$ , the 2N SRC scaling factor, for both <sup>40</sup>Ca and <sup>48</sup>Ca. This will be very useful in the study of the linear correlation of the EMC strength and SRCs as well as the density dependence of  $a_2(A)$  [104].

### 1778 6.4 Outlook

The isospin-dependence is one of the most important questions underlying the dynam-1779 ics of SRCs. Pursuing it will give a clearer understanding of short-distance nuclear 1780 structure. SRCs imply high momenta, short distances and extremely high, though 1781 fleeting states of high density. Consequently, it will test the mechanism by which nu-1782 cleon properties might be modified (the EMC effect for example) and expose whether 1783 they share a common origin. Furthermore, the SRCs are important for the inter-1784 pretation of neutrino-oscillation measurements where nuclear structure is necessary 1785 for neutrino beam energy reconstruction [105]. They are also relevant for the under-1786 standing of neutron rich systems such as neutron stars [33]. The SRCs may affect the 1787 equation of state of neutron stars and make it stiffer. 1788

# 1789 Bibliography

- <sup>1790</sup> [1] J. Alcorn *et al.*, Nucl. Instrum. Meth. **A522**, 294 (2004).
- <sup>1791</sup> [2] Z. Yez, Ph.D Thesis, UVA, 2013.
- [3] Spectrometer survey a1379, https://www.jlab.org/accel/survalign/
   documents/dthalla/A1379.pdf.
- [4] J. J. Thomson, Proceedings of the Royal Institution of Great Britain XV, 419 (1897).
- <sup>1796</sup> [5] E. Rutherford, Philosophical Magazine **12** (68), 134 (1906).
- <sup>1797</sup> [6] H. Geiger, Proceedings of the Royal Society A **83** (565), 492 (1910).
- <sup>1798</sup> [7] C. James, Proceedings of the Royal Society A **136** (**830**), 692 (1932).
- [8] B. R. Martin, Nuclear and Particle Physics an introduction (, 2008).
- [9] R. B. Wiringa, R. Schiavilla, S. C. Pieper, and J. Carlson, Phys. Rev. C89, 024305 (2014), 1309.3794.
- <sup>1802</sup> [10] L. Lapikas, Nucl. Phys. **A553**, 297c (1993).
- <sup>1803</sup> [11] B. L. Cohen, Concepts of nuclear Physics (, 1971).
- <sup>1804</sup> [12] O. Hen, Ph.D Thesis, Tel-Aviv University, 2015.
- 1805 [13] Nuclear Shell Model, 2006, https://ocw.mit.edu/courses/ 1806 nuclear-engineering/22-101-applied-nuclear-physics-fall-2006/ 1807 lecture-notes/lec10.pdf.
- [14] TUNL REU lectures. Nuclear Shell Model introduction to nuclear sci ence, 2014, http://www.tunl.duke.edu/documents/public/REU2014/
   Shell-Model-Lecture-2014.pdf.
- <sup>1811</sup> [15] J. Mougey, Nuclear Physics A **335**, 35 (1980).
- <sup>1812</sup> [16] D. Role, Dissertation: Spectral function at high energy and momentum from <sup>1813</sup> (e,e'p) experiment, 2004.

- [17] J. Arrington, D. W. Higinbotham, G. Rosner, and M. Sargsian, Prog. Part.
   Nucl. Phys. 67, 898 (2012), 1104.1196.
- <sup>1816</sup> [18] R. B. Wiringa, V. G. J. Stoks, and R. Schiavilla, Phys. Rev. C 51, 38 (1995).
- <sup>1817</sup> [19] R. Machleidt, Phys. Rev. C **63**, 024001 (2001).
- <sup>1818</sup> [20] R. V. Reid, Annals of Physics **50**, 411 (1968).
- <sup>1819</sup> [21] C. Ciofi degli Atti, Phys. Rept. **590**, 1 (2015).
- 1820 [22] D. Day, Private communication.
- [23] O. Benhar, C. Ciofi Degli Atti, S. Liuti, and G. Salm, Phys. Lett. B177, 135
   (1986).
- [24] C. Ciofi degli Atti and S. Simula, Phys. Rev. C53, 1689 (1996), nucl th/9507024.
- <sup>1825</sup> [25] D. W. Higinbotham, AIP Conf. Proc. **1374**, 85 (2011), 1010.4433.
- <sup>1826</sup> [26] J. Arrington, Ph.D Thesis, California Institute of Technology, 1998.
- <sup>1827</sup> [27] O. Benhar, D. day, and I. Sick, Rev. Mod. Phys. **80**, 189 (2008), nucl-<sup>1828</sup> ex/0603029.
- <sup>1829</sup> [28] N. Fomin, Ph.D Thesis, UVA, 2008.
- <sup>1830</sup> [29] E. Pace and G. Salme, Phys. Lett. **110B**, 411 (1982).
- <sup>1831</sup> [30] C. Ciofi Degli Atti, E. Pace, and G. Salme, Phys. Rev. C36, 1208 (1987).
- <sup>1832</sup> [31] C. Ciofi degli Atti, E. Pace, and G. Salme, Phys. Rev. C43, 1155 (1991).
- <sup>1833</sup> [32] T. De Forest, Nucl. Phys. **A392**, 232 (1983).
- 1834 [33] D. Day *et al.*, Phys. Rev. Lett. **43**, 1143 (1979).
- <sup>1835</sup> [34] S. Rock *et al.*, Phys. Rev. C **26**, 1592 (1982).
- <sup>1836</sup> [35] L. L. Frankfurt and M. I. Strikman, Phys. Rept. **76**, 215 (1981).
- [36] L. Frankfurt, M. Sargsian, and M. Strikman, Int. J. Mod. Phys. A23, 2991 (2008), 0806.4412.
- <sup>1839</sup> [37] M. M. Sargsian *et al.*, J. Phys. **G29**, R1 (2003), nucl-th/0210025.
- [38] N. Fomin, D. Higinbotham, M. Sargsian, and P. Solvignon, Ann. Rev. Nucl.
   Part. Sci. 67, 129 (2017), 1708.08581.
- [39] D. B. Day, L. L. Frankfurt, M. M. Sargsian, and M. I. Strikman, (2018),
   1803.07629.

- <sup>1844</sup> [40] L. L. Frankfurt, M. I. Strikman, D. B. Day, and M. Sargsian, Phys. Rev. C48, <sup>1845</sup> 2451 (1993).
- <sup>1846</sup> [41] CLAS, K. S. Egiyan *et al.*, Phys. Rev. C68, 014313 (2003), nucl-ex/0301008.
- <sup>1847</sup> [42] CLAS, K. S. Egiyan *et al.*, Phys. Rev. Lett. **96**, 082501 (2006), nucl-ex/0508026.
- <sup>1848</sup> [43] L. L. Frankfurt and M. I. Strikman, Phys. Rept. **76**, 215 (1981).
- [44] J. Arrington, D. Day, D. Higinbotham, and P. Solvignon, Three-nucleon short range correlations studies in inclusive scattering for  $0.8 < Q^2 < 2.8(GeV/c)^2$ , http://hallaweb.jlab.org/experiment/E08-014/, 2011.
- <sup>1852</sup> [45] N. Fomin *et al.*, Phys. Rev. Lett. **108**, 092502 (2012), 1107.3583.
- [46] Jefferson Lab Hall A, R. Shneor *et al.*, Phys. Rev. Lett. **99**, 072501 (2007),
   nucl-ex/0703023.
- <sup>1855</sup> [47] R. Subedi *et al.*, Science **320**, 1476 (2008), 0908.1514.
- [48] E. Piasetzky, M. Sargsian, L. Frankfurt, M. Strikman, and J. W. Watson, Phys.
   Rev. Lett. 97, 162504 (2006), nucl-th/0604012.
- [49] R. Schiavilla, R. B. Wiringa, S. C. Pieper, and J. Carlson, Phys. Rev. Lett. 98, 132501 (2007), nucl-th/0611037.
- <sup>1860</sup> [50] O. Hen *et al.*, Science **346**, 614 (2014), 1412.0138.
- <sup>1861</sup> [51] European Muon, J. J. Aubert *et al.*, Phys. Lett. **123B**, 275 (1983).
- <sup>1862</sup> [52] J. Gomez *et al.*, Phys. Rev. **D49**, 4348 (1994).
- <sup>1863</sup> [53] J. Seely *et al.*, Phys. Rev. Lett. **103**, 202301 (2009), 0904.4448.
- <sup>1864</sup> [54] D. W. Higinbotham, J. Gomez, and E. Piasetzky, (2010), 1003.4497.
- [55] O. Hen, D. W. Higinbotham, G. A. Miller, E. Piasetzky, and L. B. Weinstein,
   Int. J. Mod. Phys. E22, 1330017 (2013), 1304.2813.
- <sup>1867</sup> [56] L. B. Weinstein *et al.*, Phys. Rev. Lett. **106**, 052301 (2011), 1009.5666.
- <sup>1866</sup> [57] Hall A, Z. Ye *et al.*, Phys. Rev. **C97**, 065204 (2018), 1712.07009.
- [58] D. W. Higinbotham and O. Hen, Phys. Rev. Lett. 114, 169201 (2015),
   1409.3069.
- [59] M. Vanhalst, J. Ryckebusch, and W. Cosyn, Phys. Rev. C86, 044619 (2012),
   1206.5151.
- [60] J. Arrington, D. Day, D. Higinbotham, and P. Solvignon, Precision measure ment of the isospin dependence in the 2N and 3N short range correlation region,
   https://www.jlab.org/exp\_prog/proposals/11/PR12-11-112.pdf, 2018.

- [61] Hall a beam line components, https://hallaweb.jlab.org/wiki/images/c/
   ce/HallA\_beamline\_drawing.pdf.
- [62] P. Zhu, Beam position reconstruction for g<sup>p</sup><sub>2</sub> experiment in the hall a at
   jefferson lab, http://hallaweb.jlab.org/experiment/g2p/technotes/bpm\_
   technote.pdf.
- [63] Target configuration april 2011, http://hallaweb.jlab.org/experiment/
   E08-014/analysis/HallA\_Target\_Configuration\_Apr2011.pdf.
- [64] Hall a cryo-target sceens, run period 1, http://hallaweb.jlab.org/halog/
   log/html/1103\_archive/110331235023.html.
- [65] Hall a cryo-target sceens, run period 2, http://hallaweb.jlab.org/halog/
   log/html/1105\_archive/110513070119.html.
- <sup>1887</sup> [66] K. G. Fissum *et al.*, Nucl. Instrum. Meth. **A474**, 108 (2001).
- [67] C. Hyde, Beam position studies for e093050, http://hallaweb.jlab.org/
   publications/Technotes/files/2001/01-001.pdf.
- [68] J. Huang, Extended target correction & coincidence timing for
   tranversity, http://hallaweb.jlab.org/data\_reduc/AnaWork2009/
   Extended-Target-Corrections-Jin.pdf.
- [69] B. Schmookler, Hall a 12 gev raster calibration, https://www.jlab.org/
   indico/event/197/session/3/contribution/19/material/slides/0.pdf.
- <sup>1895</sup> [70] C.Melissa, Ph.D Thesis, William and Mary University, 2016.
- [71] N. Liyanage, Optics calibration of the hall a high resolution spectrometers using
   the new optimize, http://hallaweb.jlab.org/publications/Technotes/
   files/2002/02-012.pdf.
- <sup>1899</sup> [72] Y. Qiang, Ph.D Thesis, MIT, 2007.
- <sup>1900</sup> [73] W. Chao, Ph.D Thesis, UVA, 2016.
- <sup>1901</sup> [74] Y. Wang, Ph.D Thesis, William and Mary, 2017.
- [75] Y. Wang, The gmp lhrs optics calibration, https://hallaweb.jlab.org/
   dvcslog/Gmp/37.
- [76] P. Solvignon, Bcm calibration for experiment e08014 report, https://userweb.
   jlab.org/~solvigno/src/e08014\_analysis/xgt2\_bcm\_calib.pdf.
- [77] D. Nguyen, Finalize the pid and tracking efficiency uncertainty, https://
   hallaweb.jlab.org/dvcslog/Xgt2/346.
- <sup>1908</sup> [78] B. Schmookler, Efficiency technote from GMP, 2018.

- [79] J. Liu, Vdc multi-track efficiency study for e08-027, http://hallaweb. jlab.org/experiment/g2p/collaborators/jie/2013\_09\_24\_multi\_track\_ notes/vdc\_eff\_technotes.pdf.
- <sup>1912</sup> [80] X. Zhan, Ph.D Thesis, MIT, 2010.
- [81] O. Hansen, Hrs tracking algorithm analysis and improvements,
   https://userweb.jlab.org/~brads/bethe-heitler/VDC\_tracking/
   HRS-Tracking-HallAMtg.pdf.
- 1916 [82] Hall a monte carlos, https://userweb.jlab.org/~yez/Work/SAMC/.
- <sup>1917</sup> [83] H. Yao, Ph.D Thesis, Temple University, 2012.
- [84] Technical drawing for hrs, http://hallaweb.jlab.org/12GeV/experiment/
   E12-07-108/Publications/Technical/Spectrometer/HRS/.
- [85] Snake package for hrs, https://github.com/MarkKJones/hallc-snake/
   tree/master/hrs-examples.
- [86] Xemc quasi-elastic cross section model, https://userweb.jlab.org/~yez/
   Work/XEMC/.
- <sup>1924</sup> [87] F. Benmokhtar, Ph.D Thesis, The State University of New Jersey, 2004.
- <sup>1925</sup> [88] J. Arrington, Private communication.
- [89] The run schedule of 4 experiments in the same time period, https: //www.jlab.org/exp\_prog/experiment\_schedule/2011/02-16/firm\_ schedule2011.html.
- <sup>1929</sup> [90] S. Stein *et al.*, Phys. Rev. **D12**, 1884 (1975).
- <sup>1930</sup> [91] W. Leo, Techniques for Nuclear and Particle Physics Experiment (, 1993).
- <sup>1931</sup> [92] D. Griffiths, Introduction to Elementary Particles (, 1987).
- [93] N. Fomin, The story how i extract the cross section, https://userweb.jlab.
   org/~fomin/xgt2/nadias\_sigma.pdf.
- [94] D. Nguyen, The local efficiency unique map calculation, https://hallaweb.
   jlab.org/dvcslog/Xgt2/323.
- [95] D. Nguyen, The yield ratio comparison using two different ways to correct the
   local efficiency, https://hallaweb.jlab.org/dvcslog/Xgt2/322.
- [96] P. Solvignon, Study of the acceptance cut effect on the cross section for e01-012,
   http://hallaweb.jlab.org/experiment/E01-012/reports/xs\_cuts.pdf.
- [97] D. Nguyen, Acceptance cuts effects on the cross section study, https://
   hallaweb.jlab.org/dvcslog/Xgt2/333.

- [98] D. Nguyen, Model dependence study for <sup>12</sup>c, https://hallaweb.jlab.org/
   dvcslog/Xgt2/334.
- [99] D. Nguyen, Model dependence study for ca cross section using ca and fe coefficients, https://hallaweb.jlab.org/dvcslog/Xgt2/336.
- [100] D. Nguyen, Model dependence study for ca cross section using initial and
   updated cross section model, https://hallaweb.jlab.org/dvcslog/Xgt2/
   348.
- <sup>1949</sup> [101] J. Ryckebusch, W. Cosyn, and M. Vanhalst, J. Phys. **G42**, 055104 (2015), 1405.3814.
- <sup>1951</sup> [102] W. Cosyn, Private communication.
- <sup>1952</sup> [103] CLAS, M. Duer *et al.*, Nature **560**, 617 (2018).
- <sup>1953</sup> [104] J. Arrington *et al.*, Phys. Rev. **C86**, 065204 (2012), 1206.6343.
- <sup>1954</sup> [105] H. Gallagher, G. Garvey, and G. P. Zeller, Ann. Rev. Nucl. Part. Sci. **61**, 355 (2011).